## Descrição dos Módulos que Compõem o Sistema Sonner

- 1.1 Módulo de Almoxarifado;
- 1.2 Módulo de Aprovação de Projetos;
- 1.3 Módulo de Arrecadação Tributária;
- 1.4 Módulo de Atendimento ao Cidadão;
- 1.5 Módulo de Assistência Social;
- 1.6 Módulo de Bibliotecas;
- 1.7 Módulo de Cemitérios;
- 1.8 Módulo de Compras;
- 1.9 Módulo de Contabilidade e Tesouraria;
- 1.10 Módulo de Contratos e Convênios;
- 1.11 Módulo de Controle de Obras;
- 1.12 Módulo de Controle Interno;
- 1.13 Módulo de Educação;
- 1.14 Módulo de Processos Judiciais;
- 1.15 Módulo de Gestão da Saúde;
- 1.16 Módulos de Gestão de Frotas;
- 1.17 Módulo de Licitações;
- 1.18 Módulo de Medicina e Segurança do Trabalho;
- 1.19 Módulo de Nota Fiscal Eletrônica;
- 1.20 Módulo de Patrimônio;
- 1.21 Módulo de Orçamento;
- 1.22 Módulo de Protocolo e Gestão de Documentos;
- 1.23 Módulo de Recursos Humanos e Folha de Pagamento;
- 1.24 Módulo de Ouvidoria;
- 1.25 Módulo de Portal da Transparência;
- 1.26 Módulo de Fiscalização;
- 1.27 Módulo de Leis Municipais;
- 1.28 Módulo de Gestão de Gabinete;
- 1.29 Módulo de BI Gestão Estrategica;
- 1.30 Módulo de Agricultura;
- 1.31 Módulo de Guarda Municipal;
- 1.32 Módulo de Turismo;
- 1.33 Aplicativos para o Cidadão nas versões Android e Apple;
- 1.34 Aplicativos para os usuários de Sistema nas versões Android e Apple;
- 1.35 Módulo de backup/Restore.

# INTRODUÇÃO

# BREVE DESCRIÇÃO DO SISTEMA SONNER

# A. TECNOLOGIA A SERVIÇO DA ADMINISTRAÇÃO PÚBLICA

O Sistema Sonner consiste em um conjunto de módulos, voltado exclusivamente para empresas de Direito público, permitindo a informatização dos setores da Administração Pública, através de políticas de modernização e integração de dados.

Essa integração de dados entre os módulos é o grande diferencial da Sonner e proporciona aos setores governamentais uma gestão mais completa e atualizada.

Os módulos do Sistema Sonner são customizáveis de acordo com as necessidades do Órgão Público, com base nas especificidades de procedimentos de cada Município, Câmara, Autarquia ou Fundação.

## B. SISTEMAS E AMBIENTES OPERACIONAIS

O Sistema GRP Sonner é um conjunto de sistemas visuais, orientados a objetos, compatíveis com sistemas operacionais de código aberto e fechado, que roam em estações de trabalho ou através dos diversos navegadores de mercado.

## C. LINGUAGEM DE DESENVOLVIMENTO

O conjunto de módulos que compõem o Sistemas GRP Sonner são desenvolvidos em:

- $\checkmark$  Centura Team Developer V2.0;
- $\checkmark$  Java com tecnologia Angular
- $\checkmark$  Ionics 7.0

## D. TECNOLOGIA DE ARMAZENAMENTO DE DADOS

Qualquer banco de dados no padrão SQL ANSI

# DESCRIÇÃO E CARACTERÍSTICAS DO SISTEMAS GRP SONNER

Os sistemas possuem as seguintes características a seguir especificados:

## 2.1 - MÓDULO DE ALMOXARIFADO:

O Módulo de Almoxarifado é configurável para tornar-se compatível com as exigências de controle de estoque dos almoxarifados do órgão, bem como, monitorar as entradas e saídas de mercadorias destes, permitindo a criação de quantos almoxarifados se desejar e, ainda, sendo capaz de controlar, simultaneamente, quantos exercícios se queira.

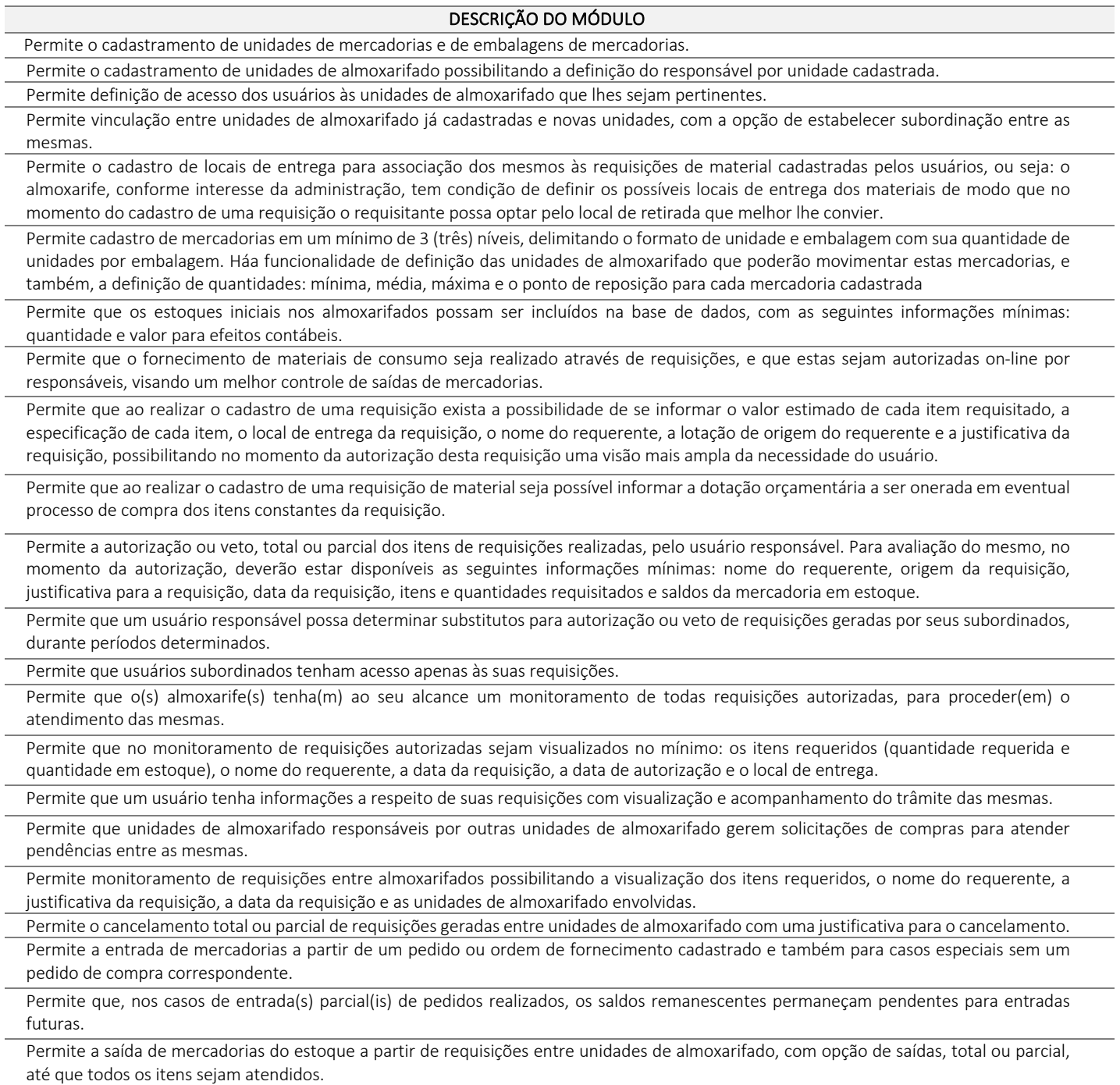

Permite a retirada de mercadorias do estoque, a partir de requisições geradas por usuários desde que, devidamente autorizadas, com opção de saídas, total ou parcial, até que todos os itens sejam atendidos.

Permite transferência de mercadorias entre unidades de almoxarifado.

Permite saída de mercadorias do estoque, através de baixas, informando a justificativa correspondente.

Permite consulta de movimentação de mercadorias, por períodos e por unidades de almoxarifado listando todas as entradas e saídas.

Permite a visualização de um processo de despesa gerado a partir de uma requisição de material de modo que seja possível identificar no mínimo: solicitação de compra, processo de compra instaurado, empenho de despesa correspondente e pedido de compra emitido. Permite encerramento de exercício, bloqueando a movimentação de um exercício encerrado.

Permite emissão de relatório de unidades de almoxarifado cadastradas, com as seguintes informações: número da unidade, descrição da unidade, unidades relacionadas, data da criação da unidade e o tipo da unidade

Permite emissão de relatório de unidades e embalagens de mercadorias, com as seguintes informações: abreviação e descrição.

Permite emissão de relatório de materiais cadastrados.

Permite emissão de etiquetas dos materiais cadastrados.

Permite emissão de relatório de entradas de materiais contendo, no mínimo, as seguintes informações: número do pedido (ordem de fornecimento), número da requisição de materiais, fornecedor da mercadoria, descrição dos materiais incluídos no processo, quantidade de itens da entrada por mercadoria, valor unitário de cada mercadoria e valor total da entrada.

Permite emissão de relatório com relação mensal ou anual de entradas realizadas, contendo na impressão os materiais de consumo e quantidades.

Permite emissão de relatório de entradas de materiais realizadas sem ordem de fornecimento. Disponibilizar a emissão com opções de selecionar por intervalo de data e intervalo de código de entrada, contendo, no mínimo, as seguintes informações: código, descrição, quantidade, valor unitário, valor total e histórico da entrada.

Permite emissão de relatório com a relação de notas fiscais de entrada por ordem de fornecimento, contendo o número da nota fiscal, data da nota fiscal e data da entrada.

Permite emissão de relatório com a relação de saídas realizadas a partir de requisições do almoxarifado. Disponibilizar a emissão com opções de selecionar por um período, contendo, no mínimo: número da requisição, nome do requerente, data da saída, quantidade, valor unitário e valor total.

Permite emissão de relatório com a relação de saídas de cada requisição. Disponibilizar a emissão com opções de selecionar por um intervalo de requisições, contendo: número da requisição, nome do requerente, local de entrega, código e descrição do material, quantidade e valor.

Permite emissão de relatório com relação mensal ou anual de saídas realizadas, contendo na impressão os materiais de consumo e quantidades.

Permite emissão de relatório com relação de saídas agrupadas por local de entrega. Disponibilizar a emissão com opções de selecionar por um intervalo de requisições, local de entrega e período, contendo na impressão, no mínimo: número da requisição, nome do requerente, código do material, descrição, quantidade, valor unitário e valortotal.

Permite emissão de relatório com relação de saídas por baixa no estoque. Disponibilizar a emissão com opções de selecionar por intervalo de data e intervalo de código de mercadoria contendo, no mínimo, na impressão: código da mercadoria, descrição, data da baixa, quantidade, valor unitário e valor total.

Permite emissão de relatório de requisições, de modo que os usuários subordinados, tenham acesso apenas àquelas requisições que geraram, contendo na impressão, no mínimo: número da requisição, data da requisição, unidade de almoxarifado envolvida, nome do requerente, justificativa e os itens com descrição e quantidade.

Permite emissão de relatório com a relação de requisições. Disponibilizar a emissão com opções de selecionar por intervalos de requisições, intervalos de data, e local de entrega, contendo na impressão: número da requisição, data, requerente, justificativa, local de entrega, código do item, descrição, quantidade requisitada, quantidade atendida e quantidade em estoque.

Permite emissão de relatório com as requisições agrupadas por lotações.

Permite emissão de relatório com a relação de requisições pendentes.

Permite emissão de protocolo de recebimento de materiais com as seguintes informações: número da requisição, data da requisição, nome do requerente, justificativa, código do item, descrição, quantidade requisitada, quantidade atendida, valor total, data do recebimento.

Permite emissão de relatório com a relação de transferências de mercadorias entre almoxarifados.

Permite emissão de extrato da movimentação de materiais com as seguintes informações: data da movimentação, quantidade de entradas, quantidade de saídas, valor unitário, valor total, tipo de movimentação e resumo com quantidade do estoque inicial, quantidade total de entradas, quantidade total de saídas, valor total de entradas, valor total de saídas e estoque final.

Permite emissão de relatório de inventário anual analítico de estoque, com opções de selecionar por código de mercadoria, podendo ser listados apenas materiais com saldo em estoque e com as seguintes informações: descrição do material, quantidades e valores iniciais, quantidades e valores de entradas, quantidades e valores de saídas, quantidades e valores do saldo final e totalização de todos estes valores em resumo no final do relatório.

Permite a entrada dos itens sem necessitar do número da Nota Fiscal.

Permite emissão de relatório com a totalização de entradas e saídas de mercadorias analítico.

Permite emissão de relatório com a totalização de entradas e saídas de mercadorias sintético.

Possui integração entre os Módulos de Contabilidade, Compras e Licitações visando consolidar os dados exigidos para as devidas prestações de contas ao TCE-MG OU TCE-SP , relativas aos contratos firmados por órgão.

Permite geração de arquivos de transferência nos padrões determinados pelo TCE-MG OU TCE-SP , se for o caso, em conformidade com as Instruções Normativas e demais regulamentos por ele fixados.

## 2.2 - MÓDULO DE APROVAÇÃO DE PROJETOS

O Módulo de Aprovação de Projetos é desenvolvido para tornar-se compatível com a estrutura dos processos do órgão, a fim de permite o acompanhamento, gerenciamento e consulta dos mesmos.

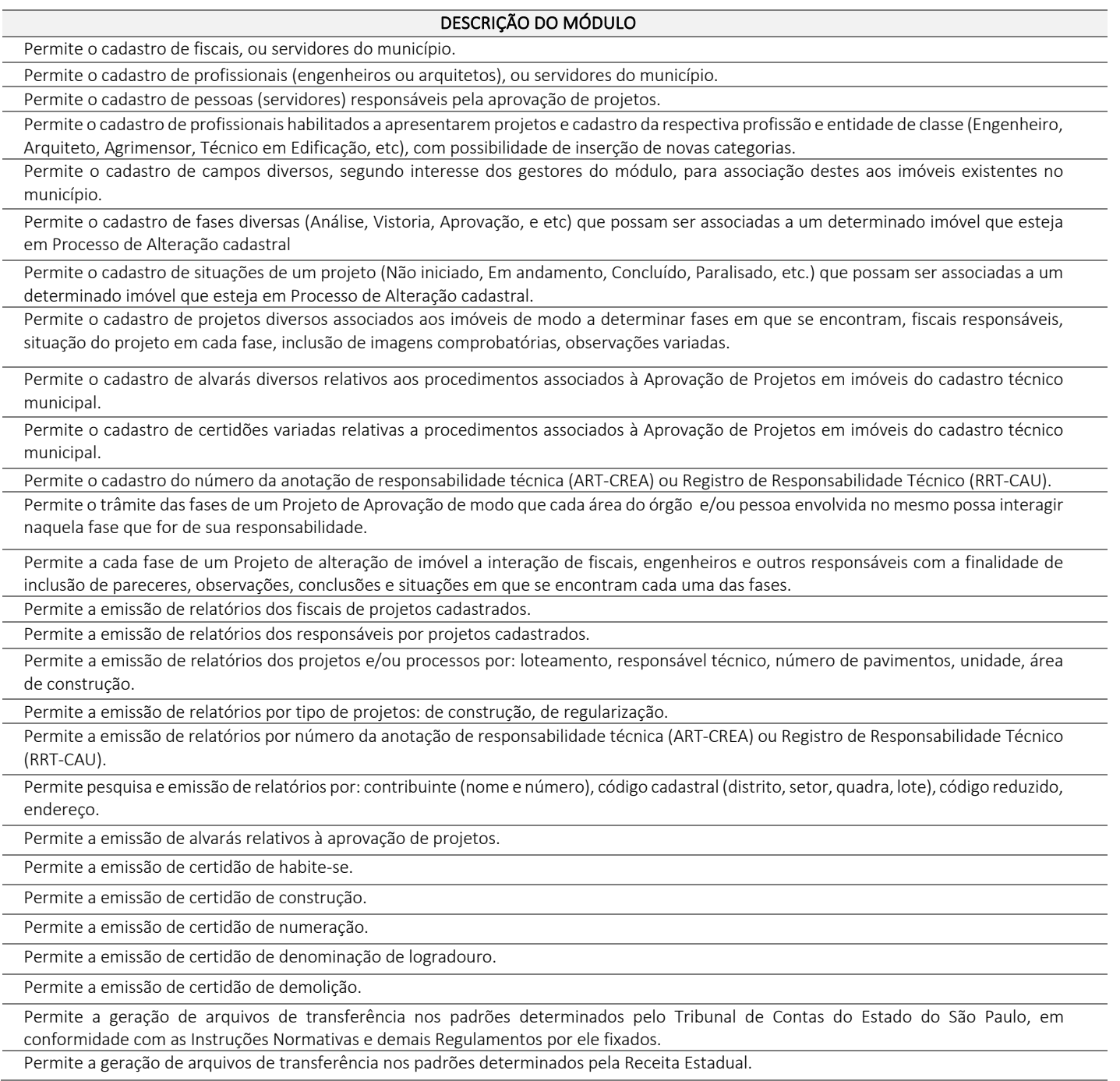

Permite a vinculação de arquivos difitais no formato PDF: plantas e documentos digitalizados.

Permite que sejam impressas etiquetas de identificação para os processos.

Permite a geração de arquivos de transferência, nos casos cabíveis, e nos padrões determinados pelo Tribunal de Contas do Estado , em conformidade com as Instruções Normativas e demais Regulamentos por ele fixados.

Permite a geração de ofícios, licenças para reforma e licença para demolição.

# 2.3 MÓDULO DE ARRECADAÇÃO TRIBUTÁRIA

O Módulo de Arrecadação Tributária é desenvolvido para ser compatível com as exigências do Código Tributário Municipal do órgão, sendo confiável e capaz de controlar, simultaneamente, quantos exercícios se queira, permitindo a criação, a qualquer tempo, de novos tributos municipais e o completo controle dos tributos já existentes e da Dívida Ativa decorrente dos mesmos.

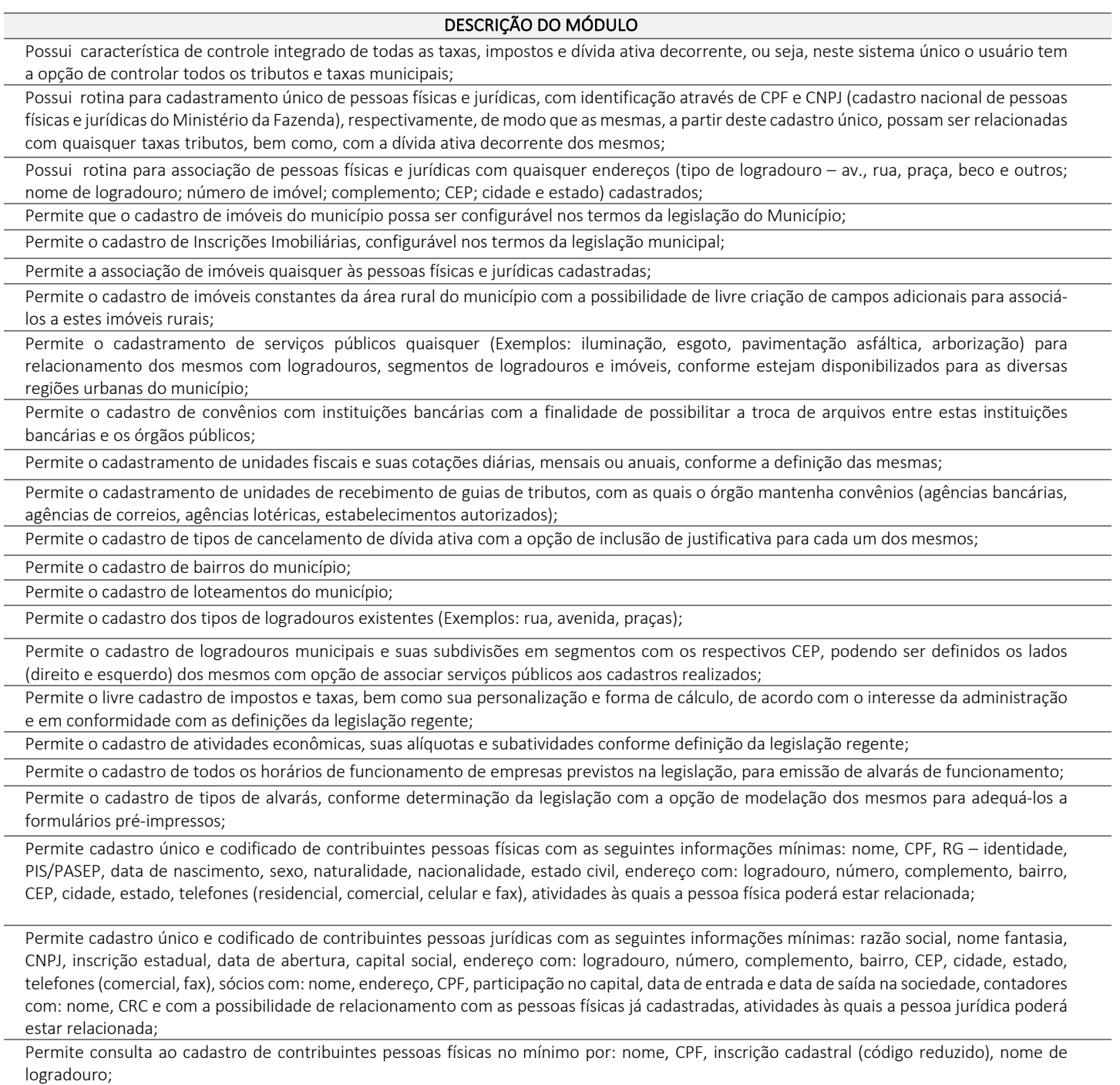

Permite consulta ao cadastro de contribuintes pessoas jurídicas no mínimo por: nome, CNPJ, inscrição cadastral (código reduzido), nome de logradouro, atividades às quais esteja associado, situação (ativo, baixado);

Permite o cadastramento de imóveis com, no mínimo, as seguintes informações: endereço com: logradouro, número, complemento, bairro, CEP, cidade, estado, setor, quadra e lote; proprietário com: nome e endereço e com a funcionalidade de relacionamento com os cadastros de pessoas existentes; coproprietários com: código e nome e com a funcionalidade de relacionamento com as pessoas;

Permite anexar imagens (fotografia digital) junto ao cadastro do imóvel;

Permite a vinculação da codificação atual de imóveis com codificações anteriores que os mesmos já tenham possuído;

Permite cadastros de isenção de IPTU em atendimento a legislação específica, com opção de campo de observação e facultando aplicar a isenção, no mínimo, através de: período de isenção, tipo de isenção, porcentagem a isentar

Permite alteração de proprietários de imóveis a partir da emissão e recebimento de guias de ITBI;

Permite a realização da baixa de imóveis por motivos, previamente cadastrados;

Permite consulta ao cadastro de imóveis, no mínimo por: inscrição cadastral, código reduzido, nome de proprietário, nome de logradouro, nome do bairro, e ainda por associação destes filtros;

Possui interface de consulta sobre contribuintes e relativas a todos os tributos e taxas cadastrados no sistema, em forma de um extrato financeiro do contribuinte e, contendo: situação de guias emitidas para o contribuinte, no exercício, de quaisquer tributos com: valor, data de vencimento e data de pagamento; situação de dívida ativa do contribuinte, decorrente de quaisquer tributos e de todos os anos anteriores que estejam registrados na base de dados, contendo: valor atualizado, valor inscrito, data de vencimento, ano de origem e tributo de origem;

Permite a impressão dos dados relativos à interface de consulta sobre contribuintes extratos de contribuintes nas condições do item anterior; Permite cadastrar, alterar, e excluir guias para quaisquer taxas e tributos, inclusive da dívida ativa decorrente dos mesmos e, para quaisquer contribuintes nos casos possíveis, ou seja, quando houver vinculação do tributo selecionado ao contribuinte desejado;

Permite a visualização dos valores gerados para as guias em relação a quaisquer dos tributos cadastrados, inclusive da dívida ativa decorrente dos mesmos;

Permite para quaisquer tributos cadastrados, inclusive da dívida ativa decorrente dos mesmos, a parametrização, conforme legislação, do modo de recálculo de guias em atraso, ou seja, guias emitidas e não pagas pelos contribuintes nas datas do efetivo vencimento;

Permite recalcular parcelas vencidas para quaisquer tributos cadastrados, inclusive da dívida ativa decorrente dos mesmos, determinando novos vencimentos e gerando, por meio de procedimentos automáticos, a atualização monetária com incidência de juros e multas para os recálculos efetuados;

Permite recebimento manual de quaisquer guias geradas, relativas a quaisquer tributos, inclusive da dívida ativa decorrente dos mesmos;

Permite processamento automático de arquivos recebidos relativos ao pagamento de tributos e dívida ativa, no padrão FEBRABAN, a partir de convênios celebrados;

Permite estornos de processamentos automáticos realizados decorrentes de arquivos bancários, para eventuais correções;

Permite recebimento, por meio de leitora óptica, de quaisquer guias geradas, relativas a quaisquer tributos, inclusive da dívida ativa decorrente dos mesmos;

Permite configurar parcelamentos de quaisquer tributos cadastrados;

Possui funcionalidade de "terminal de caixa" para eventuais recebimentos de tributos diretamente na sede do órgão . Tal funcionalidade permite que guias com códigos de barra sejam lidas e baixadas com a respectiva entrada de valores diretamente na tesouraria e, por conseguinte, nas contas contábeis associadas à conta caixa;

Possui rotina de encerramento de exercício com lançamento automático em dívida ativa de débitos não quitados decorrentes de quaisquer tributos;

Permite lançamento manual de débitos não quitados decorrentes de quaisquer tributos, em dívida ativa;

Permite cancelar total ou parcialmente débitos inscritos em dívida ativa, com associação de tipo de cancelamento e justificativa compatível ao cancelamento realizado;

Permitir que cancelamentos de dívida ativa gerem lançamentos contábeis correspondentes nas contas de demonstração das variações patrimoniais;

Permite gerar e imprimir os seguintes documentos relativos à dívida ativa: termos de confissão de dívida ativa, termos de inscrição de títulos em dívida ativa, livros de dívida ativa, notificações de execução de dívida ativa, certidões de inclusão de títulos em dívida ativa

Permite a geração de avisos de cobrança, individual e em lote, para créditos de dívida ativa em aberto, permitindo a geração, no mínimo, por: contribuinte, imóvel, mobiliário, tributo, ano e título;

Permite a geração de avisos de cobrança, individual e em lote, para lançamentos do exercício e parcelamentos de dívida em aberto, permitindo a geração, no mínimo, por: contribuinte, imóvel, mobiliário, tributo e valor;

Permite a emissão de avisos de cobrança, individual ou em lote, para lançamentos do exercício e parcelamentos de dívida em aberto com a opção de filtro para a impressão somente dos endereços de correspondência válidos;

Permite a liberação de Certidão Positiva com Efeito Negativo para empresas, imóveis e contribuintes devedores que possuem processo administrativo e/ou judicial, em aberto; com a opção de preenchimento mínimo de histórico de liberação e data de vigência;

Possui mecanismo de contabilização automática, referenciando o valor de cada tributo recebido à sua respectiva conta de receita; Permite a identificação e a contabilização de guias de qualquer tributo pago em duplicidade;

Permite a identificação de problemas relacionados ao recebimento de guias, no mínimo: guias excluídas, guias com pagamento a menor, guias com pagamento a maior – de modo a facilitar a contabilização;

Permite cadastrar, alterar, excluir, e imprimir os seguintes documentos fiscais: autorizações para impressão de documentos fiscais, requerimentos para notas fiscais avulsas, notas fiscais avulsas, apuração de movimento mensal, autorização de livros fiscais;

Permite a emissão de avisos de cobrança, individual ou em lote, para créditos de dívida ativa em aberto com a opção de filtro para a impressão somente dos endereços de correspondência válidos;

Permite consultas a quaisquer guias emitidas para contribuintes e imóveis;

Permite a impressão de quaisquer guias de tributos, inclusive da dívida ativa decorrente dos mesmos com código de barras no padrão FEBRABAN;

Permite exportação, de arquivos contendo informações de guias de tributos, para impressão e postagem das mesmas por terceiros. O layout destes arquivos éproposto pelo licitante:

Permite a emissão de segundas vias das guias de IPTU, por parte dos contribuintes, através de conexões por internet no endereço eletrônico do órgão;

Permite a emissão de segundas vias das guias de IPTU, por parte dos contribuintes, através de conexões por internet no endereço eletrônico do órgão, realizando recálculos para as parcelas em atraso, de modo a atualizar os valores corrigidos no Banco de Dados utilizado pelo órgão; Permite que contribuintes de IPTU possam acompanhar, via internet, seu extrato de pagamentos do IPTU do exercício fiscal;

Permite que contadores de empresas e/ou responsáveis pela prestação de contas dos impostos e taxas decorrentes da prestação de serviços municipais, possam se cadastrar via internet;

Permite e emissão de Notas Fiscais eletrônicas por parte de empresas contribuintes do ISSQN;

Permite que contadores de empresas e/ou responsáveis cadastrados recebam por e-mail, a confirmação de seus cadastros;

Permite que em decorrência da prestação de contas on-line contribuintes possam emitir, via internet, suas guias de contribuição dos impostos e taxas referentes à prestação de serviços;

Permite que em decorrência da prestação de contas on-line os contribuintes possam emitir, via internet, guias de contribuição decorrentes da Retenção na Fonte de ISSQN de terceiros;

Permite que sejam emitidos via internet recibos referentes à prestação de contas dos movimentos e faturamentos dos contribuintes inscritos no mobiliário;

Permite que sejam registrados no Banco de Dados utilizado, pelo órgão, dados relativos às guias geradas por conexões via internet;

Permite que guias geradas em atraso possam ser recalculadas, via internet, sempre que se desejar, atribuindo a elas os novos valores decorrentes do recálculo tanto para nova impressão quanto para atualização dos valores constantes do Banco de Dados utilizado pelo órgão;

Permite que guias geradas via internet possam ser inscritas automaticamente na Dívida Ativa, sempre que não forem pagas, ao final de cada ano-exercício;

Permite que contadores de empresas e/ou responsáveis pela prestação de contas dos impostos e taxas decorrentes da prestação de serviços, possam solicitar, via internet, a emissão de AIDF – Autorização de Impressão de Documentos Fiscais;

Permite que contadores de empresas e/ou responsáveis pela prestação de contas dos impostos e taxas decorrentes da prestação de serviços, possam solicitar, via internet, a emissão de quaisquer Livros Fiscais;

Permite que funcionários cadastrados possam acompanhar as solicitações originadas, via internet, por contadores ou contribuintes;

Permite a emissão de CND – Certidão Negativa de Débitos Municipais, via internet, a partir do nome ou do CNPF ou CNPJ dos contribuintes inscritos no cadastro;

Permite a emissão via internet de guias de ITBI, por pessoas físicas e jurídicas autorizadas tais como cartórios e, em conformidade com a legislação competente;

Permite o cadastro de Notificações Fiscais contendo no mínimo: termo de início de ação fiscal, apuração de fiscalização, termo de verificação, auto de infração, memória de cálculo;

Permite emissão de relatório dos ramos de atividades cadastrados;

Permite emissão de relatório de horários de funcionamento cadastrados;

Permite emissão de relatório de taxas de expediente cadastradas;

Permite emissão de relatório dos tributos cadastrados;

Permite emissão de relatório das unidades fiscais cadastradas;

Permite emissão de relatório das cotações das unidades fiscais cadastradas;

Permite emissão de relatório dos logradouros cadastrados;

Permite emissão de relatório dos bairros cadastrados;

Permite emissão de relatório dos contribuintes cadastrados;

Permite emissão de relatório do cadastro de imóveis;

Permite emissão de relatório de contribuintes com mais de um imóvel;

Permite emissão de relatório de imóveis baixados;

Permite emissão de relatório de imóveis por faixa de medidas;

Permite emissão de relatório de contadores cadastrados;

Permite emissão de relatório relacionando contadores e contribuintes;

Permite emissão de carnês de pagamento com código de barras padrão FEBRABAN;

Permite emissão de relatório de balancetes de recebimento por tributos inclusive da dívida ativa decorrente dos mesmos;

Permite emissão de relatório com extrato de guias emitidas contendo: nome do contribuinte, inscrição cadastral e valores das guias emitidas; Permite emissão de relatório com as ocorrências de baixa de pagamento de guias em duplicidade, excluídas, pagamento a maior, pagamento a menor com a opção de filtro por ocorrência, banco, data de recebimento, data de crédito;

Permite emissão de relatório com extrato de guias a receber contendo: nome do contribuinte, inscrição cadastral e valores das guias a receber; Permite emissão de relatório de extrato de I.S.S. mensal para fiscalização;

Permite emissão de relatório de espelho de cálculo do IPTU onde édemonstrada a metodologia do cálculo com todas as operações matemáticas realizadas para obtenção do valor de lançamento;

Permite emissão de certidão de isenção para quaisquer tributos cadastrados;

Permite emissão de relatório de arrecadação prevista X realizada de IPTU;

Permite emissão de certidão de quitação de ITBI;

Permite emissão de extrato de dívida ativa com valores atualizados, contendo a demonstração da dívida ativa decorrente de quaisquer tributos, por contribuinte;

Permite emissão de extrato de dívida ativa, contendo a demonstração da dívida ativa decorrente de quaisquer tributos, com posição no dia 31 de dezembro de cadaexercício;

Permite emissão de extrato dos parcelamentos de dívida ativa concedidos;

Permite emissão de relatório de títulos cancelados de dívida ativa;

Permite emissão de alvarás;

Permite emissão de relatório de alvarás emitidos;

Permite emissão de extratos de autorização de impressão de documentos fiscais;

Permite emissão de extrato de baixas de notas fiscais;

Permite emissão de extrato de notificações emitidas;

Permite a emissão de Notificações Fiscais contendo no mínimo, relatórios para os seguintes documentos: termo de início de ação fiscal, apuração de fiscalização, termo de verificação, auto de infração, memória de cálculo;

Permite emissão extrato de notas fiscais avulsas;

Permite emissão de certidões negativas e positivas de contribuintes com opção de escolha dos débitos do exercício atual ou, também, incluindo todos os débitos dos exercícios anteriores;

Permite emissão de relatório de valor venal de um imóvel;

Permite emissão de balancete de baixas dos arquivos recebidos por convênios, com informações no padrão FEBRABAN;

Permite a emissão de gráficos comparativos em relação ao recebimento do IPTU por bairros dentro de um município;

Permite a automatização de lançamentos de ISS no Módulo de Arrecadação de Tributos sempre que no Módulo de Contabilidade e Tesouraria forem realizados pagamentos com a retenção automática do referido tributo;

Permite o cadastro de Processos Judiciais com a inclusão mínima dos seguintes campos:

Pasta do Processo (número/ano);

- Distribuição do Processo (número correspondente à distribuição); Tipos de Ações já cadastradas;
- Datas do Cadastro, do Início do Processo e do Encerramento do Processo;
- Campo descritivo para inclusão detalhada de assunto relativo ao ProcessoJudicial;

• Objeto(s) do Processo Judicial que está sendo cadastrado – Estes objetos devem ser associados a partir de interface de integração com o Módulo de Arrecadação de Tributos, onde os devedores do órgão, inscritos em Dívida Ativa, e passiveis de serem executados, devem estar disponíveis;

Partes que estarão incluídas nos polos da ação, tanto o réu quanto o autor da ação;

• Títulos passíveis de execução associados ao contribuinte que foi adicionado como réu, isto é, os títulos inscritos e em fase de execução, devem ser listados para serem associados ao Processo Judicial que está sendo instaurado;

- Advogados previamente cadastrados que estarão envolvidos no ProcessoJudicial;
- Equipes de Advogados previamente cadastradas que estarão envolvidas no Processo Judicial;
- Processos Judiciais já cadastrados como apensos a um novo processo;
- Métodos de atualização de valores previamente definidos.

Permite a consulta aos processos judiciais cadastrados no mínimo pelos seguintes campos relacionados aos processos:

- Por códigos de contribuintes e imóveis
- Por nomes de Autores e Réus
- Por número CDA's (Certidão de Dívida Ativa) a cada ano
- Por número de pasta arquivada
- Por intervalos de datas de cadastros dos Processos Judiciais
- Por códigos de barra constantes das pastas de arquivo dos ProcessosJudiciais
- Por Eventos cadastrados para Processos Judiciais e ainda pelo intervalo de datas em que estes Eventos tenham sido cadastrados
- Por Tipos de Encerramento e ainda pelo intervalo de datas em que estes Encerramentos tenham sido cadastrados;
- Por associação de uma ou mais das possibilidades de consultas listadas neste quesito.

Permite o acompanhamento dos processos judiciais cadastrados nas diversas fases de seu trâmite e até o encerramento de cada um dos mesmos;

Permite a leitura e identificação de processos judiciais a partir de códigos de barra previamente cadastrados e vinculados a estes processos; Permite cadastrar o cumprimento de eventos relativos aos processos judiciais previamente cadastrados;

Permite cadastrar as decisões relativas aos desdobramentos dos processos judiciais previamente cadastrados;

Permite cadastrar os encerramentos dos processos judiciais com inclusão mínima dos seguintes campos de dados: número do processo judicial; tipo de encerramento do processo judicial conforme tipos previamente cadastrados; campo descritivo para digitação de observações e apontamentos do encerramento de cada processo judicial; data de encerramento do processo judicial;

Permite cadastrar eventos relacionados aos processos judiciais, através de códigos de barra, com a inclusão mínima dos seguintes campos de dados: lote de inclusão do processo judicial; evento relacionado ao processo judicial; data/hora de ocorrência do evento; fase relacionada ao evento dentro do processo judicial; profissional responsável pelo acompanhamento da fase; campo descritivo para digitação de observações e apontamentos;

Permite anexar ao cadastro dos processos judiciais documentos e imagens que estejam relacionadas com os mesmos. Para cada documento e/ou imagem também É possível incluir além do próprio documento: campo descritível, data do documento, data de modificação do documento e nome original do documento;

Permite a visualização detalhada da situação de cada contribuinte, imóvel, inscrição mobiliária com possibilidade de impressão de extratos de lançamentos de créditos tributários e de pagamentos realizados por parte dos contribuintes de quantos exercícios constarem da base de dados;

Permite a emissão de relatórios contendo extratos dos processos judiciais cadastrados;

- Permite a emissão de relatórios para a realização da petição inicial;
- Permite a emissão de etiquetas para correspondências de processos judiciais, com e sem código de barras;

Permite a emissão de relatórios com demonstrativos de valores para os processos judiciais com detalhamento de: valor de inscrição, juros, multas, correção monetária, anulações;

Permite a emissão de relatórios de processos judiciais cadastrados de forma detalhada, ou seja: contendo informações sobre todos os eventos de um determinado processo, partes envolvidas, objetos incluídos, tipo da ação, natureza da ação, procedimentos, datas de cadastro e do início do processo, situação do processo, data de encerramento e, também números: do processo, da pasta que o contém e da distribuição;

Permite a emissão de relatórios de processos judiciais cadastrados de forma detalhada, ou seja: contendo informações sobre todos os eventos de um determinado processo, partes envolvidas, objetos incluídos, tipo da ação, natureza da ação, procedimentos, datas de cadastro e do início do processo, situação do processo, data de encerramento e, também números: do processo, da pasta que o contém e da distribuição;

Permite a emissão de relatórios resumidos de processos judiciais cadastrados contendo, no mínimo, as informações de: código do processo, contribuinte executado, histórico de inclusão do processo e situação do processo;

Permite a emissão de relatórios com extratos dos processos judiciais cadastrados por mês ou por exercício, de forma sintética ou analítica demonstrando valores totais ajuizados dentro destes períodos;

Permite a emissão de relatórios das correspondências enviadas por correios com os códigos de barra associados e seus respectivos destinatários;

Permite a geração de arquivos de transferência nos casos cabíveis e nos padrões determinados pelo Tribunal de Contas do Estado , em conformidade com as Instruções Normativas e demais Regulamentos por ele fixados;

# 2.4 MÓDULO DE ATENDIMENTO AO CIDADÃO

O Módulo de Atendimento ao Cidadão é desenvolvido para tornar-se compatível com as exigências do órgão.

### DESCRIÇÃO DO MÓDULO

Permite o cadastramento de unidades de atendimento diversas onde o órgão presta atendimento à população;

Permite o cadastramento de tipos de atendimento com definição de procedimentos a serem adotados pelos atendentes;

Permite o cadastramento de tipos de fila a serem atendidas no mínimo com:

- Filas de idosos;
- Filas de gestantes;
- Filas de deficientes;

• Filas normais.

Permite o cadastramento de guichês de atendimento com as seguintes características mínimas:

• Descrição do guichê;

• Tipos de filas a serem atendidas.

Permite a criação de agendamentos de atendimento definindo dias da semana, horários de início e fim de cada dia da semana, quantidade de pessoas que serão atendidas por dia e intervalo de atendimento;

Permite a criação de agendamento do tipo "Atendimento Virtual" de maneira que o cidadão possa interagir com o atendente do órgão sem a necessidade de estar presente fisicamente no atendimento;

Permite a geração de senhas para atendimento dos cidadãos conforme ordem de chegada: por tipo de atendimento e conforme classificação da fila em que será incluído;

Permite que os chamados para atendimento de senhas sejam realizados a partir de monitores, projetores de multimídia ou de televisores disponibilizados nos locais de atendimento e conectados ao Sistema de Atendimento ao Público;

Permite que ao realizar um atendimento um atendente possa concluí-lo indicando os procedimentos realizados e observações havidas; Possui recursos de monitoramento dos atendimentos a serem realizados para possibilitar ações administrativas quando as filas estiverem grandes e os atendentes precisarem de auxílio;

Permite a geração de senhas para atendimento dos cidadãos conforme ordem de chegada: por tipo de atendimento e conforme classificação da fila em que será incluído;

Permite a definição de prioridades de atendimento para as filas cadastradas;

Permite a definição de mensagens a serem apresentadas em monitores, televisões e projetores de multimídia;

Permite análises estatísticas das seguintes situações mínimas:

• Atendimentos realizados por intervalos de data;

Agendamentos;

Permite atendimento virtual, de forma que no horário agendado o atendente possa interagir com o cidadão utilizando a própria aplicação, quando o tipo de agendamento feito for "Atendimento Virtual"

Permite a emissão de etiquetas para distribuição aos cidadãos a serem atendidos;

# 2.5 MÓDULO DE ASSISTÊNCIA SOCIAL

O Módulo de Assistência Social é desenvolvido para tornar-se compatível com as exigências do órgão .

### DESCRIÇÃO DO MÓDULO

Permite o cadastro das unidades de Assistência Social, com as seguintes informações mínimas: tipo de unidade, data de criação, endereço, documentos, contatos, nome da unidade, dados comerciais;

Permite o cadastro das áreas de encaminhamento conforme prontuário SUAS – Sistema Único de Assistência Social do Governo Federal;

Permite o cadastro de programas sociais;

Permite o cadastro de atividades artesanais;

Permite o cadastro de benefícios;

Permite o cadastro de convênios médicos;

Permite o cadastro de doenças;

Permite o cadastro de entorpecentes;

Permite o cadastro de serviços socioassistenciais;

Permite o cadastro de tipos de despesa;

Permite o cadastro de unidades de assistência social com as seguintes informações mínimas: número da unidade, tipo de unidade, nome da unidade, CNPJ da unidade, data de criação, nome fantasia, endereço completo, documentos, contatos, dados comerciais, responsável e serviços socioassistenciais oferecidos;

Permite o cadastro de eletrodomésticos;

Permite o cadastro de beneficiários com as seguintes informações mínimas: nome, data de nascimento, sexo, estado civil, identidade de gênero, CPF, apelido, raça/cor, crença religiosa, escolaridade, endereço completo, nome do pai, nome da mãe, documentos, naturalidade, nacionalidade, contatos e dados comerciais;

Permite que ao cadastrar um indivíduo seja realizada uma busca na base de dados a fim de que não haja duplicação do cadastro de pessoas; Permite que ao cadastrar um indivíduo seja apresentada em interface específica a família à qual o indivíduo pertence com relação de todos os membros da família;

Permite o cadastro de famílias de acordo com o SUAS com as seguintes informações mínimas: data de cadastro, última atualização, código familiar do "CADUNICO - Cadastro Único", estado cadastral da família no "CADUNICO - Cadastro Único", classificação social da família, membros da família, parentesco, estado cadastral dos membros no "CADUNICO - Cadastro Único", endereço da família, telefones e campos adicionais de acordo com a necessidade do órgão;

Permite que ao cadastrar um membro da família seja possível identificar semelhanças de nomes na base de dados utilizada pelo órgão, evitando a duplicação de cadastro de pessoas.

Permite o cadastro de profissionais da assistência social com as seguintes informações mínimas: usuário do sistema, nome, data de nascimento, sexo, estado civil, CPF, apelido, raça/cor, crença religiosa, escolaridade, endereço, nome do pai, nome da mãe, documentos, naturalidade, nacionalidade, contatos, assinatura digital e dados comerciais;

Permite o registro das informações solicitadas no prontuário SUAS contendo no mínimo as seguintes informações: profissional responsável pelo atendimento, data do atendimento, condições habitacionais da família, condições educacionais da família, condições de trabalho e rendimentos da família, condições de saúde da família, acesso a benefícios eventuais, convivência familiar e comunitária, participação em serviços, programas ou projetos que contribuam para o desenvolvimento da convivência comunitária e para o fortalecimento de vínculos, situação de violência e violações de direitos, histórico de cumprimento de medidas socioeducativas, histórico deacolhimento institucional, registro de ingresso e de desligamento da família ou individuo no acompanhamento do PAIF ou PAEFI, planejamento e evolução do acompanhamento familiar e anotações diversas;

Permite que o histórico do acompanhamento das famílias em todas as unidades de assistência social, sejam mantidos de forma permanente para consultas e ajustes pelos usuários do órgão;

Permite o acompanhamento das famílias com os seguintes dados mínimos: endereço completo; tempo de residência; renda familiar; dados da moradia contendo: condiçãodo imóvel (ótima, regular, péssima), tipo de casa (alvenaria, madeira, mista, barraco), moradia (alugada, própria, cedida), valor aluguel/financiamento, número de cômodos e dados da infraestrutura (se possui água, água tratada, esgoto, esgoto canalizado, eletricidade); se possui veículo e se possui eletrodomésticos e quais seriam;

Permite o cadastro de dados educacionais do membro da família, contendo no mínimo: escolaridade do membro, local onde estuda, grau e série em que estuda e se não estuda, deve permite preenchimento de motivo;

Permite cadastro das informações referentes ao trabalho do membro da família, contendo no mínimo: local onde trabalha, profissão, atividade exercida, valor do salário, se está registrado no seguro-desemprego e recebe aposentadoria ou benefício, contento o número e o valor de cada um respectivamente;

Permite cadastro de informações complementares, contendo no mínimo: convênio médico, se possui algum tipo de vício, se pratica alguma atividade artesanal e se frequenta alguma instituição municipal;

Permite o cadastramento dos membros da família com problemas de saúde no município, informando o nome do membro e a doença que ele contraiu;

Permite o cadastramento da creche que o membro da família frequenta, possibilitando realizar o controle da data de entrada e de saída do mesmo;

Permite o registro dos atendimentos prestados para cada membro/família, permitindo a guarda do histórico de cada atendimento. Ex: se um membro recebeu um medicamento, um vestuário ou uma cesta básica;

Permite o registro de todas as solicitações de benefícios eventuais à população através do registro das seguintes informações mínimas: nome da assistente social que realizou o atendimento, nome do membro que solicitou o atendimento, data do atendimento, itens fornecidos no atendimento e status do atendimento (concedido ou não concedido);

Permite a realização de consulta aos benefícios eventuais realizados permitindo a verificação através dos status (concedido ou não concedido);

Permite a realização de consulta (em vídeo ou impressão) das seguintes informações mínimas: quantas pessoas existem cadastradas por sexo; quantas pessoas existem cadastradas por bairro; quantas pessoas existem cadastradas por bairro e religião; quanto tempo as famílias moram na cidade; quantas pessoas estão doentes por: sexo, por renda familiar, por naturalidade, por faixa etária e tipo de doença e quantas pessoas possuem deficiência por: tipo, sexo, renda familiar e faixa etária;

Permite consulta de naturalidade com as seguintes informações mínimas: quantas pessoas nasceram na cidade, quantas pessoas nasceram em outras cidades, quantas pessoas nasceram em outros estados e quantas pessoas nasceram em outras regiões do estado;

Permite consulta de documentação com as seguintes informações mínimas: quantas pessoas não possuem certidão de nascimento por faixa etária, quantas pessoas menores de 14 anos possuem RG, quantas pessoas maiores de 14 anos não possuem RG por faixa etária, quantas pessoas maiores de 14 anos não possuem CPF por faixa etária, quantas pessoas maiores de 14 anos que trabalham e não possuem carteira de trabalho, por faixa etária, quantas pessoas maiores de 14 anos que não trabalham e não possuem carteira de trabalho, por faixa etária, quantas pessoas maiores de 18 anos (do sexo masculino) que não possuem reservista e quantas pessoas entre 16 e18 anos que não possuem título de eleitor por sexo;

Permite consultar quantas pessoas cadastradas possuem convênio médico por sexo e faixa etária e qual o tipo de convênio médico; Permite consultar quantas pessoas cadastradas possuem algum vício por faixa etária, sexo, renda familiar e de que tipo;

Permite consulta da escolaridade de cada pessoa cadastrada por sexo, a quantidade de pessoas que frequentam escola por grau e série, quantas não frequentam escolapor qual motivo não frequentam e a faixa etária;

Permite consulta das seguintes informações relacionadas a trabalho: quantas pessoas cadastradas não estão trabalhando, quantas estão trabalhando e a faixa etária das respectivas pessoas;

Permite consulta da quantidade de crianças que frequentam creche por faixa etária, qual creche e a quantidade das crianças que não frequentam a creche e por qual motivo;

Permite consulta de moradia com as seguintes informações mínimas: quantidade de famílias que possuem casa própria, o tipo de residência, o número de cômodos e a condição da casa; quantidade de famílias que residem em casa cedida, o tipo de residência, o número de cômodos e a condição da casa; quantidade de famílias que residem em casa alugada, o tipo de residência, o número de cômodos e a condição da casa; quantidade de famílias que residem em uma mesma casa, o tipo de residência, o número de cômodos e a condição da casa; quantidade de famílias que residem em casa própria e possuem outro terreno e famílias que não residem em casa própria, mas possuem terreno;

Permite consulta das atividades artesanais com as seguintes informações mínimas: quantas pessoas realizam alguma atividade artesanal, qual a atividade e a faixa etária das pessoas que a realizam;

Permite o cadastro dos encaminhamentos contendo as seguintes informações mínimas: data, unidade de atendimento, unidade de destino, profissional, telefone para contato, beneficiário, área para qual está sendo realizado o encaminhamento conforme prontuário SUAS e objetivo e necessidades;

Permite a impressão dos encaminhamentos realizados pelas unidades de Assistência Social;

Permite o cadastro de pré-inscrição para participantes dos grupos de serviço de convivência e fortalecimento de vínculos contendo no mínimo as seguintes informações: data, unidade, serviço/projeto, público prioritário, beneficiário e observações;

Permite o cadastro de grupos do serviço de convivência e fortalecimento de vínculos contendo as seguintes informações mínimas: nome do grupo, serviço, classificação, faixa etária, data de início, data de término, carga horária (horas), quantidade de participantes, forma de execução, base física das atividades do grupo, unidade externa, responsável pela unidade externa, agenda, técnico de referência, orientador, facilitador e participantes;

Permite o cadastro de eventos e lista de presença dos grupos do serviço de convivência e fortalecimento de vínculos contendo as seguintes informações mínimas: unidade, grupo, técnico de referência, orientador, facilitador, data do evento, agenda, participantes e presença ou ausência;

Permite emissão de relatório das atividades artesanais cadastradas;

Permite emissão de relatório das áreas de encaminhamento cadastradas;

Permite emissão de relatório dos benefícios cadastrados;

Permite emissão de relatório dos convênios médicos cadastrados;

Permite emissão de relatório das doenças cadastradas;

Permite emissão de relatório dos entorpecentes cadastrados;

Permite emissão de relatório dos programas sociais cadastrados;

Permite emissão de relatório dos serviços socioassistenciais cadastrados;

Permite emissão de relatório dos tipos de despesa cadastradas;

Permite emissão de relatório das unidades de assistência sociais cadastradas;

Permite emissão de relatório dos eletrodomésticos cadastrados;

Permite emissão de relatório dos beneficiários cadastrados;

Permite emissão de relatório dos beneficiários cadastrados por faixa etária;

Permite emissão de relatório das famílias cadastradas;

Permite emissão de relatório contendo listagem de famílias cadastradas de forma analítica;

Permite emissão de relatório contendo listagem de famílias cadastradas de forma sintética;

Permite emissão de relatório dos profissionais cadastrados;

Permite emissão de relatório do prontuário de acordo com o modelo do prontuário SUAS, definido pelo Ministério do Desenvolvimento Social e Combate à Fome;

Permite emissão de relatório com a quantidade de prontuários cadastrados por unidade;

Permite emissão de relatório dos atendimentos realizados;

Permite emissão de relatório dos benefícios eventuais solicitados;

Permite emissão de relatório dos benefícios eventuais concedidos;

Permite emissão de relatório com a listagem dos encaminhamentos cadastrados;

Permite emissão de relatório com a listagem de inscrições cadastradas;

Permite emissão de relatório com a listagem de grupos cadastrados;

Permite emissão de relatório com a listagem de participantes/usuários cadastrados;

Permite emissão de relatório de frequências às atividades/eventos promovidos pelas unidades;

Permite emissão de relatório de usuários inseridos no SCFV;

Permite emissão de relatório dos eventos cadastrados;

Permite emissão de relatório em forma de formulário para solicitações de auxílio-funeral;

Permite emissão de relatório dos atendimentos às famílias incluídas nos programas sociais;

Permite emissão de relatório dos prontuários cadastrados por bairro;

Permite emissão de relatório de idosos e deficientes que estejam em acompanhamento;

Permite emissão de relatório de famílias que estejam em acompanhamento pelo PAIF;

Permite emissão de relatório de famílias inseridas para acompanhamento pelo PAIF;

Permite emissão de relatório mensal de atendimentos conforme padrão do SUAS;

Permite configuração para acesso às informações entre unidades;

Permite a criação de cadastro de campos adicionais para associá-los às famílias;

Permite importação dos dados do "CADUNICO – Cadastro Único";

Permite a geração de arquivos de transferência nos casos cabíveis, e em conformidade com os padrões determinados pelo Tribunal de Contas do Estado , em conformidade com as Instruções Normativas e demais Regulamentos por ele fixados.

## 2.6 MÓDULO DE BIBLIOTECA

O Módulo de Biblioteca é desenvolvido para tornar-se compatível com as exigências do órgão.

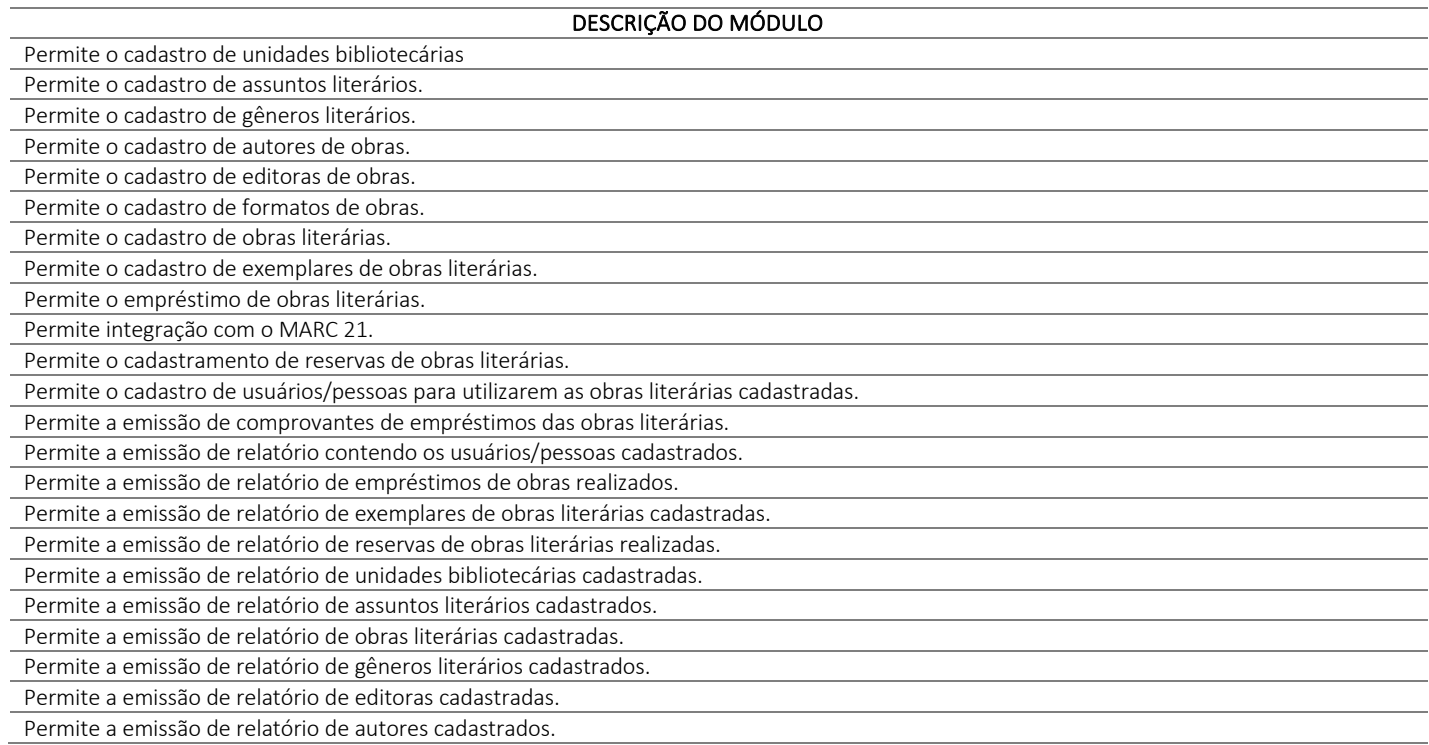

# 2.7 MÓDULO DE CEMITÉRIO

O Módulo de Cemitério é desenvolvido para tornar-se compatível com as exigências do órgão.

## DESCRIÇÃO DO MÓDULO Permite o cadastramento e controle dos cemitérios municipais contendo endereço completo; Permite o cadastramento de sepulturas vinculadas as unidades de cemitérios;

Permite ao cadastro de óbitos detalhando os dados do sepultado;

Permite o cadastramento de médicos que emitem atestados de óbito;

Possui funcionalidade que permite a criação de campos adicionais variados para associação dos mesmos a características dos sepultados;

Permite o cadastramento de tipos de construção de sepulturas;

Permite o cadastramento de tipos de sepultamento;

Permite o cadastramento de causas mortis;

Permite a livre definição para a codificação de sepulturas;

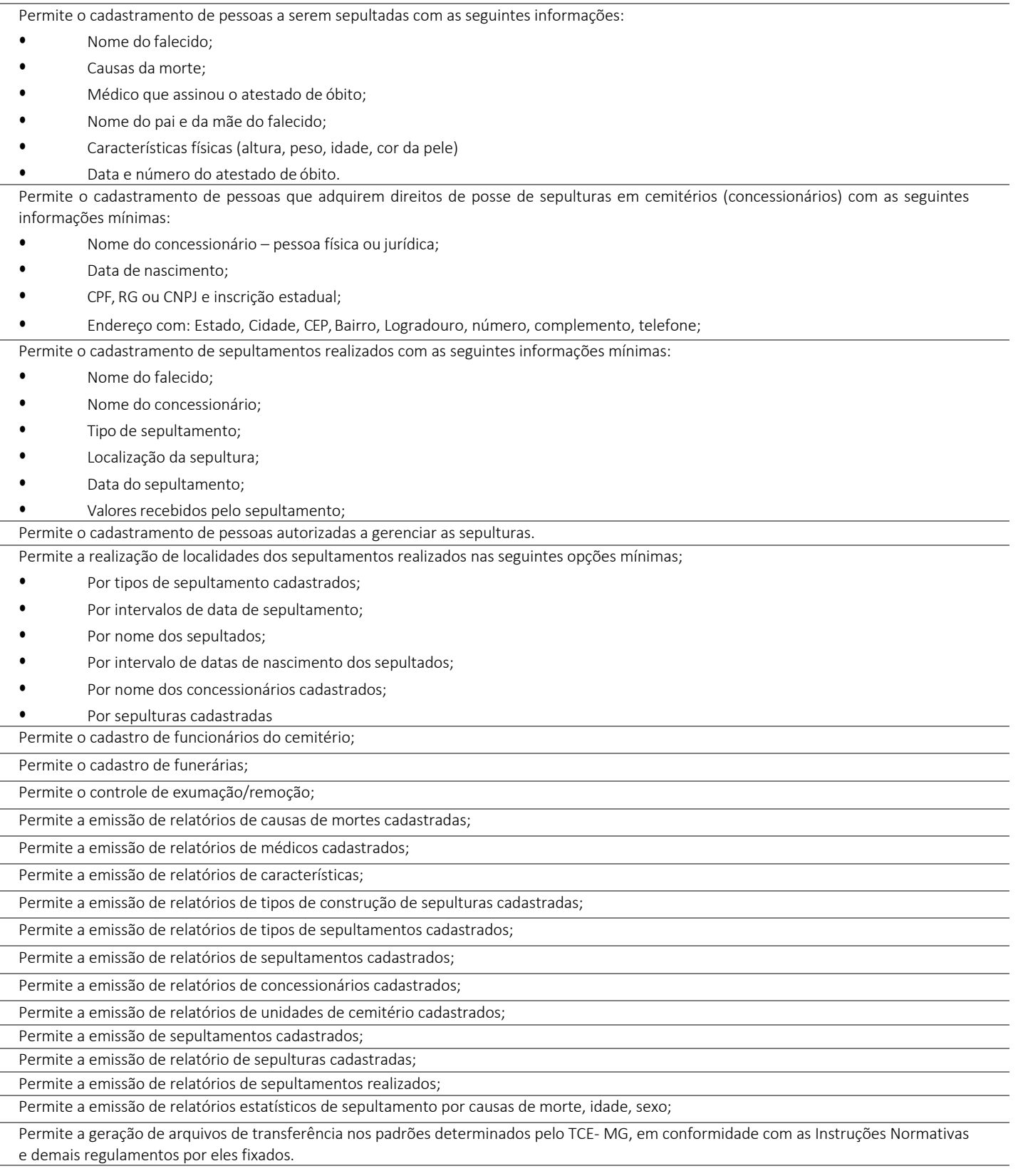

# 2.8 MÓDULO DE COMPRAS

O Módulo de Compras é desenvolvido para tornar-se compatível com as exigências específicas do órgão, visando formalizar os processos de compra realizados pelas mesmas, conforme estabelece a Lei 8666/93 e a Lei 14.033 e suas alterações, permitindo gerenciar os contratos, o controle de despesas por centro de custo e, ainda, sendo capaz de controlar, simultaneamente a quantos exercícios se queira.

### DESCRIÇÃO DO MÓDULO

Permite o cadastro das diferentes modalidades, finalidades, modalidades e limites de valores de licitações, conforme previstos na legislação de regência.

Permite a classificação de categorias de serviços e serviços relacionados a estas categorias.

Permite a determinação e cadastro de compradores autorizados, locais de entrega de mercadorias e títulos para ordens de fornecimento. Permite o cadastro de históricos padrões para utilização dos mesmos no momento da realização de solicitações de compra e/ou de despesas administrativas.

Permite que no cadastro de fornecedores exista opção para inclusão, no mínimo, das seguintes

informações: razão social; CNPJ (pessoa jurídica) ou CNPF (pessoa física), conforme o caso validando (fazendo verificação do número do documento) o documento digitado; nome fantasia (pessoa jurídica); endereço completo (logradouro, número, bairro, complemento, CEP, cidade e estado); números de telefones e fax; dados bancários (banco, agência e conta); atividades oferecidas (relacionadas ao cadastro de ramos de atividades, conforme acima); documentos com data de validade (relacionadas ao cadastro de documentos, conforme acima); representantes da empresa com nome e cargo. Não permite que o usuário cadastre o fornecedor sem o mínimo de informações;

Permite o controle de alterações dos dados de cadastro fornecedores/credores com manutenção de histórico no mínimo das seguintes informações:

- Alterações de nome/razão social;
- Alterações de nome fantasia;
- Alterações de endereços;
- Data de ocorrência da respectiva alteração;

Permite a vinculação de materiais (de consumo e permanentes) e serviços aos fornecedores a partir da verificação de fornecimento por parte destes fornecedores à PREFEITURA ou CÂMARA ou, por terem estes fornecedores participado de algum processo de compra no qual tenham apresentado proposta para fornecimento destes materiais e/ouserviços.

Permite emissão de certificado de registro cadastral e de regularidade jurídico fiscal das empresas cadastradas. A emissão deste relatório prevê a possibilidade de modelação para adequar a impressão dos dados em formulários pré-impressos.

Permite controle das datas de emissão e das datas de validade dos certificados de registro cadastral e de regularidade jurídico fiscal.

Permite a conversão automática das fichas orçamentárias associadas às Atas de Registro de Preços, quando houver a mudança de exercício.

Possui diferenciação de usuários, para proporcionar uma hierarquia de direitos com usuários subordinados e usuários responsáveis Permite o cadastro de solicitações de compra de materiais (consumo e permanente) e serviços.

Permite a realização de solicitações de compra, especificando a dotação orçamentária desejada e relacionada aos serviços e materiais. Permite que a realização de solicitações de compras de materiais e/ou serviços seja realizada por usuários subordinados e, autorizadas via sistema, on-line, por usuários responsáveis.

Permite que ao realizar o cadastro de uma solicitação exista a possibilidade de se informar o valor estimado de cada item da solicitação, a especificação de cada item, o nome do requisitante, a posição do solicitante no organograma do órgão e a justificativa da solicitação.

Permite a autorização ou veto, total ou parcial dos itens de uma solicitação realizada, por parte do usuário responsável. Para avaliação do mesmo, no momento da autorização, deverão estar disponíveis as seguintes informações: nome do requisitante, origem da solicitação, justificativa para a solicitação, data da solicitação e itens e quantidades solicitadas

Permite que um usuário responsável possa determinar substitutos para autorização ou veto de solicitações de compra geradas por seus subordinados, durante períodos determinados.

Permite que usuários subordinados tenham acesso apenas às suas solicitações.

Permite anulação e exclusão de solicitações de compra.

Permite que novas solicitações de compra possam utilizar itens de outras solicitações de compra já realizadas no momento de seu cadastro para evitar processos de redigitação.

Permite que os itens a serem incluídos numa solicitação de compra estejam vinculados à base de materiais (Consumo: Módulo de Almoxarifado e Permanente: Módulo de Patrimônio) e serviços (Serviços: Módulo de Compras) utilizados pelo órgão .

Permite o monitoramento em interface específica das solicitações pendentes (solicitações já autorizadas mas, ainda não atendidas), informando nome do requisitante, lotação de origem (conforme organograma do órgão), itens solicitados inclusive com especificação do item e observações (caso existam).

Permite consultas ao andamento das solicitações geradas, possibilitando a um usuário qualquer identificar em que etapa está sua solicitação;

Permite a realização de compras por meio de instauração de Processos de Compra para os quais sejam incluídas: solicitações de usuários (itens e quantidades), propostas de fornecedores (itens, quantidades e valores) e caracterização de pedidos decorrentes (itens, quantidades, valores, nome de fornecedores e dotações orçamentárias).

Permite que num processo de compra possam ser utilizadas uma ou mais solicitações, do exercício corrente, ou não, com opção de adição de solicitações, quando existirem itens comuns entre elas. Esta identificação édetectada, automaticamente, pelo sistema.

Permite que num processo de compra possam ser especificados: atividades e documentos a serem exigidos.

Permite que em relação a um processo de compra no qual foram incluídas solicitações de compras e, por conseguinte, os itens – materiais e serviços – nelas constantes, seja possível analisar:

- Os fornecedores que já forneceram quaisquer dos itens constantes do processo ao órgão público;
- Todas as datas nas quais estes fornecedores tenham participado fornecendo ou propondo o fornecimento destes itens para o órgão público;
- Todos os valores praticados ou propostos pelo fornecedor para o órgão público e constantes de processos realizados.

Possui num processo de compra a inclusão das seguintes informações mínimas: destinação da compra, forma de pagamento, data de vencimento, local de entrega, prazo de pagamento e campo para observação.

Permite a emissão de ordem de fornecimento ou pedido, para cada fornecedor que tenha sido vitorioso em processos de compra, por dotação orçamentária.

Permite a definição de local de entrega para cada ordem de fornecimento ou pedido gerado, sendo que, caso haja por exemplo dois locais de entrega diversos, seja possível discriminar os dois locais.

Permite anulação parcial ou total de ordens de fornecimento ou pedidos gerados.

Permite o cancelamento de ordens de fornecimento ou pedidos gerados.

Permite a exclusão de ordens de fornecimento ou pedidos gerados.

Permite parcelar ordens de fornecimento ou pedidos a serem gerados, para processos de compra realizados.

Permite a visualização de resumos de movimentação de fornecedores, contendo processos de compra em que tenham participado, autorizações de fornecimento ou pedidos que tenham sido emitidos para o mesmo e preços praticados pelo fornecedor.

Permite consulta de dados relacionados a processos de compra, com as seguintes opções de busca: por solicitação, por ordem de fornecimento ou pedido, por processo licitatório, por empenho e por processo de compra.

Permite a opção de encerramento de exercícios com bloqueio à movimentação dos mesmos.

Permite emissão de relatório com os tipos de documentos cadastrados.

Permite emissão de relatório com as modalidades de licitação cadastradas.

Permite emissão de relatório com os limites de licitação cadastrados

Permite emissão de relatório com as finalidades de licitação cadastradas.

Permite emissão de relatório com as categorias de serviços cadastrados.

Permite emissão de relatório com os serviços cadastrados.

Permite emissão de relatório da relação de fornecedores cadastrados com as seguintes informações:

#### • Razão social ou nome;

• CNPJ (pessoa jurídica) ou CPF (pessoa física); Nome fantasia (pessoa jurídica);

- Endereço completo (logradouro, número, bairro, complemento, CEP, cidade e estado);
- Números de telefones e fax;
- Dados bancários (banco, agência e conta); Home page;
- E-mail;
- Atividades oferecidas;

• Documentos com data de validade; Representantes da empresa com nome e cargo.

Permite emissão de relatório com a relação de solicitações de compra contendo, no mínimo: data da solicitação, nome do solicitante, discriminação e quantidade do material solicitado.

Permite emissão de uma determinada solicitação de compra contendo, no mínimo: data da solicitação, nome do solicitante, cargo e função do solicitante e discriminação e quantidade do material solicitado.

Permite emissão de solicitação com o valor estimado de cada item.

Permite emissão de relatório da relação de processos de compra, contendo, no mínimo: data do processo e itens com descrição e quantidades.

Permite emissão de relatório da relação de processos de compra concluídos contendo, no mínimo: nome do fornecedor, modalidade do processo de compra, ordem de fornecimento ou pedido gerado pelo processo, e itens com descrição e quantidades.

Permite emissão de ordens de fornecimento ou pedido em formatos que possam ser adaptados a formulários pré-impressos.

Permite emissão de relatório da relação de ordens de fornecimento contendo, no mínimo: número da ordem, data da ordem, dotação orçamentária vinculada, nome do fornecedor e descrição dos itens com: quantidade, valor unitário e totalização dopedido.

Permite emissão de relatório da relação de ordens de fornecimento, com seleção por intervalo de datas ou por um fornecedor específico, contendo, no mínimo: data da ordem, número da ordem, nome do fornecedor e valor da ordem

Permite emissão de relatório com o mapa analítico de cotação de preços com os valores de cada item apresentado por fornecedor. Permite emissão das propostas de preços de cada fornecedor.

Permite emissão de relatório com relação de compras realizadas contendo, no mínimo: relação de itens comprados, valor de cada item comprado, quantidades compradas, lotação de origem da compra conforme organograma do órgão, e totalização de resultados.

Permite emissão de relatório estatístico analítico de totais comprados, demonstrando o total de ordens de fornecimento de materiais de consumo, de materiais permanentes e serviços, contendo, no mínimo: número da ordem, data da ordem, nome do fornecedor e dotação orçamentária.

Permite emissão de relatório estatístico sintético de totais comprados, demonstrando o total das ordens de fornecimento de: materiais de consumo, materiais permanentes e serviços contendo, no mínimo: o valor total das ordens de fornecimento.

Permite a liberação via sistema, de fornecedores vencedores de processos de compra, com documentação vigente, autorizado por servidor responsável do Departamento de Suprimentos, à tela do Diretor do mesmo departamento e este autorizar para empenhar na secretaria requisitante

Permite na elaboração de solicitação para ser atendida dentro de um contrato, a indicação dos locais e datas de entrega e os prazos para pagamento.

Permite a emissão de relatório das compras realizadas por período indicado, do produto ou serviço, constando o nome do fornecedor e valor.

Permite que as secretarias requisitantes visualizem um campo para indicação do contrato vigente do item a ser requisitado.

Permite o retorno da solicitação pelo Departamento de Suprimentos à Secretaria requisitante via sistema (on-line) para eventuais correções. Permite a emissão de relatório contendo a média dos preços obtidos através dos orçamentos para estabelecer o valor de referência para aquisição de bens ou contratação de serviços;

Permite a inclusão/exclusão de solicitação ou itens em processo de compra já instaurado, bem como o acréscimo/decréscimo de quantidade dos itens solicitados

Permite relatório de solicitações vetadas, em andamento, canceladas e não atendidas.

Possibilitar o bloqueio de solicitações feitas a partir de contratos vencidos ou com quantidade de itens registrados e já esgotados.

Possui integração entre os Módulos de Contabilidade, Compras e Licitações visando consolidar os dados exigidos para as devidas prestações de contas ao TCE-MG OU TCE-SP , relativas aos contratos firmados

Permite a emissão de um mínimo de 5 (cinco) gráficos do Módulo de Compras que permitam uma visão gerencial do mesmo.

Permite a geração de arquivos de transferência nos padrões determinados pelo TCE-MG OU TCE-SP , se for o caso, em conformidade com as Instruções Normativas e demais regulamentos por ele fixados

Permite a geração de arquivos de transferência nos padrões determinados por órgãos de controle e fiscalização, se for o caso, em conformidade com as normas deste emanadas.

Permite o exame realizado acerca da consistência dos valores obtidos na pesquisa de preços, utilizando-se como metodologia para obtenção do preço de referência para a compra ou contratação, a média, a mediana ou o menor preço (admitindo-se a aplicação do percentual de até 25%).

Permite que o cadastro de um novo fornecedor seja efetuado somente se os seguintes campos forem preenchidos:

• Nome da Empresa;

• Endereço Completo;

• Telefone;

• Email.

Permite que todas as documentações referentes ao um fornecedor sejam, automaticamente, salvas em seu cadastro de forma que todas as vezes que o mesmo for vinculado a um processo, não seja necessário alimentar os campos de documentações novamente. Permite que após a inclusão novo pedido, o mesmo seja gerado automaticamente para impressão.

Permitir, nos processos de Adesão à Ata de Registro de Preços de outros órgãos, que o sistema gere o empenho preliminarmente, para posterior elaboração e lançamento da Ata de Registro de Preços.

Permite o lançamento de termos aditivos referentes a Atas de Registro de Preços e Credenciamentos, relativos a todos os tipos de aditamento permitidos pela Lei 8.666/93.

Permite a renovação automática de quantitativos de Atas de Registro de Preços e Credenciamentos, a partir do lançamento de um termo aditivo de prazo.

Permite que seja mantido todos os itens de um processo em ordem alfabética, desde a solicitação e inclusive no Processo de Compras e no Processo Licitatório.

Permite a emissão de relatório único com todas as informações solicitadas pelo usuário.

Permite a emissão de relatório de compras realizadas incluindo datas, fornecedor e valores das últimas compras, sendo possível que a busca seja feita a partir do item.

Permite a emissão de relatório de especialidades do fornecedor referente ao contrato (objeto social) da empresa.

Permite a emissão de Extrato de Compras conforme determina o art. 16 paragrafo único da lei Federal 8.666/93.

Permite aceso aos precos da última compra ou contratação, indicando o item e/ou serviço, para auxiliar na realização de pesquisas de mercado, análise e comparação de preços de referência na aquisição de bens e contratação para o órgão .

# 2.9 MÓDULO DE CONTABILIDADE E TESOURARIA

O Módulo de Contabilidade e Tesouraria é desenvolvido compatível com as exigências da Lei 4.320/64, com das exigências da LRF, do TCE-MG OU TCE-SP, do Tesouro Nacional, da NBCASP (Normas Brasileiras de Contabilidade Aplicadas ao Setor Público), utilizando-se do método contábil de lançamentos por partidas dobradas de muitos a muitos, sendo capaz de controlar, simultaneamente, quantos exercícios se queira, com a capacidade de geração de arquivos nos padrões do AUDESP OU SICOM OU AUDESP e SICONFI, dentro do que couber e for exigido, para a prestação de contas junto ao TCE-MG OU TCE-SP , STN, e demais órgãos de fiscalização e controle.

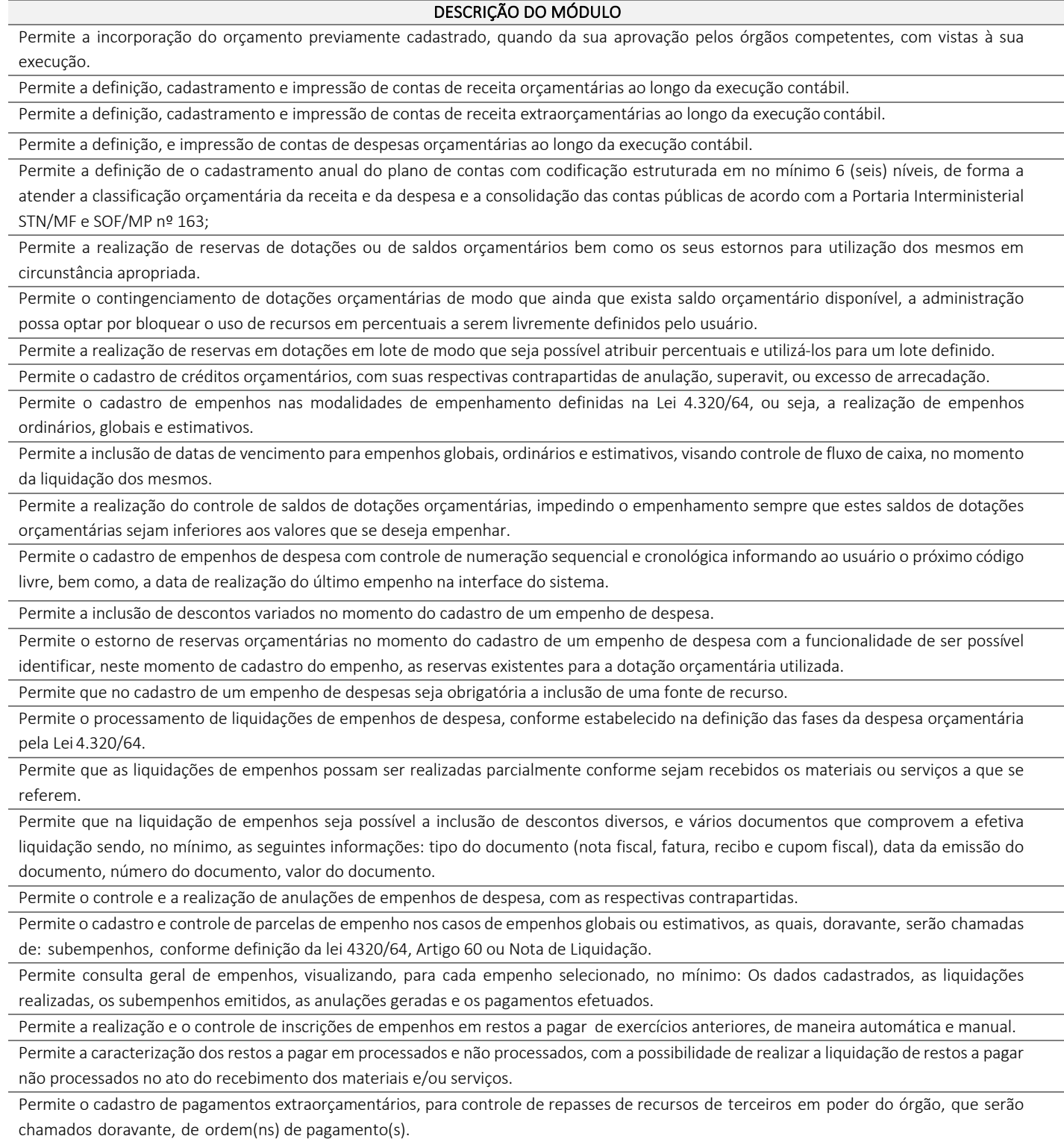

Permite que no cadastro de uma ordem de pagamento seja obrigatória a inclusão de uma fonte de recurso.

Permite que os documentos utilizados para o pagamento de uma ordem de pagamento tenham no mínimo as seguintes informações: tipo do documento (nota fiscal, fatura, recibo e cupom fiscal), data da emissão do documento, número do documento, valor do documento.

Permite um controle específico para empenhos relativos a adiantamentos que representem posterior prestação de contas (exemplo: despesas de pronto pagamento, despesas de viagem).

Permite que no pagamento dos empenhos relativos a adiantamentos seja possível demonstrar a prestação de contas por parte do credor/fornecedor constante destes empenhos.

Permite a livre definição de uma quantidade limite para a criação de novos empenhos relativos a adiantamentos para um determinado credor/fornecedor, desde que o mesmo ainda não tenha realizado a prestação de contas de outros empenhos também relativos a adiantamentos já criados.

Permite o cadastro de guias de receita orçamentária e extraorçamentária, com controle de numeração sequencial e cronológica, informando ao usuário o próximo código livre na interface do sistema.

Permite que no cadastro de uma guia de receita orçamentária ou extraorçamentária seja obrigatória a inclusão de uma fonte de recuso. Permite a realização e o controle de anulação de guias de receitas orçamentárias (normais e redutoras), com as respectivas contrapartidas financeiras.

Permite o cadastro de lançamentos de receitas orçamentárias redutoras com as respectivas contrapartidas financeiras.

Permite que os documentos utilizados para associação aos empenhos e ordens de pagamento que estejam incluídos em uma autorização de pagamento tenham no mínimo as seguintes informações: tipo do documento (nota fiscal, fatura, recibo e cupom fiscal), data da emissão do documento, número do documento, valor do documento.

Permite a digitação manual de lançamentos contábeis independentes da execução orçamentária de forma que os mesmos possam ser automaticamente incorporados aos resultados que lhes estejam relacionados, de forma a consolidar os dados contábeis.

Permite o controle de contratos de dívida fundada, firmados entre órgãos públicos e credores/fornecedores.

Permite que ao cadastrar um cheque sejam apresentadas todas as despesas já liquidadas relativas a um determinado fornecedor de modo que o usuário possa escolher dentre elas aquela que pretende vincular ao cheque que será emitido. Neste caso, uma autorização de pagamento égerada automaticamente.

Permite a consulta de lançamentos contábeis no mínimo por intervalos de valores e datas.

Permite o fechamento e abertura do movimento da contabilidade, através de senhas específicas para este procedimento, até as datas desejadas, com a possibilidade de realizar encerramentos independentes, no mínimo, para:

Receitas Orçamentárias, Despesas Orçamentárias, Movimento Financeiro,

Movimento Patrimonial.

Permite a geração de arquivos magnéticos nos layouts determinados pelo TCE-MG OU TCE-SP , visando a exportação de dados, automática, para as prestações de contas doSICOM OU AUDESP .

Permite a geração de relatórios que sirvam de base para extração de resultados visando o preenchimento das exigências obrigatórias das prestações de contas de SICOM OU AUDESP , SICONFI, SIOP e SIOPE E SIOPS.

Permite a consolidação das contas de outros órgãos, tais como: Fundos Municipais, Câmara Municipal e demais Autarquias, constantes do Orçamento do Município, através de telas específicas para lançamento dos valores processados por estes órgãos.

Permite a anulação de saldos de empenhos em lote visando a facilitação no encerramento dos exercícios contábeis, com possibilidade de escolha dos tipos de empenhos (ordinários, globais e estimativos).

Possui funcionalidade que permita no encerramento de exercício contábil, a transferência das despesas extraorçamentárias não pagas ao longo do exercício que esteja sendo encerrado, para o exercício seguinte.

Possui Tela específica de Consolidação, doravante denominada "TC", na qual seja possível demonstrar todos as despesas (orçamentárias, extraorçamentárias e restos a pagar) relativas a um determinado fornecedor exibindo: valores empenhados, liquidados, pagos e saldos restantes em relação ao mesmo.

Permite a emissão de relatórios relativos à tela "TC" de modo a imprimir os resultados detalhados acerca da movimentação de despesas e pagamentos com um determinado fornecedor.

Permite a emissão de relatórios do orçamento, com resultados gerais consolidados e com consolidação individual por órgãos de governo, contendo demonstração da receita e despesa segundo as categorias econômicas, nos moldes definidos pelo Anexo 1 da lei 4320/64.

Permite emissão de relatórios do orçamento, com resultados gerais consolidados e com consolidação individual por unidades de governo, contendo a natureza da despesa, nos moldes definidos pelo Anexo 2 da despesa, da lei 4320/64, com alteração pelo Adendo III à Portaria SOF nº 8 de 04/02/1985.

Permite emissão de relatórios do orçamento, com resultados gerais consolidados e com consolidação individual por órgãos de governo, contendo a despesa orçamentária por funções, nos moldes definidos pelo Anexo 5 da lei 4320/64.

Permite emissão de relatórios do orcamento, com resultados gerais consolidados e com consolidação individual por órgãos de governo, contendo os programas de trabalho dos órgãos de governo, nos moldes definidos pelo Anexo 6 da lei 4320/64.

Permite emissão de relatórios do orçamento, com resultados gerais consolidados e com consolidação individual por órgãos de governo, contendo a despesa por funções, subfunções e programas, nos moldes definidos pelo Anexo 7 da lei 4320/64.

Permite emissão de relatórios do orçamento, com resultados gerais consolidados e com consolidação individual por órgãos de governo, contendo a despesa por funções, subfunções, programas e subprogramas conforme o vínculo com os recursos, nos moldes definidos pelo Anexo 8 da lei 4320/64, alterado pelo Adendo VII à Portaria SOF nº 8 de 04/02/1985

Permite emissão de relatórios do orçamento com resultados gerais consolidados e com consolidação individual por órgãos de governo, contendo o comparativo da receita orçada

com a arrecadada, nos moldes definidos pelo Anexo 10 da lei 4320/64.

Permite emissão de relatórios do orçamento com resultados gerais consolidados, com consolidação individual por órgãos de governo, com consolidação por unidades orçamentárias e com consolidação por projetos e atividades, contendo o comparativo da despesa autorizada com a realizada, nos moldes definidos pelo Anexo 11 da lei 4320/64.

Permite emissão de relatórios do orcamento, com resultados gerais consolidados e com consolidação individual por órgãos de governo, contendo o sumário geral da receita por fontes e da despesa por funções de governo, nos moldes definidos pelo Artigo 2 no Inciso 1º da lei 4320/64.

Permite emissão de relatórios do orçamento, com resultados gerais consolidados e com consolidação individual por unidades de governo, contendo o resumo geral da receita, nos moldes definidos pelo Anexo 2 da receita, da lei 4320/64, com alteração pelo Adendo III à Portaria SOF nº 8 de 04/02/1985.

Permite a emissão de relatório de nota de empenho com a funcionalidade de poder realizar a emissão da mesma, por intervalos de numeração dos empenhos. A emissão deste relatório prevê a possibilidade de modelação para adequar a impressão dos dados em formulários pré-impressos.

Permite a emissão de relatório de nota de subempenho com a funcionalidade de poder realizar a emissão da mesma, por intervalos de numeração dos empenhos. A emissão deste relatório prevê a possibilidade de modelação para adequar a impressão dos dados em formulários pré-impressos.

Permite emissão de relatório de nota de anulação de empenho com a possibilidade de modelação para adequar a impressão dos dados em formulários pré-impressos.

Permite a emissão de relatório de nota de estorno de liquidação de empenho com a possibilidade de modelação para adequar a impressão dos dados em formulários pré-impressos.

Permite a emissão de relatório de recibo de pagamento de subempenho com a possibilidade de modelação para adequar a impressão dos dados em formulários pré-impressos.

Permite a emissão de relatório com controle de empenhos visando ordenar os empenhos por contas de despesa ou por data, com opção de selecionar os empenhos por tipo (ordinário, global ou estimativo) e ainda com opção de listar históricos, ou emitir estes empenhos com os respectivos subempenhos que lhes estejam associados e com possibilidade de escolha de um dado credor/fornecedor ou de todos os credores/ fornecedores.

Permite a emissão de relatório de empenhos que tenham sido pagos com descontos, com as seguintes informações: nome e número do CPF ou CNPJ do credor/fornecedor, número do empenho, data do empenho, valor do empenho, conta(s) de receita creditada(s) e valor do crédito na conta(s) de receita.

Permite a emissão de relatório de empenhos a pagar com a opção de selecionar todos os credores/fornecedores ou, um deles em particular, num intervalo de datas, e que tenha as seguintes informações: data de vencimento do empenho, número do empenho, subempenho associado ao empenho, valor do empenho ou subempenho e nome do credor/fornecedor.

Permite a emissão de relatório de empenhos anulados.

Permite a emissão de relatório de empenhos inscritos em restos a pagar com a opção de estabelecer uma data limite de verificação, com a funcionalidade de separar empenhos processados de empenhos não-processados e, que tenha as seguintes informações: ano de inscrição, número do empenho, nome do credor/fornecedor, valor de inscrição, valor pago e saldo a pagar;

Permite a emissão de relatório de ordem de pagamento com a funcionalidade de poder realizar a emissão da mesma, por intervalos de numeração da(s) ordem (ns) de pagamento. A emissão deste relatório prevê a possibilidade de modelação para adequar a impressão dos dados em formulários pré-impressos.

Permite a emissão de relatório de recibo de pagamento da ordem de pagamento com a possibilidade de modelação para adequar a impressão dos dados em formulários pré-impressos.

Permite a emissão de relatório analítico de ordens de pagamento com a funcionalidade de seleção por intervalos de data e de escolha do credor/fornecedor e que tenha as seguintes informações: data da ordem de pagamento, número da ordem de pagamento, valor da ordem de pagamento, data de pagamento da ordem de pagamento e nome do credor/fornecedor relativo à ordem de pagamento.

Permite a emissão de relatório de ordens de pagamento que tenham sido pagas com descontos, com as seguintes informações: nome do credor/fornecedor, número da ordem de pagamento, data da ordem de pagamento, valor da ordem de pagamento, contas de receita creditadas e valor do crédito nas contas de receita.

Permite a emissão de relatório de autorizações de pagamento com a funcionalidade de poder realizar a emissão das mesmas em formulários pré-impressos.

Permite a emissão de relatório analítico de autorizações de pagamento com a funcionalidade de seleção por intervalos de data e que tenha as seguintes informações: data da autorização de pagamento, número da autorização de pagamento, valor da autorização de pagamento, data de pagamento da autorização de pagamento, nome do(s) credor (62S) /fornecedor (62S) relativo à ordem de pagamento e documentos de despesa incluídos na autorização de pagamento.

Permite a emissão de relatório de créditos e anulações orçamentárias contendo os códigos numéricos, os nomes e os valores das dotações orçamentárias creditadas e das debitadas; e ainda, o histórico, o tipo (suplementar, especial, extraordinário) e a natureza (por anulação, por superavit, por excesso de arrecadação, por operações de crédito) do crédito e da anulação.

Permite a emissão de relatório de Decretos por ato regulamentador visando publicações em jornais e diários oficiais utilizados pelos órgãos. Permite a emissão de relatório que demonstre as despesas orçamentárias com a opção de filtros por credor e por ficha e que tenha as seguintes informações: data de pagamento, nome do credor/fornecedor pago, número do empenho pago, número do subempenho pago, documento apresentado pelo credor/fornecedor justificando o pagamento e o valor pago.

Permite a emissão de relatório mensal, da execução contábil, com resultados gerais consolidados, com consolidação por órgãos de governo, com consolidação por unidades de governo e com consolidação por projetos e atividades, nos moldes definidos pelo Anexo 11, da lei 4320/64. Permite a emissão de relatório mensal, da execução contábil, com a possibilidade de escolha de todas as fichas orçamentárias, ou de apenas uma das fichas em particular,nos moldes definidos pelo Anexo 1, da lei 4320/64, alterado pelo Adendo IV à Portaria SOF nº 8 de 04/02/1985.

Permite a emissão de relatório que demonstre, mensalmente, as despesas orçamentárias e que tenha as seguintes informações: discriminação da conta de despesa, codificação da conta de despesa, despesa orçada inicialmente, créditos e anulações realizados, saldo orçamentário resultante após os créditos e anulações, valores empenhados no mês e até o mês, saldo orçamentário resultante após o empenhamento, valores pagos no mês e até o mês e saldo restante a pagar.

Permite a emissão de relatório da execução contábil, por valores empenhados, por valores pagos ou por valores liquidados com a possibilidade de escolha de intervalos de datas, nos moldes definidos pelo Anexo 1, da lei 4320/64, alterado pelo Adendo IV à Portaria SOF nº 8 de 04/02/1985;

Permite a emissão de relatório da execução contábil, por valores empenhados, por valores pagos ou por valores liquidados com a possibilidade de escolha de intervalos de datas, nos moldes definidos pelo Anexo 2, da lei 4320/64, alterado pelo Adendo III à Portaria SOF nº 8 de 04/02/1985.

Permite a emissão de relatório de extrato de dotações orçamentárias com a possibilidade de escolha de intervalos de datas e de seleção da dotação orçamentária ou ficha desejada e que tenha as seguintes informações: conta orçamentária ou dotação orçamentária, saldo anterior da dotação na data inicial de seleção dos dados do relatório, data da movimentação na dotação orçamentária, histórico e credor/fornecedor, relacionados à movimentação, créditos e anulações realizados no período, movimento de débitos por empenhamento, saldo da dotação após cada lançamento e demonstração de pagamentos realizados na dotação orçamentária.

Permite a emissão de relatório de saldo de dotações orçamentárias numa data indicada, com opção de escolha da dotação desejada, e que tenha as seguintes informações: codificação completa da conta de despesa (dotação orçamentária), codificação resumida da conta de despesa (ficha), descrição da conta de despesa e saldo orçamentário da conta de despesa.

Permite a emissão de relatório de guias de receita orçamentárias e/ou extraorçamentárias com a funcionalidade de poder realizar a emissão da mesma, em formulários pré-impressos.

Permite a emissão de relatório analítico de guias de receita orçamentárias e/ou extraorçamentárias, com a opção de selecionar as guias por intervalo de códigos das guias, por intervalo de contribuintes e por intervalo de contas de receita e que tenha as seguintes informações: tipo da receita (orçamentária ou extraorçamentária), número da guia de receita, data de recebimento da guia de receita, código da conta de receita, histórico da guia de receita, contribuinte relacionado à guia de receita e valor da guia de receita.

Permite a emissão de relatório analítico de guias de receita orçamentárias e/ou extraorçamentárias, não recebidas ou não contabilizadas, com a opção de selecionar as guias por intervalo de códigos das guias, por intervalo de contribuintes e por intervalo de contas de receita e que tenha as seguintes informações: tipo da receita (orçamentária ou extra- orçamentária), número da guia de receita, data de recebimento da guia de receita, código da conta de receita, histórico da guia de receita, contribuinte relacionado à guia de receita e valor da guia de receita.

Permite a emissão de relatório com termo de anulação de guias de receita orçamentárias com a funcionalidade de poder realizar a emissão da mesma, em formulários pré-impressos.

Permite a emissão de relatório, numa data previamente definida pelo usuário, e que traga todas as informações relativas aos recebimentos de guias de receita naquela data e que tenha os seguintes dados: conta(s) de receita, descrição da conta de receita e valores arrecadados.

Permite a emissão de relatórios da execução contábil, com resultados gerais consolidados e com consolidação individual por unidades de governo, contendo o resumo geral da receita, nos moldes definidos pelo Anexo 2 da receita, da lei 4320/64, com alteração pelo Adendo III à Portaria SOF nº 8 de 04/02/1985.

Permite a emissão de relatórios da dívida consolidada líquida conforme determinação da LRF, Artigo 55, Inciso I, Alínea b.

Permite a emissão de relatórios demonstrativos de apuração do cumprimento ou não do art. 42, da LRF, conforme modificação de 29/05/2006.

Permite a emissão de relatórios demonstrativos das receitas de operação de créditos e despesas de capital conforme determinação da LRF, Artigo 53, Inciso do Parágrafo 1º.

Permite a emissão do demonstrativo de metas bimestrais de arrecadação, conforme determinação da Lei 101/2000, Artigo 13.

Permite a emissão de relatórios de despesas por função e subfunção, conforme determinação da Lei 101/2000, Artigo 52, Inciso II, Alínea c. Permite a emissão de relatório resumido da execução orçamentária – RREO, conforme determinação da Lei 101/2000, Artigo 52, Inciso I e II,

Alínea a e b.

Permite a emissão de relatórios da apuração da receita corrente líquida, conforme determinação da Lei 101/2000, Artigo 53, IncisoI.

Permite a emissão de relatórios da receita de despesa previdenciária, conforme determinação da Lei 101/2000, Artigo 53, Inciso II.

Permite a emissão de relatórios de resultado primário, conforme determinação da Lei 101/2000, Artigo 53, Inciso III.

Permite a emissão de relatórios de resultado nominal, conforme determinação da Lei 101/2000, Artigo 53, Inciso III.

Permite a emissão de relatórios de restos a pagar, conforme determinação da Lei 101/2000, Artigo 53, Inciso V.

Permite a emissão de relatórios de gestão fiscal, conforme determinação da Lei 101/2000, Artigo 54.

Permite a emissão de relatórios de despesas de pessoal, conforme determinação da Lei 101/2000, Artigo 55, Inciso I, Alínea a.

Permite a emissão de relatórios da execução financeira, por intervalos de datas, contendo os resultados consolidados de todas as contascorrentes e movimentações de caixa com resultados sintéticos de entradas e saídas (orçamentários e extraorçamentários) de numerário (movimento mensal de caixa e bancos).

Permite a emissão de relatório da execução financeira, por intervalos de datas pretendidas, com a opção de impressão de termos de abertura e encerramento e, com definição da numeração da página inicial. Este relatório demonstra os movimentos de tesouraria com as seguintes informações: data de ocorrência da movimentação, histórico da movimentação, valor da movimentação, indicação do tipo da movimentação (crédito ou débito) e saldo após o lançamento da movimentação (livro de tesouraria).

Permite a emissão de relatório da execução financeira, por intervalos de datas pretendidas, com a opção de definir a numeração da página inicial e que demonstre todos os lançamentos diários de contabilidade e tesouraria com as seguintes informações: data do lançamento, conta do plano de contas, descrição do lançamento e valores lançados a débito e a crédito (livro diário).

Permite a emissão de relatório da execução financeira, por intervalos de datas pretendidas, com a opção de selecionar as contas do plano de contas desejadas e que demonstre todos os lançamentos contábeis, por conta selecionada, com as seguintes informações: código da conta do plano de contas, descrição da conta do plano de contas, data do lançamento na conta do plano de contas, histórico do lançamento na conta do plano de contas, valores lançados a débito e a crédito na conta do plano de contas e saldos inicial e final da conta do plano de contas (livro razão).

Permite a emissão de relatórios da execução orçamentária, com a opção de indicar uma data limite qualquer, nos moldes definidos pelo Anexo 12, da lei 4320/64. A partir do exercício 2019 éobedecido o demonstrativo da MCASP 7ª edição, anexo V (balanço orçamentário).

Permite a emissão de relatórios da execução contábil, mensalmente, nos moldes definidos pelo Anexo 13, da lei 4320/64..A partir do exercício 2019 éobedecido o demonstrativo da MCASP 7ª edição, anexo V (balanço financeiro).

Permite a emissão de relatórios da execução patrimonial, mensalmente, nos moldes definidos pelo Anexo 14, da lei 4320/64. A partir do exercício 2019 éobedecido o demonstrativo da MCASP 7ª edição, anexo V (balanço patrimonial).

Permite a emissão de relatórios da execução patrimonial, mensalmente, nos moldes definidos pelo Anexo 15, da lei 4320/64 .partir do exercício 2019 éobedecido o demonstrativo da MCASP 7ª edição, anexo V (demonstração das variações patrimoniais).

Permite a emissão de relatórios da execução contábil, com resultados gerais consolidados e com consolidação individual por órgãos de governo, contendo demonstração da receita e despesa segundo as categorias econômicas, nos moldes definidos pelo Anexo 1 da lei 4320/64.

Permite a emissão de relatórios da execução contábil, mensalmente, nos moldes definidos pelo Anexo 16, da lei 4320/64 (demonstração da dívida fundada interna).

Permite a emissão de relatórios da execução contábil, mensalmente, nos moldes definidos pelo Anexo 17, da lei 4320/64 (demonstração da dívidaflutuante).

Permite a emissão mensal, de quadro de apuração de receita e despesa, e a emissão dos relatórios por fonte de recurso.

Permite a emissão de relatórios de apuração dos valores gastos na saúde.

Permite a emissão de relatórios de apuração dos valores gastos na educação.

Permite a definição, cadastramento e impressão de bancos e agências e contas-correntes bancárias onde o órgão possui movimentação financeira.

Permite o processamento do controle de pagamento dos empenhos de despesa, conforme estabelecido na definição das fases da despesa orçamentária pela Lei 4.320/64, incluindo as respectivas contrapartidas financeiras, com opção obrigatória de pagamento por caixa, cheque, débito bancário e retenções cabíveis.

Permite o cadastro de quantos documentos de pagamento se desejar para associá-los ao empenho de despesa no momento do cadastro do pagamento deste mesmo empenho.

Permite o controle de pagamento das ordens de pagamento extraorçamentárias do exercício, com as respectivas contrapartidas financeiras com opção obrigatória de pagamento por caixa, cheque, débito bancário e retenções cabíveis.

Permite a realização e o controle de recebimentos de guias de receita orçamentária e extraorçamentária com as respectivas contrapartidas financeiras.

Permite o cadastro de autorizações de pagamento ou borderôs de pagamento (entenda-se por autorizações de pagamento ou borderôs: documentos em lote – Empenhos e/ou Ordens de Pagamento) para realização de pagamentos de vários documentos em procedimento único.

Permite a realização e o controle de pagamentos de autorizações de pagamento de documentos de despesa, em lotes, previamente cadastradas, com as respectivas contrapartidas financeiras e com opção obrigatória de pagamento por caixa, cheque, débito bancário e retenções cabíveis.

Permite o envio de autorizações de pagamento para instituições bancárias, por meio de arquivos magnéticos, com a finalidade de processamento eletrônico dos pagamentos a serem realizados.

Permite a baixa de autorizações de pagamento por meio do processamento de arquivos de retorno de instituições bancárias, de modo que as baixas eletrônicas promovam automaticamente a realização dos lançamentos contábeis correspondentes.

Permite o cadastro de quantos documentos de pagamento se desejar para associá-los aos empenhos e/ou ordens de pagamento que estejam incluídos em uma autorização de pagamento no momento do cadastro do pagamento desta mesma autorização de pagamento.

Permite o cadastro de depósitos e suas respectivas liberações para controle de conciliação bancária das contas-correntes.

Permite a realização e o controle de liberação de depósitos bloqueados.

Permite o cadastro de cheques e suas respectivas baixas para controle de conciliação bancária das contas-correntes.

Permite o cadastro de débitos em contas corrente para controle de conciliação bancária das contas-correntes.

Permite o cadastro de créditos ou depósitos em contas-correntes para controle de conciliação bancária das contas-correntes.

Permite o cadastro de aplicações financeiras e resgates de aplicações financeiras.

Permite o cadastro de rentabilidades obtidas mediante aplicações financeiras.

Permite a realização e o controle dos saldos das contas-correntes bancárias segundo as Normas Brasileiras de Contabilidade Aplicada ao Setor Público – NBCASP.

Permite a realização e o controle de encerramento de contas-correntes bancárias.

Permite a realização e o controle geral de movimentação de saldo de caixa com visualização de entradas e saídas de numerário.

Permite o cadastro de débitos e créditos a regularizar referentes a lançamentos não identificados pela administração municipal e que estejam

contidos nos extratos bancários devendo ser devidamente apurados antes de sua efetiva contabilização.

Permite a emissão de extratos de contas-correntes bancárias por períodos que sedesejar, com a possibilidade de escolha de códigos de aplicação e fontes de recurso.

Permite a emissão de extratos de aplicações nas contas-correntes bancárias por períodos que se desejar, com a possibilidade de escolha de códigos de aplicação e fontes de recurso.

Permite a emissão de extratos de aplicações nas contas-correntes bancárias por períodos que se desejar.

Permite a emissão de relatórios da conciliação bancária destacando as rentabilidades de aplicações no mês de referência.

Permite a emissão de extratos da conta Caixa por períodos que se desejar.

Permite a emissão de relatório Razão da conta Bancos, possibilitando a emissão de todas as contas, de grupos de contas desejadas ou ainda de contas específicas.

Permitir a emissão de relatório a ser enviado para instituições financeiras

autorizando/determinado o procedimento de transferências de numerário entre contas-correntes bancárias.

Permite a emissão de relatório das despesas orçamentárias e extraorçamentárias que foram pagas com descontos. É possível escolha de intervalos dedatas.

Permite a emissão de cheques em formulários contínuos ou em impressoras específicas para cheques.

Permite a emissão de relatório que indique todas as despesas orçamentárias e extraorçamentárias a serem pagas até uma determinada data.

Permite a emissão de relatório que demonstre todos os pagamentos realizadosnum determinado dia incluindo despesas orçamentárias e extraorçamentárias.

Permite a emissão de relatório que demonstre os valores consolidados de disponibilidades e pagamentos em um determinado dia ou num período que se desejar (Boletim de Caixa).

Permite a emissão de relatório que demonstre a emissão de movimento de numerário indicando entradas e saídas nas contas-correntes bancárias com seus respectivos saldos finais, e com consolidação dos saldos em bancos, e por fonte de recurso.

Permite integração com o Módulo de Licitações para a geração automática de reserva de dotação no exato momento da inclusão de um processo licitatório.

Permite integração com o Módulo de Compras para o empenhamento, automático, de processos de compras já concluídos e disponibilizados para empenhamento, bem como, para a verificação de saldos orçamentários no encerramento dos processos de compra.

Permite integração com o Módulo de Pessoal, para geração automática do empenhamento das folhas de pagamento processadas e encerradas pelo órgão.

Permite integração com o Módulo de Tributos, para geração de guias de receita contábeis por contabilização automática. Estas guias de receita contábeis serão decorrentes do processamento de arquivos de remessa bancária, contendo informações acerca dos tributos recebidos por instituições conveniadas e enviados para o órgão, por estas mesmas instituições.

Disponibilizar Portal de Transparência em obediência à Lei Complementar n. 131/09.

Atender todas as exigências da Lei de Acesso a Informação, Lei nº 12.527 de 18 de novembro de 2011.

Atender todas as exigências do PCASP (Plano de Contas da Administração Pública Federal), conforme estabelecem a Portaria MF 184/2008 e o Decreto 6.976/2009.

Permite total integração com o AUDESP OU SICOM OU AUDESP do TCE-MG OU TCE-SP , assim como às eventuais alterações que venham a ocorrer no SICOM OU AUDESP .

Permite a emissão de um mínimo de 10 (dez) gráficos do Módulo de Contabilidade e Tesouraria que permitam uma visão gerencial da execução contábil.

Permite a geração de arquivos de transferência nos padrões determinados pelo TCE-MG OU TCE-SP , se for o caso, em conformidade com as Instruções Normativas e demais regulamentos por ele fixados.

Permite a abertura de exercícios com a reutilização de definições e dados de exercícios anteriores, Transportar os dados e fichas lançados no módulo de Planejamento Governamental para configuração automática dos relatórios da Educação, Saúde e RCL na abertura do exercício o qual deve estar disponível no 1º dia do ano.

Permite emissão de relatórios da LRF: gestão fiscal, despesas com pessoal, demonstrativo da receita corrente líquida, relatório resumido da execução orçamentária, demonstrativo das despesas por função e subfunção e demonstrativo dos resultados primário e nominal, Anexos I, II, III, IV, V, VI, VII, VIII, IX, X, XI, XII, XIII e XIV, definidos através da instrução normativa 06/2000 e previstos na LC 101 de 04/05/2000; onde todos os relatórios devem apresentar o mesmo valor quando se referir a mesma despesa e receita.

Permite integração com módulo de Patrimônio e de Almoxarifado.

Permite total integração com o SICONFI conforme Manual de Contabilidade Aplicada ao Setor Público 7ª Edição, Anexo I da Portaria STN nº 896, de 31 de Outubro de 2017, Anexo I da Portaria STN nº 549, de 7 de Agosto de 2018 versão 1,2,3, Exportação automática de dados da matriz de saldos contábeis, mensal, bimestral, quadrimestral e anual.

Permite geração de arquivo de dados contendo os descontos de IRRF efetuados nos pagamentos para ser encaminhado à Receita Federal, ressaltando que o referido arquivo éatualizado de acordo com as alterações legais.

Permite exibição de alerta quando estiver no final da vigência do contrato ou ata de registro de preços.

Permite a geração de arquivos em formato e layout que possa ser importada pelo sistema de prestação de contas SIOPE.

Permite a geração de arquivos simultâneos, de forma automatizada, para o SICOM OU AUDESP , SICONFI, SIOPE, SIOPS, SICONV, SIACE e Portal da Transparência do Município.

Permite a apuração do total geral de débito e créditos a regularizar, de PREFEITURA ou CÂMARA e Bancos, no que se refere à conciliação bancária.

### 2.10MÓDULO DE CONTRATOS E CONVÊNIOS

O Módulo de Contratos e Convênio é desenvolvido para ser compatível com o cadastramento de convênios, contratos e termos de parcerias do órgão , adequando às necessidades gerais de fiscalização e controle, com a finalidade de proporcionar maior confiabilidade tanto das suas atividades operacionais como gerenciais, com atenção à legislação e às jurisprudências pacíficas, bem como atender ao AUDESP OU SICOM OU AUDESP do TCE\_MG

e à Lei da Transparência, proporcionando transparência e visibilidade na gestão dos mesmos.

### DESCRIÇÃO DO MÓDULO

Permite cadastrar órgãos municipais que estarão habilitados a firmar contratos com entidades e/ou fornecedores contratantes.

Permite a definição de modelos de contratos e convênios, com vinculação a algumeditor de texto de modo que estes modelos criados possam estar disponíveis para uso permanente.

Permite a vinculação de contratos às naturezas de prazos contidos na Lei 8666/93, especialmente em relação à duração de prazos, nos termos do Artigo 57, da referida lei.

Permite a criação de contratos e convênios, no mínimo, vinculando os mesmos aos modelos já criados e às entidades contratantes

Permite que na criação de um contrato ou convênio seja possível associar a parte contratada ao cadastro de fornecedores existentes na base de dados do município.

Permite que na criação de um contrato ou convênio seja possível vincular nos casos em que houver relacionamento, no mínimo, as seguintes informações:

- Autorizações de fornecimento (pedidos de compra);
- Processos de compra instaurados;
- Dotações orçamentárias;
- Processo licitatório correspondente;
- Parte contratante:
- Parte contratada;
- Prazos de início e término de contrato;
- Valores contratados;
- Acompanhamento da execução do contrato em nível de valores, ou seja: empenhos, liquidações e pagamentos com os saldos contratados.

Permite a criação de aditivos contratuais vinculados aos contratos e convênios originais com as seguintes características mínimas:

- Motivação do aditamento;
- Data de início e data do fim do aditamento;
- Percentuais e valores dos aditamentos;
- Associação de dotações orçamentárias;
- Processos de compra instaurados;
- Geração de autorizações de fornecimento a partir dos aditivos celebrados

Permite Registrar a rescisão do contrato e convênio indicando motivo e data.

Permite a verificação de associação entre requisições de material, solicitações de compra, processos de compra, autorizações de fornecimento, empenhos, contratos e aditivos.

Permite visualização em tela de consulta, dos contratos celebrados com fornecedores com as seguintes características mínimas:

- Contratos celebrados;
- Objeto contratado;
- Valores contratados;
- Prazos firmados;
- Partes contratantes:
- Valores restantes (não empenhados, não liquidados e não pagos);
- Prazos restantes.

Permite emissão de relatórios dos contratos firmados com opção de escolha de um ou mais fornecedores contratados. Permite emissão de relatórios dos contratos firmados com opção de escolha de uma ou mais entidades contratantes

Permite a emissão de relatórios de contratos firmados com as seguintes informações mínimas:

- •Número do contrato;
- •Ano do contrato;
- •Data início e data fim do contrato;
- •Objeto do contrato;
- •Partes contratantes;

•Valores realizados: (valor do contrato, valor empenhado, valor liquidado, valor pago, valor restante);

•Prazos realizados: (prazo total, prazo corrido, prazo remanescente).

Permite a emissão de relatórios de aditivos de contratos firmados com as seguintes informações mínimas:

- Número do contrato;
- Ano do contrato;
- Data início e data fim do contrato;
- Objeto do contrato;
- Partes contratantes;
- Valores realizados: (valor do contrato, valor empenhado, valor liquidado, valor pago, valor restante);

• Prazos realizados: (prazo total, prazo corrido, prazo remanescente).

Permite a emissão de relatórios das entidades contratantes cadastradas.

Permite a emissão de relatórios dos fornecedores cadastrados.

Permite a emissão de relatórios que sejam os contratos e/ou aditivos de contratos a serem celebrados pelos órgãos com a funcionalidade de que estes relatórios sejam gravados dentro do banco de dados utilizado.

Permite a emissão de autorizações de fornecimento vinculadas a aditivos contratuais.

Possui integração entre os Módulos de Contabilidade, Compras e Licitações visando consolidar os dados exigidos para as devidas prestações de contas ao TCE-MG OU TCE-SP , relativas aos contratos firmados.

Permite a geração de arquivos de transferência, nos casos cabíveis, e nos padrões determinados pelo TCE-MG OU TCE-SP , em conformidade com as Instruções Normativas e demais Regulamentos por ele fixados.

Permite o cadastro de Contratos e Convênios e todos os seus termos aditivos, aceitando todos os tipos de aditivos permitidos pela Lei 8.666/93.

Permite controle de datas dos contratos através de tela de monitoramento e mensagem de alerta prévia com um período mínimo de 2 meses de antecedência, sendo que esta mensagem de alerta é também remetida ao Secretario responsável.

Permite apostilamento de dotações.

Gerar alertas quando dados exigidos pelo AUDESP OU SICOM OU AUDESP não estiverem informados.

Efetuar a conversão automática das fichas orçamentárias associadas aos contratos, quando houver a mudança de exercício.

Permite inclusão automática de fichas orçamentarias e de suas respectivas fontes, durante o lançamento de um contrato, sendo que tal informação deve estar vinculada ao Processo de Compras e ao Processo Licitatório.

## 2.11MÓDULO DE CONTROLE DE OBRAS

O Módulo de Controle de Obras é desenvolvido para ser compatível com o cadastramento de obras do órgão,

adequando às necessidades gerais ao gerenciamento das obras e seus contratos, bem como para realização de

acompanhamento, fiscalização e controle as mesmas.

### DESCRIÇÃO DO MÓDULO

Permite o cadastro de regimes de execução para associa-los às obras a serem realizadas.

Permite o cadastro de etapas da obra, onde poderá ser utilizadas etapas já cadastradas em outras obras sem a necessidade de redigitação.

Permite a definição, cadastramento de equipes de funcionários que serão utilizados para execução de obras.

Possibilitar o cadastramento da obra, informando data da obra e localidade.

Permite o cadastro de tipos de projeto.

Permite o cadastro de etapas da obra, onde poderá ser utilizadas etapas já cadastradas em outras obras sem a necessidade de redigitação.

Possui módulos específicos para orçamento de obras.

Permite vincular a obra cadastrada ao número da licitação e ao contrato.

Possibilitar atualização mensal de preços dos insumos por competência necessários para cálculo de custo/preços de composições de serviços de construção;

Permite atualização mensal da tabela SINAPI - Sistema Nacional de Pesquisa de Custos e Índices da Construção Civil. Permite o cadastramento de tipos de intervenção em uma obra (REFORMA/OBRA NOVA etc...).

Permite o cadastro de Projeto de obra com a inserção das seguintes informações mínimas:

- Nome do Projeto
- Descrição do Projeto
- Regime de Execução
- O tipo de bem em que a obra esta sendo executada
- Tamanho da Obra
- Situação da Obra
- Endereço da Obra
- Responsáveis.
- Etapas e sub-etapas do projeto

• Possibilidade de anexar imagens ou quaisquer outros arquivos

Permite o cadastro da Obra com as seguintes informações mínimos

- Nome da Obra
- Descrição da Obra
- Regime de Execução
- Tipo de Obra
- Matricula INNS
- Tamanho da Obra
- Data de início
- Data Prevista de Término
- Data TRD
- Data TRP
- Endereço com visualização no Google Maps
- Responsável Técnico
- Etapas e sub-etapas da Obra

Permite anexar arquivos de projetos, relatório fotográfico, memorial descritivo, projeto básico executivo, planilhas e cronograma físico financeiro, diário de obras, e outros arquivos necessários, relativos a cada obra, em diferentes formatos como, DWG, JPEG, DOC, XLS, PDF, etc.

Permite o acompanhamento das obras através de vistorias de uma obra, tendo as seguintes informações mínimas • Responsável pela vistoria • Etapa da Obra • Ritimo da Execução da obra • Data da vistoria Descrição livre relativo a esclarecimentos à vistoria da obra. Permite o cadastro e acompanhamento de medições (aferições) periódicas a serem realizadas nas obras com as seguintes informações mínimas: • data da medição da obra, • intervalo de datas entre as quais refere-se à medição da obra, • responsável pela medição da obra, serviços e/ou materiais constantes na medição da obra, • percentual executado na medição das etapas da obra, • associação de imagens para comprovar a medição realizada, descrição livre relativa a esclarecimentos ou outros vinculados à medição da obra. Permite que no cadastro de uma obra seja possível associar o processo licitatório que deu origem à contratação quando a mesma for realizada por terceiros. Permite a definição, cadastramento de ordem (ns) de serviço para uma determinada obra com a indicação de data prevista da ordem de serviço, solicitante e itens da ordem de serviço.

Permite importar tabelas do SINAPI de insumos e composições.

Permite emissão de boletim de medição das obras.

Permite o cadastramento dos fiscais dos contratos das obras.

Permite emissão de Relatório de vistorias das obras.

Demais atendimentos ao Geo-obras (TCE-MG OU TCE-SP ).

# 2.12 MÓDULO DE CONTROLE INTERNO

O Módulo de Controle Interno é desenvolvido para tornar-se compatível com as exigências do órgão.

#### DESCRIÇÃO DO MÓDULO

Permite o cadastro de instruções normativas do controle interno;

Permite a definição de funcionários que estarão a serviço da controladoria identificando as funções por eles desempenhadas junto a esta área, ainda que seus cargos de carreira sejam outros, e mesmo que estejam lotados em outras secretarias;

Permite cadastrar o rol de funções a serem desempenhadas pelos funcionários a serviço do controle interno;

Permite que na inclusão de funcionários aos serviços da controladoria os mesmos sejam selecionados a partir dos seus respectivos registros funcionais utilizados no Módulo de Pessoal;

Permite o cadastramento de tipos de eventos a serem registrados em cada fase dos processos de controle interno. No cadastro de um tipo de evento é possível indicar se este corresponde à conclusão;

Permite o cadastro de tipos de irregularidades possíveis de serem apontadas nos processos de auditoria e análise realizados pelo controle interno;

Permite a criação de questionários a serem utilizados durante as diversas fases de um processo por funcionários de áreas específicas visando esclarecimentos formais ao controle interno. Neste caso é possível ao usuário selecionar ou criar as perguntas que comporão cada questionário. Após utilizada uma vez, cada pergunta deve estar disponível para a utilização em novos questionários. Deve ainda ser possível associar um tipo de irregularidade com respostas específicas a cada pergunta constante do questionário;

Permite a criação de check-lists a serem utilizados durante as diversas fases de um processo por funcionários do controle interno. Neste caso é possível ao usuário selecionar ou criar os itens que comporão cada check-list. Após utilizado uma vez, cada item deve estar disponível para a utilização em novos check-lists;

Permite a criação de tipos de fases comumente utilizadas nos processos de auditoria realizados pelo controle interno;

Permite o cadastramento de tipos de processo a serem realizados pelo controle interno. Para cada tipo de processo é possível identificar os tipos de fase pelos quais ele passa, sendo estas fases sempre selecionadas dos tipos cadastrados. Para cada tipo de fase incluída num processo de controle interno é possível indicar quais questionários e check-lists são preenchidos e/ou respondidos;

Permite o cadastro dos processos de auditoria e acompanhamento do controle interno. É possível acompanhar o andamento dos processos durante sua realização e ainda consultá-los, sempre que necessário, após sua conclusão, por tempo indeterminado;

Permite que em cada processo do controle interno seja possível indicar quais serão as áreas do órgão público a serem auditadas. É utilizado o cadastro do organograma do órgão, integrado aos demais sistemas utilizados por ele;

Permite que em cada processo do controle interno seja possível identificar os uncionários do controle interno que estarão envolvidos em sua realização. Possibilitar ainda que, para cada funcionário, seja possível indicar o(s) período(s) no(s) qual(ais) ele estará participando do processo. É possível identificar, dentre os funcionários vinculados ao processo aquele que será o responsável principal pela execução do mesmo;

Permite que em cada processo do controle interno seja possível identificar o tipo de processo que será realizado. Uma vez escolhido o tipo de processo o sistema sugere as suas fases, baseado no cadastro de tipos de processo. É possível incluir novas fases além das que foram definidas a partir do tipo de processo. É possível ainda, eliminar fases dentre as sugeridas que não figurarão em um processo específico;

Permite que para cada fase incluída num processo do controle interno, seja possível indicar quais os funcionários do controle interno participarão;

Permite que para cada fase incluída num processo do controle interno, seja possível estabelecer quais serão os questionários e check-lists a serem utilizados;

Permite que em cada processo do controle interno seja possível ao usuário que realiza o seu cadastro notificar pessoas e/ou áreas do órgão público sobre a realização do processo;

Permite que em cada processo do controle interno seja possível enviar questionários a funcionários ou áreas específicas do órgão público para serem respondidos em qualquer uma de suas fases. Os questionários enviados devem ser selecionados dentre aqueles configurados para utilização em cada fase do processo. Deve ainda ser possível indicar quais questões do formulário devem ser respondidas por funcionário ou departamento, segundo critérios do próprio controle interno. Adicionalmente é permitido ao funcionário do controle interno que envia o questionário, estabelecer a data limite para sua resposta;

Possui interface de monitoramento que permita acompanhar os processos do controle interno possibilitando verificar se estão em dia ou se há algum atraso;

Permite que em cada processo de controle interno seja possível aos funcionários do controle interno preencherem os check-lists associados a cada fase do processo;

Possui interface semelhante a uma "caixa de entrada" de correio eletrônico para que cada funcionário do órgão público acompanhe os questionários enviados a ele para respectivas respostas. Sempre que identificar a presença de um questionário o funcionário pode respondêlo;

Possui interface específica onde um funcionário do órgão público possa localizar os questionários que lhe sejam encaminhados pela controladoria e respondê-los;

Permite que nos processos de respostas à controladoria seja possível ao funcionário do órgão público anexar quaisquer arquivos digitais (relatórios, planilhas, imagens) que julgue necessários para a composição de suas respostas;

Permite que em cada processo de controle interno possam ser apontadas irregularidades nele encontradas;

Permite que irregularidades apontadas nos processos do controle interno, sempre que a resposta de um questionário contiver um tipo de irregularidade associada, possibilite que o sistema gere o registro desta irregularidade no processo;

Permite o registro de pareceres do controle interno em relação a cada irregularidade encontrada em um processo;

Permite o registro de pareceres nos processos de controle interno. É possível registrar o(s) parecer(es) final(ais) para cada processo de

controle interno;

Permite o registro de pareceres em cada fase do processo de controle interno que seja necessário;

Permite o registro de pareceres nas respostas aos questionários realizados para acompanhamento dos processos de controle interno;

Permite a indicação de providências a serem adotadas em relação a processos do controle interno nos quais sejam constatadas irregularidades. É possível definir o prazo para a sua execução;

Permite que seja possível estabelecer tarefas aos funcionários do órgão público, em relação aos processos do controle interno, visando a adoção de medidas para saneamento de processos que contenham irregularidades;

Possui interface do tipo "caixa de entrada" (como em emails), contendo tarefas delegadas aos funcionários em relação aos processos do controle interno. É possível ao funcionário, nesta interface, indicar a realização da tarefa bem como reencaminhá-la a outro funcionário e/ou área do órgão público para providências adicionais;

Permite que ao encaminhar uma tarefa a um funcionário ou área do órgão público visando providências, seja possível anexar tantos arquivos digitais quantos se desejar. É possível, notificar ao(s) destinatário(s) por e-mail, bastando para isso indicar que se deseja fazê-lo; Permite a criação de agendas de trabalho para o controle interno. É possível indicar o responsável por agenda;

Permite a inclusão de atividades nas agendas de trabalho do controle interno. É possível indicar os funcionários do controle interno que deverão participar de cada atividade agendada;

É possível vincular processos de controle interno às atividades de agenda em que devam ser tratados;

Permite a impressão do rol de funcionários a serviço da controladoria contendo todas as funções desempenhadas por eles ao longo do tempo;

Permite a impressão do rol de funções desempenhadas pelos funcionários a serviço do controle interno;

Permite a impressão de listagem contendo os tipos de evento a serem registrados nas fases dos processos de controle interno;

Permite a impressão de listagem contendo os tipos de irregularidades possíveis de serem apontadas em um processo de controle interno;

Permite a impressão de listagem contendo o rol de questionários criados pelo controle interno;

Permite a impressão de listagem contendo o rol de check-lists criados pelo controle interno;

Permite a impressão de questionários criados pelo controle interno para resposta em papel;

Permite a impressão de check-lists criados pelo controle interno para preenchimento em papel;

Permite a impressão de listagem contendo o rol de tipos de fases utilizadas nos processos de controle interno;

Permite a impressão de listagem contendo o rol de tipos de processos utilizados pelo controle interno, apontando o conjunto de fases comuns a cada tipo de processo, bem como os questionários e check-lists definidos para preenchimento em cada fase;

Permite a impressão de listagem contendo o rol de processos do controle interno, podendo ser filtrados no mínimo por fase, situação período de realização, responsável, área auditada;

Permite a impressão de extratos de processos do controle interno demonstrando todas as fases e eventos ocorridos ao longo de sua realização. Devem ser listados todos os detalhes do processo;

Permite a impressão de questionários respondidos pelos funcionários do órgão público, relativos aos processos de controle interno, com a identificação do funcionário que o respondeu, a data efetiva de seu preenchimento e todas as suas respostas;

Permite a impressão de check-lists utilizados pelos funcionários do controle interno, relativos aos processos de controle interno, com a identificação do funcionário que o respondeu, a data efetiva de seu preenchimento e suas marcações para cada item do check-list;

Permite a impressão dos pareceres apresentados relativos aos processos do controle interno. É possível ao usuário escolher se as providências apontadas no parecer devem também ser impressas;

Permite a impressão das agendas de atividades do controle interno;

### 2.13 MÓDULO DE EDUCAÇÃO

O Módulo Educacional é configurável para tornar-se compatível com as exigências da Secretaria Municipal de Educação, Escolas e Centros de Educação Infantil Municipais, oferecendo a possibilidade de controle, das notas de alunos e frequência dos mesmos à rede pública municipal de ensino e, sendo capaz de controlar, simultaneamente, quantos exercícios se queira. Adequação do software da educação a plataforma web, visando acessibilidade as unidades educacionais via de rede wireless ou internet para os pontos remotos, cujos prazos serão definidos pela administração após a assinatura do contrato. O módulo contempla os seguintes módulos/áreas da Secretaria Municipal de Educação: Controle Pedagógico; Transporte Escolar; Acervo de Biblioteca; Alimentação Escolar; Portal

do Professor com Aplicativo móvel compatível no mínimo com Android 5.0 e IOs 11; Lista de Espera para Vagas na

Educação Infantil.

# CONTROLE ACADÊMICO:

### DESCRIÇÃO DO MÓDULO

Permite o cadastro de núcleos curriculares visando distinguir a Base Nacional Comum (BNC) da Parte Diversificada (PD) que irá relacionarse com as áreas de conhecimento e também com as disciplinas oferecidas na rede pública municipal de ensino.

Permite o cadastro de áreas de conhecimento visando agrupamento de disciplinas curriculares por áreas afins.

Permite o cadastro de disciplinas curriculares e extracurriculares visando associá-las aos planos curriculares cadastrados e/ou aos programas de extensão, e por conseguinte, com a estrutura de ensino municipal.

Permite o cadastro de modalidades de ensino (ensino regular, ensino especial, educação de jovens e adultos) visando relacioná-las com a estrutura de ensino municipal.

Permite o cadastro de etapas de ensino que representem a possibilidade de classificação das modalidades de ensino tais como: Educação Infantil, Ensino Fundamental, Ensino Médio, e outros de modo que torna-se possível criar, por exemplo, a Educação Infantil dentro do Ensino Regular.

Permite o cadastro de períodos de ensino (ano/série) durante os quais as etapas de ensino são realizadas.

Permite o cadastro de conceitos (ótimo, bom, regular e outros) para atribuição dos mesmos às disciplinas cursadas pelos alunos da rede de ensino.

Permite o Plano de Aulas e registro de aulas de forma livre, caso não seja utilizado o Plano de Ensino Padrão.

Permite o cadastro de programas de extensão para atividades extracurriculares, tais como, por exemplo: Escolinha de futebol, programa de monitoria, aulas de reforço.

Permite o cadastro de tipos de ocorrências escolares tais como: Advertências disciplinares e Suspensões.

Permite o cadastro de planos e/ou matrizes curriculares que representem a estrutura acadêmica a ser utilizada pela rede de ensino, numa dada unidade escolar e para determinado ano letivo. No cadastro de um plano curricular é possível definir no mínimo, as seguintes características:

- Nome do Plano Curricular;
- Períodos de Matrícula;
- Dias da Semana;
- Quantidade de Dias Letivos;
- Semanas Letivas;
- Duração do Módulo-Aula;
- Carga Horária Total;
- Duração de um Turno;
- Quantidade de aulas semanais por disciplina incluída no plano curricular e suas respectivas cargas horárias;
- Duração de intervalos (recreio);

• Critérios de avaliação e suas medidas com definição de limites mínimos e máximos de aproveitamento exigidos, em relação a pontuações e frequências;

- Períodos de Avaliação;
- Início e término dos Períodos de Avaliação;
- Recuperações para alunos que não atinjam os mínimos exigidos;
- Associação com núcleos curriculares criados;
- Associação com áreas de conhecimento criadas;
- Associação com disciplinas criadas podendo separá-las entre obrigatórias e optativas;
- Associação com períodos de ensino criados;
- Associação com conceitos criados.
- Bloqueio de Alunos fora da Idade Ideal;
- Permite a realização de chamada para geração das faltas para Resultados Acadêmicos.

Permite o cadastro de calendário escolar indicando no mínimo: dias letivos, podendo marcar sábados ou domingos letivos em substituição a dias normais.

Permite a replicação/cópia do Plano Curricular para demais unidades educacionais municipais.

Permite o cadastro de unidades educacionais contendo, no mínimo, as seguintes características exigidas pelo MEC – Ministério da Educação e Cultura do Governo Federal:

- Situação da unidade (ativa, paralisada e extinta);
- Tipo de dependência administrativa (privada, municipal, estadual e federal);
- Localização (urbana, rural, áreas de assentamento, terra indígena, remanescente de quilombos);
- Turno de funcionamento (manhã, tarde, noite e integral);
- Infraestrutura e dependências físicas (salas, cantinas, quadras esportivas, laboratórios, sanitários);
- Equipamentos (computadores, antenas parabólicas, televisores, impressoras);

• Endereço (tipo de logradouro, logradouro, número, complemento, bairro, CEP, cidade, estado); documentos (ato de criação, autorização de funcionamento);

#### • Contatos (telefones, fax, endereços eletrônicos, rádios);

• Caracterização da infraestrutura (informações sobre abastecimento de água, energia).

Permite o cadastro de turmas curriculares e extracurriculares conforme existentes nas escolas da rede municipal de ensino comas seguintes características mínimas:

- Definição da quantidade máxima de alunos;
- Disciplinas oferecidas pela turma;
- Quadro de horários de aula;
- Dependências físicas utilizadas pela turma dentro da unidade educacional;
- Turno de funcionamento;

#### Locais de atendimento (em hospitais, em presídios, em escolas).

### Permite a criação do Quadro de Horário de professores de cada turma.

Permite a designação do Professor na turma e disciplina(s).

Permite o cadastro de alunos usuários da rede municipal de ensino com as seguintes características mínimas:

- Nome do aluno;
- Data de nascimento;
- Filiação (nome do pai e nome da mãe);
- Naturalidade;
- Nacionalidade;
- Escolaridade;
- Documentos (RG, CPF, certidão de nascimento, reservista, dentre outros);
- Endereços diversos (residencial, comercial e outros) contendo: tipo de logradouro, nome do logradouro, número, complemento, bairro, cidade, estado;
- Contatos (telefones, fax, endereços eletrônicos, rádios);
- Responsáveis (pai, mãe, parentes, outros);
- Informações de saúde (tipo sanguíneo, fator Rh, alergias a medicamentos e alimentos);
- Visualização de onde o aluno passou durante a vida acadêmica na rede municipal.

Permite a vinculação de funcionários cadastrados no Módulo de Pessoal às unidades educacionais de modo a disponibilizar tais servidores municipais com seus respectivos cargos ou funções para exercício das atividades que lhes competem nas unidades educacionais.

- Permite a vinculação de funcionários de redes conveniadas às unidades educacionais, de modo a disponibilizar tais servidores terceirizados para futuras designações dos mesmos nas referidas turmas.
- Permite o cadastro de matrículas de alunos na rede municipal de educação com as seguintes características mínimas:
- Data de matrícula;
- Plano curricular e/ou programa de extensão;
- Período de ensino (série);
- Turma;
- Disciplinas a serem cursadas (optativas e obrigatórias);
- Unidade educacional;
- Ano letivo;
- Origem do aluno.

Permite o registro de ocorrências para os alunos da rede pública conforme cadastro previamente lançado dos tipos de ocorrências.

Permite o cancelamento de matrícula com o respectivo motivo para o cancelamento realizado, no mínimo:

- Óbito;
- Evasão Escolar;
- Mudança de Modalidade de Ensino;

• Progressão.

Permite realização da transferência de alunos matriculados entre unidades educacionais de modo que quando estas transferências ocorrerem na rede municipal, os dados dos alunos transferidos sejam mantidos e utilizáveis por toda a rede de ensino, de modo a garantir o histórico consolidado da vida acadêmica destes alunos.

Permite realização da transferência de alunos matriculados entre unidades educacionais de modo que quando estas transferências ocorrerem na rede municipal os resultados acadêmicos que foram lançados na escola origem sejam vistos e recebidos na escola destino.

Permite o remanejamento de alunos entre turmas dentro da mesma unidade educacional e do mesmo período de ensino, de modo que sejam mantidos os registros de (resultados acadêmicos) avaliação já ocorridos e todo o histórico consolidado da vida acadêmica destes alunos.

Permite o cadastro de encerramento de anos letivos da vida acadêmica dos alunos, de modo que após o encerramento os dados sejam mantidos inalteráveis.

Permite que ocorram alterações necessárias em períodos letivos encerrados, decorrentes de algum erro cometido e verificado posteriormente.

Permite o cadastro das avaliações que serão aplicadas para cada turma e para cada disciplina. Ou seja, ao professor de uma disciplina qualquer, ao estabelecer o seu plano de ensino, É possível definir as avaliações que realizará ao longo do ano letivo e cadastrá-las no sistema (provas, trabalhos) com a respectiva pontuação e/ou valor a ser atribuído para uma destas avaliações.

Permite o lançamento dos resultados obtidos por cada um dos alunos em relação às avaliações que lhe foram aplicadas durante o ano letivo.

Permite o lançamento do Parecer Descritivo ou Ficha Diagnóstico para os alunos da Educação Infantil.

Permite o cadastro do Conselho de Classe, onde o mesmo poderá realizar alterações de notas ou conceitos que foram obtidos que estejam abaixo da média.

As notas / conceitos que foram alterados pelo conselho de classe são refletidoa automaticamente na tela de Resultados Acadêmicos.

Permite o lançamento das frequências obtidas por cada um dos alunos em relação às presenças nas aulas que foram aplicadas durante o ano letivo.

A plataforma permite Cadastro de Conteúdo Acadêmico dos tipos: Avaliação, material Didático, Tarefas e Videoconferência, todos estes de forma a atender a Educação à Distância.

Permite que esss Tipos de Conteúdos possam ser compartilhados com outros professores.

Permite ao professor realizar Cadastrode Avaliações, e poder vincula-lo a um conteúdo acadêmico.

Permite criar avaliações como provas e trabalhos.

Permite ao professor criar conteúdo do tipo Material Acadêmico e poder anexar apostilhas, trabalhos, seja no formato PDF, Excel, Word ou imagens.

Permite ao professor realizar Registro de Aulas, e configurar para que esse seja aplicado à distância, podem fazer a planejamento dizendo o dia e a hora que o referido conteúdo estará disponível no portal para o aluno.

Permite ao professor realizar a correção das atividades realizadas pelos alunos, podendo ser feita pelo gabarito ou não.

Permite ao professor a realização de aulas remotas online com os alunos.

Permite ao professor realização da chamada dos alunos que assistiram a aula pelo portal.

Permite ao professor receber e responder perguntas dos alunos que foram feitas pelo portal do aluno.

Permite emissão de relatórios dos conteúdos acadêmicos que foram aplicados.

Permite o lançamento de justificativas para eventuais faltas ocorridas durante o ano letivo que representem abonos para as referidas faltas conforme legislação e normas aplicáveis de modo a inibir prejuízos nos quais os alunos incorressem por sua ausência.

Permite a consolidação dos resultados obtidos pelos alunos indicando aprovação, recuperação ou reprovação em cada período de avaliação cadastrado no plano curricular, de modo automático, ou seja: O próprio sistema realiza as apurações a partir dos dados lançados de frequência e de avaliações e indicar a situação dos alunos.

Permite a realização de lançamentos consolidados de avaliações e frequências para o caso em que o professor ou unidade educacional não queiram realizar os lançamentos por avaliações, uma a uma, e frequências, dia a dia. Neste caso, os resultados são lançados de forma consolidada conforme períodos de avaliação cadastrados no plano curricular.

Permite que o próprio sistema apure resultados finais de aprovação, recuperação e reprovação conforme lançamentos inseridos.

Permite o lançamento da vida acadêmica dos alunos para períodos anteriores à implantação do sistema de modo que possa ser feita a inclusão de todos os registros necessários para a emissão de históricos escolares consolidados destes alunos.

Permite o cadastro de listas de espera centralizado de alunos por peródo de ensino (série), com indicação de preferência de escola.

Permite o cadastro de lista de espera por unidade escolar.

Permite cadastro / inscrição do aluno via portal.

Permite a validação dos inscritos no processo de inscrição de lista de espera, onde o deferimento já o coloque nas Unidades Escolares que foram pré selecionadas no portal.

Permite que o pai / responsável seja informado de sua solicitação de inscrição na lista de esperado, quando este for deferido ou indeferido. Permite ao pai/responsável o acompanhamento das inscrições via Portal Cidadão.

Permite integração com a Secretaria Escolar Digital (SED) via serviçoes de WebServices.

Permite integração e validação das Unidades Escolares com a SED.

Permite integração e validação das Turmas no ambiente da SED.

Permite a validação e atualização do RA do aluno no ambiente da SED.

Permite atualização da Ficha Cadastral do Aluno no ambiente da SED.

Permite atualização de movimentações dos alunos no ambiente da SED.

Quando o sistema não consegue realizar as validações e atualizações no embiente da SED, o mesmo apresenta as possíveis inconsistências da não atualização.

Permite o controle de rematrículas ou pré-matrículas para o ano letivo subsequente.

Permite que a partir dos dados lançados tanto para atualização de registros anteriores dos alunos, quanto daqueles lançados de forma corrente resultantes das avaliações e frequências após a implantação do sistema, sejam emitidos os históricos escolares de forma consolidada no formato desejado pelas unidades educacionais.

Permite o controle das recuperações para os casos de alunos que não obtiveram aproveitamento satisfatório durante os períodos de avaliação constantes do plano curricular.

Permite o lançamento de avaliações para alunos durante o período de recuperação com realização de apurações automáticas indicando aprovação ou reprovação dos mesmos.

Permite que todos os relatórios do sistema sejam gerados em tela para visualização, em impressoras e em arquivos eletrônicos e que os mesmos sejam mantidos pelo período que o usuário desejar.

Permite a personalização de relatórios gerados pelo sistema com a possibilidade de formatação de layouts a partir de ferramenta gratuita e pública para design que édistribuída com o sistema.

Permite a emissão de relatórios das áreas de conhecimento cadastradas.

Permite a emissão de relatórios dos núcleos curriculares cadastrados no sistema.

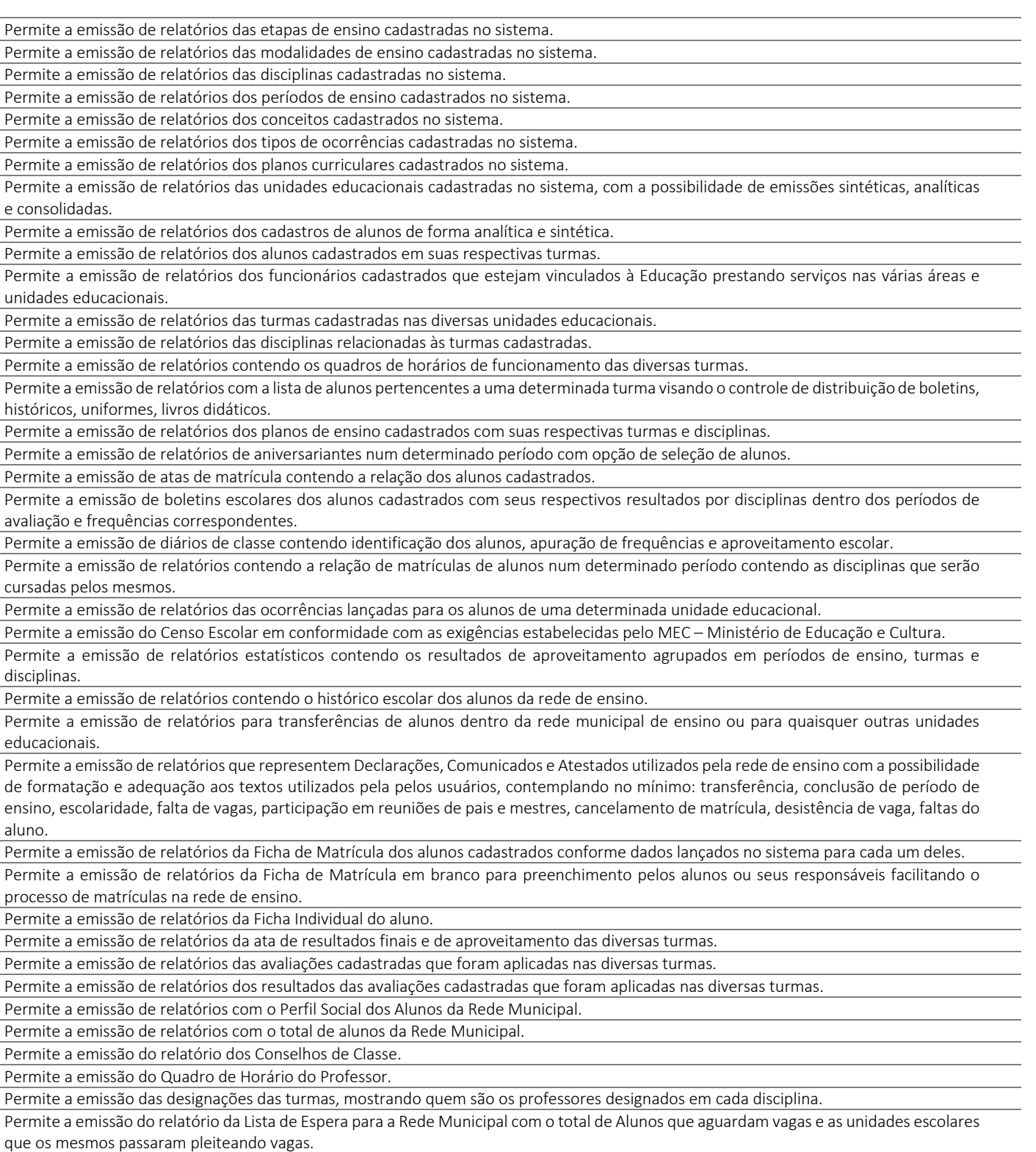

Permite a emissão do relatório da Lista de Espera por Unidade Escolar, de forma analítica e sintética.

# TRANSPORTE ESCOLAR:

### DESCRIÇÃO DO MÓDULO

Permite que a unidade escolar faça a solicitação para o ingresso do aluno no Transporte Escolar.

Permite o cadastro de utilização de transporte escolar pelos alunos da rede com indicação das rotas/linhas utilizadas por estes alunos.

Permite o cadastro de rotas/linhas de transporte escolar de modo a indicar os logradouros por onde os veículos utilizados no transporte escolar trafegam e também os mapas relativos a estas rotas, além das quilometragens percorrida.

Permite o cadastro de motoristas e monitores.

Permite o cadastro de veículos.

Permite a visualização das informações referentes ao transporte escolar na tela de matricula do aluno.

Permite a inclusão das Unidades Escolares que serão atendidas pela rota/linha.

Visualização das rotas/linhas e a localização por recursos de mapa, com apóssibilidade de identificação da localização de escolas e dos endereços dos alunos.

Permite a emissão de relatório de alunos atendidos por escola.

Permite a emissão de relatório com o total de alunos atendidos na Rede Municipal.

### MERENDA ESCOLAR:

#### DESCRIÇÃO DO MÓDULO

Permite o controle da Merenda Escolar seja ela terceirizada ou própria.

Permite a criação dos Tipos de Cardápios.

Permite a criação dos Tipos de Refeições.

Permite o controle da Merenda Escolar podendo ser informado o total de alunos que participaram das refeições.

Permite a importação do tipo de Tabela Nutricional para o cálculo nutricional das refeições.

Controle de visitas para avaliação dos tipos de cardápios ou de locais visitados.

## REMOÇÃO FUNCIONAL:

#### DESCRIÇÃO DO MÓDULO

Permite que os dados existentes na base de pessoal do município estejam disponíveis para a visualização e lançamentos de movimentos diversos em relação aos funcionários lotados na Educação e que previamente tenham sido vinculados com as unidades educacionais.

Permite o registro de títulos e pontuação destes títulos visando a classificação de profissionais da educação na rede de ensino via portal do cidadão.

Permite o registro de tempo de serviço dos profissionais da educação na rede de ensino, seja a partir da contagem automática de tempo de serviço disponível no Módulo de Pessoal, ou a partir de tempos contados e registrados pela Educação.

Permite a alocação dos profissionais de educação em unidades educacionais, disciplinas e turmas, segundo o interesse registrado pelos mesmos em ferramenta pública a ser disponibilizada na Internet.

Permite a classificação de profissionais da Educação e uma fila de prioridades a serem estabelecidas considerando as pontuações e critérios definidos por legislação.

Permite a realização de procedimentos de remoção via internet, para os profissionais da educação segundo critérios de pontuação e resultados obtidos pelos mesmos.

Permite a classificação funcional por tempo de serviço e titulação.

Permite a configuração das regras de pontuação.

Permite a emissão de relatório dos aprovados/classificados.

Permite a divulgação/publicação dos Resultados via Portal Cidadão.

### 2.14 - MÓDULO DE PROCESSOS JUDICIAIS

O Módulo de Execução de Processos Judiciais é desenvolvido para tornar-se compatível com as exigências do órgão.

#### DESCRIÇÃO DO MÓDULO

Permite a parametrização de tabelas básicas com a finalidade de configurações de processos judiciais a serem cadastrados;

Permite o cadastro de pessoas físicas, integrado ao cadastro único de "pessoas", utilizado pelo sistema, de modo que estas pessoas incluídas no sistema, possam ser classificadas com as funções de juiz(es) e advogado(s), visando a interação destes nos processos judiciais, com as seguintes informações mínimas:

- CPF E RG;
- Data de nascimento;
- Sexo;
- Nome completo;
- Fotografia para identificação;
- Endereço, contendo: Logradouro, número, complemento, bairro, cidade, CEP;
- Telefone;
- E-mail.

Possui o cadastro de todas as COMARCAS (área territorial onde um juiz de primeiro grau irá exercer sua jurisdição) onde os processos judiciais tramitam, dentro do Estado , por meio de integração (Sistema de Automação da Justiça).

Permite o cadastro de novas COMARCAS (área territorial onde um juiz de primeiro grau irá exercer sua jurisdição) fora do Estado , onde os processos judiciais devam tramitar.

Possui o cadastro de cada FÓRUM (lugar onde está situado o poder judiciário e que abriga os tribunais) existente no Estado , onde os processos judiciais tramitam, por meio de integração.

Permite o cadastro de novo FÓRUM (lugar onde está situado o poder judiciário e que abriga os tribunais) de outros estados da federação, onde os processos judiciais devam tramitar.

Possui o cadastro de todas as VARAS JUDICIÁRIAS (a vara judiciária é o local ou repartição que corresponde à lotação de um juiz, onde o magistrado efetua suas atividades) do Estado , onde os processos judiciais tramitam, por meio de integração.

Permite o cadastro de novas VARAS JUDICIÁRIAS (a vara judiciária é o local ou repartição que corresponde à lotação de um juiz, onde o magistrado efetua suas atividades) de outros estados da federação, onde os processos judiciais devam tramitar.

Permite o cadastro de TIPOS DE AÇÕES (Ex: Ação Anulatória, Ação Civil, Ação Civil Pública, Ação de Cobrança, etc) visando a classificação dos processos judiciais, com as seguintes informações, mínimas: Nome da ação, natureza da ação (Ex: Cível, Criminal, Administrativa, Trabalhista, Tributária, Previdenciária, etc) e Tipo de Procedimento (Ordinário, Sumário e Especial).

Possui o cadastro de TIPOS DE ASSUNTO, visando a classificação dos processos judiciais, com as seguintes informações, conforme disponibilizados pelo TJ, por meio de integração.

Permite o cadastro de novos TIPOS de ASSUNTOS, não disponibilizados pelo TJ, para utilização em processos judiciais.

Permite o cadastro de TIPOS DE EVENTO (Ex: Ajuizamento, Manifestação, Distribuição, etc) para associação aos processos judiciais com as seguintes informações, mínimas: Nome do evento, Situação do evento (em execução, em elaboração, suspenso, retirado, cancelado, concluído por sentença, etc).

Possui o cadastro de CLASSES DE COMPETÊNCIAS (Ex: Procedimento Comum, Arrolamento Comum, Inventário, Alienação Judicial de Bens, etc), para classificação dos processos judiciais, por meio de integração com TJ.

Permite o cadastro de CLASSES DE COMPETÊNCIAS (Ex: Procedimento Comum, Arrolamento Comum, Inventário, Alienação Judicial de Bens, etc), para classificação dos processos judiciais, sem vinculação ao TJ, para atender a interesses específicos do órgão .

Permite a livre criação de CAMPOS ADICIONAIS a serem utilizados na classificação e/ou parametrização dos TIPOS DE EVENTO por parte dos usuários, com numeração sequencial, campo para descrição e definição do tipo de campo criado (no mínimo: Numérico, Alfanumérico, Data, Lista).

Permite o cadastro de PROCESSOS JUDICIAIS, relativos a débitos de contribuintes para com o órgão . O cadastro de processos judiciais, épossível, pelo menos, de duas maneiras: POR CONTRIBUINTE, ou por CDA'S (Certidão de Dívida Ativa – sendo que tais certidões deverão estar disponíveis na base de dados através de processos automatizados). As seguintes informações mínimas, deverão estar disponíveis no cadastro de um processo judicial:

- código do processo judicial;
- pasta do processo judicial;
- tipo da ação:
- fórum;
- vara:
- competência (municipal, estadual, federal);
- classe;
- campo descritivo;
- partes envolvidas (ativo/passivo);
- valores pendentes/ajuizados;
- objeto da ação;
- permite a inclusão de arquivos diversos em qualquer processo (imagens, planilhas, documentos, etc);
- campos adicionais.

Permite a livre criação de Campos Adicionais a serem utilizados na classificação e/ou parametrização de processos judiciais por parte dos usuários, com numeração sequencial, campo para descrição e definição do tipo de campo criado (no mínimo: Numérico, Alfanumérico, Data, Lista).

Permite o cadastro de modelos de documentos quaisquer, conforme o interesse da área jurídica, responsável pelos processos judiciais, de modo que estes documentos possam ser criados com textos fixos e campos variáveis pertencentes a um processo específico, e disponíveis no banco de dados do órgão, refletindo os dados objetivos de cada situação desejada.

Permite a busca de CDA's (Certidão de Dívida Ativa) constantes do Módulo de tributos, de forma automática, de modo a cadastrar processos de execução judicial.

Permite que a busca de CDA's para o cadastro de um novo processo judicial possa ser realizada através dos nomes dos contribuintes e também pelo intervalo de datas em que as CDA's relativas aos débitos destes contribuintes foram emitidas.

Permite que processos judiciais cadastrados sejam assinados pelos profissionais envolvidos, por meio de assinatura digital, obedecendo os padrões A1 ou A3, conforme interesse do órgão , para envio destes ao TJ (Tribunal de Justiça do Estado ).

Permite a realização "on-line" da Petição Inicial, acompanhada das CDA's correspondentes que são encaminhadas aos juízos competentes, nos trâmites dos processos judiciais cadastrados. Os documentos finais são produzidos, automaticamente, a partir dos modelos criados, e estes teráa possibilidade de receber as respectivas assinaturas digitais nos formatos A1 ou A3, dos profissionais envolvidos.

Permite que após a geração de processos judiciais, contendo as respectivas assinaturas digitais, seja possível o envio automático destes para o TJ, por meio de integração, através de webservices.
Permite que processos judiciais enviados ao TJ sejam atualizados na base de dados do órgão, automaticamente, por meio de webservices, por integração, de modo que os códigos das distribuições ocorridas, sejam atualizados "on-line", no sistema.

Permite a realização "on-line" de petições diversas que são encaminhadas aos juízos competentes, nos trâmites dos processos judiciais. Os documentos finais são produzidos, automaticamente, a partir dos modelos criados, e estes teráa possibilidade de receber as respectivas assinaturas digitais nos formatos A1 ou A3, dos profissionais envolvidos.

Permite que petições diversas sejam encaminhadas, automaticamente, ao TJ por meio de integração.

Permite que petições possam ser enviadas ao TJ, por meio de integração, de forma individualizada ou em lotes, conforme interesse do órgão.

Permite o cadastro de eventos para processos judiciais ajuizados, conforme o trâmite destes, com as seguintes informações mínimas, acerca do processo judicial:

- número;
- fórum e vara;
- tipo do evento;
- advogado(s);
- descrição do evento;
- situação do processo;
- datas previstas para início e término do evento;
- datas reais de início e término do evento;
- campos adicionais criados para os eventos.

Permite o cadastro de eventos para processos judiciais ajuizados, conforme o trâmite destes, com informações automatizadas, por meio de recebimento de trâmites de eventos recebidos por meio de integração. Nestes casos, os seguintes campos mínimos são automaticamente, preenchidos no sistema, pois compõem os dados devolvidos:

- número;
- descrição resumida do processo;
- fórum e vara:
- tipo do evento;
- descrição do evento;
- situação do processo;
- datas previstas para início e término do evento;
- datas reais de início e término do evento.

Permite a associação de advogados a processos judiciais, em qualquer tempo, conforme interesse do órgão.

Permite o cadastro de intimações para os processos judiciais conforme estas sejam recebidas dos juízos competentes, com as seguintes informações, mínimas:

- advogado;
- descrição do processo;
- tipo da movimentação;
- número do processo;
- passivo principal;
- data da disponibilização da intimação;
- campo descritivo.

Permite o cadastro de intimações para os processos judiciais, de forma automatizada, conforme integração. Nestes casos, os seguintes campos mínimos são automaticamente, preenchidos no sistema, pois compõem os dados devolvidos:

- advogado;
- descrição do processo;
- tipo da movimentação;
- número do processo;
- passivo principal;
- data da disponibilização da intimação;
- campo descritivo.

Permite o cadastro de pendências para os processos judiciais de modo que quaisquer pendências possam ser cadastradas para serem processadas em momento oportuno, conforme interesse do órgão .

Permite o cadastro de honorários advocatícios para composição dos valores de execução dos contribuintes decorrentes de suas pendências financeiras com o órgão. Nestes casos, sempre que valores forem recebidos decorrentes dos processos judiciais, os honorários advocatícios são demonstrados de forma distinta da dívida paga, visando os devidos repasses aos advogados envolvidos.

Permite a emissão de relatório contendo os juízes cadastrados.

Permite a emissão de relatório contendo os advogados cadastrados.

Permite a emissão de relatório contendo os processos judiciais cadastrados.

Permite a emissão de todos os processos judiciais que estejam vinculados a um determinado advogado.

Permite a emissão de todos os processos judiciais que tenham sido cadastrados em determinado intervalo de datas.

Permite a emissão de todos os processos judiciais que tenham sido ajuizados em determinado intervalo de datas.

Permite a emissão de todos os processos judiciais que tenham tido erros no ajuizamento em determinado intervalo de datas. Neste relatório, deverão constar todos os erros que impediram o seu ajuizamento de forma analítica, e conforme retornos originados pelo Sistema do TJ.

Permite a emissão de todos os processos judiciais que tenham tido intimações em determinado intervalo de datas.

Permite a emissão de todos os eventos ocorridos dentro de um determinado processo judicial.

Permite a emissão de todos os eventos ocorridos dentro de um determinado processo judicial, num determinado intervalo de datas.

Permite a emissão de um dado tipo de evento ocorrido dentro de todos os processos judiciais.

Permite a emissão de um dado tipo de evento ocorrido dentro de todos os processos judiciais, num determinado intervalo de datas. Permite a emissão de relatório contendo processos judiciais nos quais ocorreram acordo entre as partes.

Permite a emissão de Certidão de Quitação para um determinado processo judicial.

Permite a emissão de Certidão de Encerramento para um determinado processo judicial.

Permite a emissão de CDA's utilizadas em processos judiciais.

Permite a emissão de guias para pagamentos de acordos realizados, com o seu respectivo código de barras, e também a descrição das dívidas com valores atualizados perfazendo o valor total da guia a ser paga pelo contribuinte devedor.

Possui funcionalidade que permita ao usuário modelar os relatórios do sistema de execução judicial.

## 2.15 MÓDULO DE GESTÃO DE SAÚDE PÚBLICA

O módulo de Gestão de Saúde Pública é desenvolvido para ser configurável e compatível com a estrutura de atendimento da rede municipal de saúde do município, contemplando integração com o SUS (Sistema Único de Saúde) e, sendo capaz de controlar, simultaneamente, quantos exercícios se queira.

### DESCRIÇÃO DO MÓDULO

Permite definições das unidades no mínimo quanto a: critérios de consultas, nº de dias para histórico do paciente, definição de grupos de materiais que serão utilizados, critérios para a internação quanto às filas de espera;

Permite o cadastro de unidades de atendimentos de saúde, com as seguintes informações mínimas:

- Código da unidade definida pelo SUS;
- Tipo de unidade com classificação do SUS;
- Nome da unidade e endereço
- Definição de exames realizáveis;
- Definição de área de abrangência
- Definição da regional e referência.

Permite cadastro de equipes de saúde conforme regras definidas em portarias do Ministério da Saúde.

Permite definição de calendário de feriados, conforme interesse das áreas de saúde.

Permite a definição de períodos entre atendimentos de pacientes, para cada especialidade definida pelo SUS.

Permite o cadastro de profissionais podendo relacionar o mesmo às especialidades do SUS, e também vincular a equipes cadastradas.

Disponibilização da tabela CID-10 (Código Internacional de Doenças).

Disponibilizar tabela de procedimentos de alta, média e baixa complexidade, conforme definição do SUS.

Disponibilizar tabela de CBO (Código Brasileiro de Ocupações).

Permite a criação de programas de saúde para fazer a associação dos pacientes a estes programas.

Permite o cadastro dos motivos de consultas a serem realizadas.

Permite criação de protocolos para atendimento clínico.

Permite a criação de tipos de leitos disponíveis para internação, para atendimento de pacientes do SUS.

Permite o cadastro de profissionais que trabalhem nas unidades de atendimento de saúde, com as seguintes informações mínimas:

- Dados do profissional (nome, cargo e função);
- Nome da unidade de atendimento.
- Especialidades atendidas pelo profissional;
- Dias e horários de atendimento do profissional;
- Telefone de contato.

Permite a classificação de risco nas unidades de atendimento compatível com o sistema do município.

Permite integração com o sistema de pessoal de modo que funcionários do MUNICÍPIO, não demandem novos cadastramentos.

Permite alterações de agenda de profissionais.

Permite o cadastro de pacientes, seguindo os critérios estabelecidos pelo SUS, com as seguintes informações:

- Nome do paciente, informando também nome da mãe e do pai do paciente;
- Data de nascimento do paciente:
- Sexo, escolaridade, raça/cor, naturalidade, nacionalidade;
- Documentos: RG, CPF, CTPS, título de eleitor, PIS/PASEP e CBO-R (conforme codificação do SUS);
- Endereço: CEP, bairro, cidade, estado e código da cidade conforme IBGE;
- Regional de atendimento;
- Área de atendimento;
- Microárea de abrangência;
- Cartão Nacional de Saúde.

Permite a geração do cartão cidadão com dados gerais do paciente e da família, com informações de doenças como: diabete, hipertensão, nos moldes definidos pelo SUS, para pacientes cadastrados e que pertençam ao município, tendo o controle da emissão de vias já emitidas. O Sistemas permite que as informações sejam importadas do "CADWeb". O Cartão épadronizado conforme moldes da gestão com a inclusão e exclusão de dados.

Gerar cartão cidadão a partir do sistema permitindo acesso ao cartão cidadão através de aplicativo mobile de uso do cidadão. Fornecer aplicativo, disponível nas lojas da Google e Apple, de uso exclusivo do cidadão/paciente permitindo o acompanhamento dos agendamentos realizados no sistema; a saber, consultas, exames e cirurgias eletivas.

Permite o acompanhamento de resultados de exames dos pacientes através de aplicativo mobile de uso do cidadão e pelo portal do órgão, inseridos no sistema.

Permite a associação de pacientes a programas de saúde criados conforme acima e a outros programas que venham ser criados pelo Ministério da Saúde, Secretaria Estadual ou pelo próprio Município.

Permite a correção de nome de pacientes cadastrados sem que as informações dos pacientes se percam ou sejam excluídas.

Permite a definição de número de prontuários para pacientes.

Permite definição de prontuários por unidade de saúde.

Permite o cadastro de agentes de saúde dos PSF's.

Permite o cadastro de domicílios atendidos pelos PSF's.

Permite cadastro domiciliar por aplicativo mobile com sincronização ao banco de dados único ofertado pela solução em tempo real. Permite cadastro individual por aplicativo mobile com sincronização ao banco de dados único ofertado pela solução em tempo real.

Permite a digitação de informações colhidas por agentes de saúde dos PSF's como: Dados do domicílio e das pessoas que fazem parte do domicílio. E permite que estes dados digitados sejam exportados em arquivos em processamento no Esus.

Permite lançamento de visita domiciliar e territorial via aplicativo mobile com sincronização ao banco de dados único ofertado pela solução em tempo real.

Permite registro de atendimentos de emergência e/ou de atendimentos ambulatoriais de pacientes.

Permite digitação de procedimentos após atendimentos realizados a pacientes.

Permite agendamento de consultas nas diversas unidades de atendimento de saúde, a partir do acesso as agendas e disponibilidades dos profissionais cadastrados.

Permite que consultas agendadas sejam atendidas por telemedicina gerando atendimentos disponíveis ao paciente via portal do órgão e via aplicativo mobile.

Permite atendimento médico via vídeo (telemedicina) na própria solução tecnológica, sem a necessidade de utilizar sistemas de terceiros, facilitando a interação entre médico/paciente.

Permite geração de receitas e atestados diretamente na solução tecnológica, com assinatura por certificação digital e validação no portal do órgão.

Permite atendimento médico a pacientes agendados gerando a confirmação de comparecimento do paciente.

Permite gerar prontuário eletrônico dos atendimentos realizados por paciente.

Permite contra referência via sistema, gerando fila de espera automática e disponibilizando no portal do órgão.

Permite lançamento de outros procedimentos realizados no atendimento médico para faturamento ambulatorial de forma manual.

Permite contabilização automática do primeiro procedimento realizado no atendimento médico para faturamento ambulatorial

Permite cadastrar fichas de atendimento no modelo padrão do município.

Permite controle de cotas físico e financeiro de consultas disponibilizadas no município.

Permite registro de entrada de demanda espontânea registrando os dados do paciente e gerando ficha de atendimento para lançamento médico no prontuário eletrônico.

Permite lancamento das fichas CDS e gerar arquivo para Esus.

Permite controle da rastreabilidade conforme RDC302.

Permite que a cota de exames laboratoriais seja liberada (diretamente do laboratório) e distribuída por regional.

Permite que a cota de exames seja liberada (diretamente da regulação) e distribuída por regional.

Permite que os exames a serem realizados sejam agendados por grupo (setores do laboratório) data e local da realização da coleta. O agendamento gera protocolo apresentando número, nome do paciente com número do prontuário, data, hora e local de coleta, login do profissional que agende ou e instrução de coleta.

O resultado do exame édigitado por paciente e contêm campos para a digitação dos valores aferidos bem como informado quais são os valores de referência e a metodologia utilizada para a realização de cada exame.

Permite cadastro de fórmulas para um determinado tipo de exame.

Permite que ao final de cada grupo de exames possa ser emitido um único laudo por paciente.

Permite lançamento de produção ambulatorial para as unidades de atendimento de saúde, gerando o BPA, em relatório e arquivo. Permite gerar relatório dos laudos de todos os pacientes atendidos numa determinada data e por grupo.

Permite o controle de vagas disponíveis para a internação, nos hospitais conveniados ao SUS.

Permite a montagem de listas de espera para pacientes aguardando internação.

Possibilitar o relacionamento entre pacientes em lista de espera para internação e vagas disponíveis.

Permite o controle das internações liberadas pela Secretaria Municipal de Saúde.

Permite controle de alta de pacientes internados.

Permite boletim médico eletrônico disponibilizado no portal do órgão para acompanhamento dos familiares mediante autorização expressa através de senha e termo de compromisso.

Permite o controle de emissão de AIH (padrão SUS) pela Secretaria Municipal de Saúde.

Permite a geração do arquivo de exportação de faturamento da AIH, para prestação de contas ao SUS.

Permite o controle de agendamento de exames para cada unidade de saúde.

Permite o controle de vacinação de pacientes.

Permite a exportação de dados de aplicação de vacinas e outros imunobiológicos de acordo com as especificações de integração ao e-SUS APS disponíveis no sítio eletrônico do e-SUS AB.

Permite o controle da entrega dos exames aos pacientes.

Possui ferramenta de controle de estoque, integrado ao módulo de saúde, com banco de dados único da solução ofertada, para acesso e controle a medicamentos e materiais relacionados à Secretaria Municipal de Saúde.

Permite o controle de distribuição de medicamentos da(s) farmácia(s) municipal(is) decorrentes da distribuição de medicamentos controlados. Há opção para controle de distribuição por prazos determinados entre as retiradas.

Permite acompanhamento de pacientes cadastrados no sistema, no programa hiperdia.

Permite a marcação de consultas e/ou exames em municípios integrantes de sede de módulos, sede de microrregiões e pólos de macrorregiões (PPI).

Permite o controle de vagas para consultas e/ou realização de exames em municípios integrantes de sede de módulos, sede de microrregiões e polos de macrorregiões.

Permite a inclusão e execução de pessoas a serem cadastradas em programas criados ou que venham a ser criados e implantados no Municípios.

Permite registrar atendimento odontológico para pacientes cadastrados, utilizando odontograma digital registrando todas as intervenções dentarias por dente.

Permite o controle de próteses para pacientes em atendimento.

Gerar arquivo para exportação para o Esus, e para faturamento SIA.

Permite lançamento de atendimentos realizados por unidades CAPS, CAPSAD gerando arquivos de exportação para RAAS

Permite controle de entrada de prontuários no SAME com acondicionamento por local.

Permite retirada de prontuário do SAME, com controle de tramite de prontuário até a devolução no SAME gerando rastreabilidade e segurança.

Permite autorização de procedimentos de alta complexidade, e lançamento dos procedimentos para geração de APAC.

Permite controle de consultas realizadas em outras cidades gerando a necessidade de tratamento fora de domicílio.

Permite cadastro de demanda para TFD.

Permite controle de autorizações para TFD.

Permite a emissão e controle de autorização de transporte, para agendamento de viagens TFD.

Permite controle de contratos com prestadores de serviços com divisão por cotas de procedimentos por unidade e teto físico.

Permite autorizar realização de procedimentos por prestadores de serviços mediante a contrato cadastrado e controle financeiro e quantitativo de atendimentos (programação mensal financeira e ser maleável quanto estas alterações desde que haja teto ano).

Permite controle de atendimentos realizados a funcionários do órgão por meio de demanda e autorização.

Permite controle de acesso as unidades de saúde que promovem horário de visitas, assim como visitas de representantes comerciais e outros.

Permite a chamada dos pacientes a serem atendidos nos consultórios das unidades de atendimento, através de painel televisor, chamando por nome e informando o consultório e profissional que irá realizar o atendimento; sendo esta chamada realizada pelo profissional

O painel televisor de chamada possui recurso de áudio, bem como de texto, e demonstra o nome do paciente no momento de sua chamada, informando o consultório e profissional que irá atendê-lo.

Permite a emissão de relatório das especialidades cadastradas.

Permite a emissão de relatório da classificação internacional de doenças – CID 10 em concordância com a lista e regras de agravos notificáveis no Ministério da Saúde.

Permite a emissão de relatório de procedimentos de baixa, média e alta complexidade.

Permite a emissão de relatório dos tipos de leitos cadastrados.

Permite a emissão de relatório das unidades de saúde cadastradas.

Permite a emissão de relatório dos agentes de saúde cadastrados.

Permite a emissão de relatórios dos profissionais cadastrados.

Permite a emissão de relatório dos profissionais cadastrados em cada unidade de atendimento de saúde, agrupando os profissionais nas especialidades em que atendem.

Permite a emissão de relatório com a grade de horário de trabalho dos profissionais da área de saúde contendo nomes dos profissionais e seus dias semanais e horários de atendimento, unidade de atendimento de saúde e especialidade atendida.

Permite a emissão de relatório de pacientes cadastrados por unidade de atendimento de saúde, com informações do cadastro dos mesmos. Permite a emissão de cartões de saúde, dos pacientes cadastrados, contendo no mínimo: nome do paciente, data de nascimento, nome da mãe, endereço, número do cartão e unidade de atendimento de saúde em que o paciente esteja cadastrado.

Permite emissão de relatório que mostre os pacientes relacionados aos programas de saúde contendo no mínimo: nome do programa, nome do paciente e dados do paciente.

Permite a emissão de relatório dos domicílios cadastrados no PSF contendo no mínimo: dados dos domicílios, dados dos moradores dos domicílios.

Permite a emissão de relatório demonstrativo contendo no mínimo ias informações geradas em arquivos magnéticos acerca de domicílios cadastrados nos PSF's e seus moradores, destinadas ao SUS e de provenientes do SUS.

Permite a emissão de demonstrativo do fluxo de atendimento de urgência/ emergência contendo no mínimo: nomes dos pacientes, quantidade de atendimentos na unidade, cidade do paciente e faixa etária.

Permite a emissão de relatório contendo a relação de atendimentos ambulatoriais no mínimo: nome da unidade de atendimento, data e hora do atendimento, dados do paciente, dados clínicos, CID, procedimentos, materiais e medicamentos gastos.

Permite emissão de relatório sobre a agenda dos profissionais com disponibilidade de no mínimo a opção de selecionar pela unidade e data de atendimento, trazendo como

informação a unidade, o profissional, a especialidade e os pacientes que serão atendidos.

Permite emissão de relatório de consultas canceladas contendo no mínimo: unidade de atendimento, especialidade, nome do profissional e dados dos pacientes, unidade de referência dos pacientes.

Permite a emissão de relatório das consultas agendadas contendo no mínimo: unidade de atendimento, data de agendamento e nomes dos profissionais.

Permite a emissão de relatório das consultas agendadas para profissionais das unidades de atendimento de saúde contendo no mínimo: nomes dos profissionais, quantidade de consultas agendadas e o tipo de procedimento a ser realizado.

Permite a emissão de relatório das fichas de atendimento (urgência /emergência) e/ou de atendimentos agendados contendo no mínimo: dados do paciente, unidade de atendimento de saúde, especialidades utilizadas e profissionais envolvidos seguindo os padrões do SIGAB.

Permite a emissão de relatório e de arquivo magnético com informações do boletim de produção ambulatorial (PBA, SINASC, SIS) e outros sistemas com a produção ambulatória das unidades de saúde do município contendo no mínimo: unidade de atendimento, procedimento, quantidade, valor do procedimento, tipo de atendimento, grupo de atendimento e CID.

Permite a emissão de relatório da produção ambiental contendo no mínimo: dados do boletim de produção ambulatória com os nomes dos pacientes atendidos.

Permite a emissão de relatório que demonstre o fluxo de internações que ocorreram no município contendo no mínimo: data da internação, unidade de atendimento de saúde, cidade de origem do paciente, faixa etária e nome do paciente.

Permite emissão de relatório com informações de alta de pacientes contendo no mínimo: nome do paciente, unidade de atendimento de saúde, data e hora da internação, data de hora da alta, médico responsável, motivo da alta, diagnósticos, procedimentos, receita.

Permite emissão de relatório de pacientes que estão na lista de espera de leitos contendo no mínimo: dados do paciente, cidade de origem, tipo de leito esperado, data e hora da entrada do paciente na lista.

Permite a emissão de relatório de vacinas aplicadas a um paciente.

Permite emissão de relatório de retirada de medicamentos contendo no mínimo: nome do paciente, medicamentos e quantidade retirada.

Permite emissão de relatório de saída de medicamentos controlados em uma determinada unidade de atendimento de saúde contendo no mínimo: unidade de atendimento, programa de saúde, medicamentos, pacientes, quantidade retirada por paciente e quantidade retirada de medicamento.

Permite a emissão de relatório de acompanhamento dos pacientes que estão cadastrados no "HIPERDIA" contendo no mínimo: nome do paciente, dados de cada consulta realizada, medicamento utilizado e data de recebimento.

Permite a emissão de relatórios de atendimentos de cada área.

Permite relatório dos pacientes cadastrados nos programas existentes no município ou que venham a existir.

Implantação de prontuário eletrônico de acordo com as especialidades impostas pelo CFM.

Registrar atendimento realizado pela rede municipal e converter as informações pelos códigos de procedimentos, para os sistemas do DATA SUS, sem necessidade de retrabalho para lançar os procedimentos nos diversos sistemas: SIAB, API, SINAN, SISCOLO, SISMAMA, SISPRENATAL, HIPERDIA, dentre outros programas.

Permite incorporar ao processo de Registro de Atendimento, o preenchimento da Comunicação de Acidente de Trabalho – CAT, sempre que o diagnóstico informado for por acidente de trabalho ou doença relacionada ao trabalho.

Permite gerar arquivos de exportação de cada sistema que exige este procedimento para os níveis estadual e/ou federal pelo transmissor oficial.

Converter as informações do CNES, em formato txt, para leitura pelos sistemas de informação.

Gerar relatório de indicadores específicos do município, por Regional de Saúde, por unidade, por equipe e por microárea.

Permite retroalimentação das bases disponibilizadas pelo Estado e União.

Definir versionamento dos programas e banco de dados de acordo com o cronograma do Estado e União.

Registrar e codificar online nos pontos de atendimento.

Registrar e codificar atividades coletivas

Registrar e codificar imunização (bloqueio/campanha) e carteira de vacinação online.

Permite gerar relatório de pendências (exames cadastrados e não digitados/liberados),

Permite gerar relatório apresentando os pacientes cadastrados para o dia, contendo nome do paciente, número do protocolo, amostras a serem colhidas.

Permite gerar relatório para fins de estatísticas contendo todos os exames, cada um com seu código do SUS e a quantidade realizada em determinado período, apresentando também o total de exames e o valor total do faturamento.

Permite gerar relatório apresentando os exames agendados para determinada data constando a quantidade.

Permite gerar relatório apresentando as diferentes datas em que um paciente realizou exames em ordem de data com a finalidade de emitir 2ª via de resultado e visualizar a evolução do paciente.

Permite a emissão de etiquetas com código de barras para cada paciente.

Permite a baixa de laudos entregues aos pacientes.

Permite a criação de atestados de comparecimento

Utilização da base de medicamentos cesta básica do município vinculada ao Horus.

## 2.16 MÓDULO DE GESTÃO DE FROTAS

O Módulo de Frotas / Veículos é configurável para tornar-se compatível com as exigências do órgão, incluindo abastecimento e documentos dos veículos, controle de troca de peças.

### DESCRIÇÃO DO MÓDULO

Permite o cadastro de marcas de veículos contendo no mínimo a possibilidade de incluir a imagem da logomarca, o nome do fabricante e o modelo do veículo.

Permite o cadastro de combustíveis para uso em veículos do órgão com as seguintes informações mínimas: Descrição, abreviatura e possibilidade de associar o combustível ao código de materiais de consumo (Materiais de Consumo: Módulo de Estoque).

Permite o cadastro de categorias de uso para os veículos como por exemplo: utilitários, passeio e carga.

Permite o cadastro dos tipos de veículos como por exemplo: automóveis, vans, ônibus, caminhões.

Permite cadastro de itens que deverão compor o check-list dos veículos com a possibilidade de definição de quantos itens se desejar e, para cada item, as situações que devam ser associadas.

Permite o cadastro de infrações de trânsito com suas respectivas classificações com as seguintes informações mínimas: gravidade da infração, descrição da infração, valor da infração e pontos a serem lançados como punição na carteira do condutor infrator.

Permite o cadastro de motoristas vinculando os mesmos ao cadastro de funcionários já existentes no Módulo de Pessoal e, também a realização de cadastros independentes para pessoas não existentes no Módulo de Pessoal

Permite o cadastro de mecânicos vinculando os mesmos ao cadastro de funcionários já existentes no Módulo de Pessoal e, também a realização de cadastros independentes para pessoas não existentes no Módulo de Pessoal visando associá-los aos processos de manutenção dos veículos da frota municipal.

Permite o cadastro de veículos, máquinas e/ou equipamentos com as seguintes informações mínimas: marca, modelo, combustível(eis) utilizado(s), categoria de uso, tipo, cor, número do chassi, ano e modelo, quantidade de eixos, capacidade de combustível comportada pelo tanque, placa, número do RENAVAM.

Permite a associação de veículos, máquinas e/ou equipamentos às áreas administrativas constantes do organograma do órgão público às quais os mesmos devem atender.

Permite a localização de veículos, máquinas e/ou equipamentos constantes do cadastro, no mínimo, através de: modelo, cor, placa, data de aquisição e tipo de combustível utilizado.

Possui rotina de controle de multas onde devem ser informados, no mínimo, os seguintes itens: recursos e resultados dos mesmos, advogados responsáveis pelos recursos, veículo/máquina envolvido no delito, motorista responsável pelo delito, valores e vencimentos de multas, local, data e hora do delito.

Possui rotina de controle de acidentes onde sejam informados no mínimo, veículo, motorista, boletim de ocorrência, local, data e hora do sinistro.

Possui rotina para controle de seguros de veículos com a possibilidade de inclusão de apólices coletivas ou individuais.

Possui rotina de controle de abastecimentos dos veículos utilizados pelo órgão, no mínimo nas seguintes modalidades: abastecimento em duas etapas com emissão de autorização de abastecimento e baixa do abastecimento em momento posterior, ou abastecimento em uma etapa com autorização e baixas instantâneas.

Permite a inclusão de avisos configuráveis que disparem alertas no sistema para auxiliar nos processos de controle da frota de veículos. Deverão estar disponíveis, no mínimo, os seguintes: vencimento de seguro obrigatório, vencimento de IPVA, vencimento de licenciamento, vencimento de multas, vencimento de seguros dos veículos, vencimento de extintor de incêndio, vencimento de CNH de motoristas e manutenções preventivas ou revisões periódicas.

Possui rotina para acompanhamento de veículos onde cada manutenção édiscriminada por itens, e cada item de manutenção édiscriminado com: mão de obra, peças e lubrificantes.

Possui rotina de controle de deslocamento de veículos onde seja possível informar, no mínimo: motorista, veículo, data, hora, local para onde ocorreu o deslocamento, quantidade de combustível no tanque do veículo tanto na saída quanto na chegada e média de consumo de combustível.

Possui rotina de controle de viagens para os veículos da frota onde seja possível informar, no mínimo: placa do veículo, motorista do veículo, local de origem da viagem, local de destino da viagem, data e hora da saída, data e hora da chegada, quilometragens de saída e de chegada da viagem, controle de diárias (valores monetários de despesa) para cada ocupante do veículo.

Permite o controle de despesas de cada veículo da frota, e da frota como um todo, no mínimo quanto a: IPVA, licenciamento, seguro obrigatório, pedágios, multas, sinistros e manutenções.

Possui rotina de controle de pneus, onde cada pneu éidentificado por um código único e disposto em sua respectiva posição em relação ao veículo (dianteiros e traseiros, à esquerda ou à direita).

Possui rotinas de cadastro de check-list a cada nova entrega do veículo conforme interesse da administração com a possibilidade de impressão deste check-list.

Possui tela de dados consolidada a partir da qual seja possível visualizar registros dos diversos veículos cadastrados contendo, no mínimo: situação do IPVA, licenciamento, DPVAT, multas, manutenções e controle de despesas.

Possui relatório de gastos de combustível por veículo, por intervalos de data.

Possui relatório de custos gerais de veículos, por intervalos de data.

Permite consultar e gerar relatórios de multas recebidas por veículo.

Permite a emissão da lista de materiais utilizados na manutenção dos veículos por ordem de serviços e por período.

Permite a emissão de relatório com o cadastro das CNH's dos motoristas cadastrados visando controlar as datas de renovação das carteiras de habilitação.

Permite gerar relatório com o cadastro das manutenções realizadas nos veículos da frota.

Permite gerar e consultar relatório contendo o controle do vencimento dos extintores dos veículos, para facilitar o controle quanto à necessidade de substituições.

Permite gerar relatório que seja um roteiro de viagem por veículo e por motorista para controle de viagens.

Permite a emissão de relatórios que demonstrem as despesas gerais de um dado veículo num intervalo de tempo desejado.

Permite a emissão de relatório para atestar as viagens realizadas nos veículos da frota.

Permite a emissão de relatórios indicando as datas de vencimento dos licenciamentos dos veículos da frota conforme os números finais das placas.

Permite consultar e gerar relatórios das solicitações de serviços cadastradas relativas aos veículos que compõem a frota.

Permite a geração de arquivos de transferência, nos casos cabíveis, e nos padrões determinados pelo Tribunal de Contas do Estado , em conformidade com as Instruções Normativas e demais Regulamentos por ele fixados.

Permite a emissão de um mínimo de 3 (três) gráficos do Módulo de Veículos que permitam uma visão gerencial do mesmo

Permite a alteração de quilometragem já lançada caso a mesma esteja em desacordo com o marcador do veículo, registrada em relatório.

## 2.17 MÓDULO DE LICITAÇÕES

O Módulo de Licitações é desenvolvido para tornar-se compatível e de forma configurável com as exigências de documentação específicas do órgão , bem como, formalizar a emissão de processos de licitação, contemplando as exigências da Lei 8.666/93 e a Lei 14.033 e suas alterações, com a capacidade de interface com algum editor de texto, arquivando os documentos gerados diretamente no banco de dados, atender as exigências da Lei do Termo de Referência 10.520/2005 e os Decretos Municipais que regulamentam os procedimentos de compras, Termo de

Referência e registro de preços.

## DESCRIÇÃO DO MÓDULO Permite o cadastramento dos membros da Comissão Permanente de Licitações, CPL, em função da data de nomeação, podendo conter, inclusive, mais de uma comissão por ano. Permite o cadastro de funções a serem realizadas pelos membros das várias comissões de licitação. Permite a realização de processos licitatórios nas modalidades de: Convite, Tomada de Preços, Concorrência Pública, Termo de Referência, Leilão, Inexigibilidade, Dispensa, ChamadaPública. Permite que nos processos do tipo Termo de Referência seja possível digitar lances indefinidos para os participantes conforme atendam aos requisitos de ordem legal. Permite na inclusão de um processo licitatório, no mínimo, a previsão de entrada das seguintes informações: • Data de início do processo (digitação) e data de abertura; • Local, horário e prazo final de entrega das propostas; • Objeto a ser contratado, modalidade e critério de julgamento (previstos na Lei 8666/93 e alterações); • Fornecedores que serão convidados a participar do processo a partir do cadastro de fornecedores, consoante com os ramos de atividades predefinidos no sistema de compras; • Documentos obrigatórios do processo; • Formato e conteúdo dos envelopes exigidos no processo, permitindo a definição da quantidade destes; • Detalhamento dos itens a serem licitados/comprados no processo, incluindo informações de unidade, quantidade e descrição detalhada a partir do cadastro de mercadorias e serviços (materiais de consumo: Módulo Estoque, materiais permanentes: Módulo Patrimônio e serviços: Módulo Compras); Permite o julgamento de cada fornecedor, conforme os critérios e modalidades definidos na abertura do processo. Permite a digitação de preços unitários para cada item a ser licitado/comprado, com a opção de importação de propostas de fornecedores a partir de arquivos em formato texto, com layout pré-definido. Permite a homologação e a conclusão de um processo licitatório, com previsão para os casos de um ou mais licitantes figurarem como vencedores do certame (menor preço por item), mantendo os registros dos demais concorrentes. Permite a substituição de fornecedor(es) em um processo licitatório, quando houver desistência por parte do(s) ganhador(es), nos moldes de preços e condições determinados na legislação vigente. Permite a anulação de processos na existência de quaisquer anomalias ou vícios, em qualquer das etapas, conforme previsões legais. Permite que processos em que não existam participantes sejam encerrados por motivo de serem os mesmos considerados "DESERTOS". Permite a emissão de relatórios dos processos licitatórios cadastrados com as seguintes informações mínimas: número do processo licitatório, data da digitação do processo, modalidade da licitação, número do processo na modalidade indicada, descrição do objeto licitado, data de abertura do processo, hora de abertura do processo, valor estimado parao processo e situação do processo. Permite a emissão de relatório de Autorização de Abertura de um processo licitatório com funcionalidade que permita que este documento gerado possa ser arquivado no banco de dados. Permite a emissão de relatório de Despacho de Tesouraria de um processo licitatório, com funcionalidade que permita que este documento gerado possa ser arquivado no banco de dados. Permite a emissão de relatório de Termo de Reserva de Recursos Orçamentários para um processo licitatório, com funcionalidade que permita que este documento gerado possa ser arquivado no banco de dados. Permite a emissão de relatório de Aviso de Licitação, com funcionalidade que permita que este documento gerado possa ser arquivado no banco de dados. Permite a emissão de relatório de Aviso de Abertura de Processo Licitatório (para fixação ou publicação) de um processo licitatório, com funcionalidade que permita que este documento gerado possa ser arquivado no banco de dados. Permite a emissão do Edital de Licitação de um processo licitatório, com funcionalidade que permita que este documento gerado possa ser arquivado no banco de dados. Permite a emissão de relatório contendo a Discriminação dos Itens Licitados num processo licitatório, com funcionalidade que permita que este documento gerado possa ser arquivado no banco de dados. Permite a emissão de relatório com os Critérios de Julgamento de um processo licitatório, com funcionalidade que permita que este documento possa ser arquivado no banco de dados. Permite a emissão de relatório com os Pareceres Jurídicos de um processo licitatório, com funcionalidade que permita que este documento gerado possa ser arquivado no banco de dados.

Permite a emissão de relatório com as Atas de cada uma das fases de um processo licitatório, com funcionalidade que permita que este

documento gerado possa ser arquivado no banco de dados.

Permite a emissão de relatório com o Mapa de Apuração de Preços de um processo licitatório, com funcionalidade que permita que este documento gerado possa ser arquivado no banco de dados.

Permite a emissão de relatório com os Protocolos de Envio de um processo licitatório, com funcionalidade que permita que este documento gerado possa ser arquivado no banco de dados.

Permite a emissão de relatório com os Termos de Renúncia de Prazos Recursais de um processo licitatório, com funcionalidade que permita que este documento gerado possa ser arquivado no banco de dados.

Permite a emissão de Etiquetas para Postagem de Envelopes para fornecedores participantes em um processo licitatório, com funcionalidade que permita que este documento gerado possa ser arquivado no banco de dados.

Permite a emissão de relatório com os Contratos decorrentes de um processo licitatório, com funcionalidade que permita que este documento gerado possa ser arquivado nobanco de dados.

Permite a emissão de relatório com os Extratos de Contrato de um processo licitatório com vistas â publicação, com funcionalidade que permita que este documento gerado possa ser arquivado no banco de dados.

Permite a emissão de relatórios com os Termos de Adjudicação e Termos de Homologação de um processo licitatório, com funcionalidade que permita que este documento gerado possa ser arquivado no banco de dados.

Permite a emissão de relatórios com os Termos de Anulação e Termos de Revogação para um processo licitatório, com funcionalidade que permita que este documento gerado possa ser arquivado no banco de dados.

Permite emissão de relatório da justificativa, notificação e ratificação de processos licitatórios quando estes estejam caracterizados pela modalidade de inexigibilidade ou dispensa de licitação.

Permite emissão de relatório que contenha a totalidade dos processos licitatórios realizados em que constem a numeração dos respectivos processos, os fornecedores contratados e os números e valores de empenhos emitidos para cada um dos fornecedores em cada processo.

Permite a publicação automática de quaisquer documentos de um processo licitatório no site do órgão a partir de ferramentas disponíveis na aplicação.

Permite que publicações de documentos no site possam ser realizadas através da indicação dos usuários em campos específicos de modo que o usuário indique o documento que deseja publicar e a data em que o mesmo é liberado para o site.

Permite que modelos de documentos relativos a uma licitação possam ser configurados livremente pelo usuário a partir de variáveis que sejam incluídas no sistema em conexão a algum editor de texto de modo que a partir de modelos criados e após a digitação dedados de um processo licitatório os campos digitados no processo sejam exibidos nos modelos configurados em substituição às variáveis que lhes correspondam.

Permite relatório de lances ofertados durante a disputa na modalidade Termo de Referência, indicando: a melhor oferta e o respectivo licitante; licitante desclassificado na disputa e licitante inabilitado.

Permite acréscimo ou decréscimo de quantidades dos itens solicitados ao cadastrar um novo Processo Licitatório.

Possui integração entre os Módulos de Contabilidade, Compras e Licitações visando consolidar os dados exigidos para as devidas prestações de contas ao TCE-MG OU TCE-SP , relativas aos contratos firmados.

Permite a emissão de um mínimo de 3 (três) gráficos do Módulo de Licitações que permitam uma visão gerencial do mesmo.

Permite a geração de arquivos de transferência nos padrões determinados pelo TCE-MG OU TCE-SP , se for o cado, em conformidade com as Instruções Normativas e demais regulamentos por ele fixados.

Permite a emissão de relatório com o Resultado Final de um processo licitatório, com funcionalidade que permita que este documento gerado possa ser arquivado no banco de dados.

Permite a alteração do valor final de um item nos casos em que há nova negociação com o fornecedor após a homologação do processo.

Permitir, durante a fase de lances, a alteração do valor final de um item nos casos em que o mesmo é passado para o 2º colocado após a desclassificação do 1º colocado, sendo mantidos todos os lances efetuados anteriormente.

Permite a possibilidade de alteração dos valores na fase de negociação, inclusão de nova documentação de habilitação e de incluir nova data de homologação para os casos emque seja necessário convocar os licitantes classificados em segundo lugar (ou terceiro etc), após a primeira homologação do processo (Conforme Lei 8.666/93).

Permite a emissão de relatório dos Anexos I, II e III conforme determina o Art. 7º, III da Instrução Normativa nº 08/2003.

Permite que as informações lançadas no sistema só sejam lançadas no Portal da Transparência após a publicação do processo em Diário **Oficial** 

Permite que todos os itens de um processo sejam mantidos em ordem alfabética, desde a solicitação.

## 2.18 MÓDULO DE MEDICINA E SEGURANÇA DO TRABALHO

Módulo de Medicina e Segurança do Trabalho é desenvolvido e configurável para tornar- se compatível com as exigências do órgão, sendo capaz de controlar, simultaneamente, quantos exercícios se queira, permitindo a criação, a qualquer tempo, atestados, afastamentos e itens de segurança, dentre outros, para atender aos funcionários públicos do órgão.

## DESCRIÇÃO DO MÓDULO Permite o cadastro de grupos de Equipamentos de Proteção Individual, doravante denominados pela sigla EPI, como exemplo: Proteção Auditiva, Proteção Respiratória, Proteção da Cabeça. Permite o cadastro de subgrupos de EPI para associá-los a grupos criados, comoexemplo: Grupo Proteção da Cabeça, Subgrupo: Capacetes, Balaclava, Capuz, Boné. Permite o cadastro de Epilas relacionando-os com subgrupos e grupos criados. Permite o cadastro de Certificado de Aprovação para Equipamentos de Proteção Individual (EPI), doravante denominado pela sigla CA. Permite que no cadastro de CA's seja possível incluir as seguintes informações mínimas: grupo, subgrupo, EPI, marca, código, validade, indicação do EPI Possui finalidade auditiva, e neste caso: NRR (Nível de Redução de Ruído), NRRSF (Nível de Redução de Ruído - Subject Fit), vida útil, unidade de vida útil, descrição. Permite o cadastro de tipos de Equipamentos de Proteção Coletiva, doravante denominados pela sigla EPC, como exemplo: Grades de Proteção, Cones Sinalizadores. Permite cadastrar a entrega de EPI's aos funcionários do órgão. Permite que no cadastro de entrega de EPI's aos funcionários, os mesmos estejam vinculados aos seus registros já existentes no Módulo de Pessoal sem a desnecessária replicação de dados. Permite que no cadastro de entrega de EPI's aos funcionários, sejam informados no mínimo: local de trabalho, cargo do funcionário, nome do funcionário, data de avaliação, campo descritivo, EPI, CA. Permite cadastrar a devolução de EPI's aos funcionários do órgão. Permite que no cadastro de devoluções de EPI's aos funcionários do órgão público, os mesmos estejam vinculados aos seus registros já existentes no Módulo de Pessoal sem a desnecessária replicação de dados. Permite que no cadastro de devoluções de EPI's aos funcionários, sejam informados no mínimo: local de trabalho, cargo do funcionário, nome do funcionário, data de avaliação, campo descritivo, EPI, CA. Permite o cadastro de graus de insalubridade aos quais um funcionalismo possa estar exposto. Permite o cadastro de tipos de locais físicos (prédios públicos e características dos mesmos) em que o funcionalismo estará lotado para a realização de suas tarefas de trabalho. É possível anexar imagens dos locais e detalhamento de suas características. Permite o cadastro de fatores de risco aos quais o funcionalismo possa estar exposto. Permite o cadastro de técnicas de medição dos fatores de risco. Permite o cadastro de tipos de exposições aos fatores de risco. Permite o cadastro de exposição a fatores de risco em locais físicos com as seguintes informações mínimas: local físico, cargo no local, fator de risco, técnica de medição, grau de insalubridade, tipo de exposição, EPI`s necessários, EPC's necessários, rotinas de exames necessárias, campo descritivo para observações. Permite o cadastro de Comunicação de Acidente de Trabalho, doravante denominada pela sigla CAT. Permite que no cadastro de uma CAT seja possível incluir as seguintes informações mínimas: tipo da CAT (inicial, reabertura, comunicado de óbito), nome do funcionário acidentado, data/hora do acidente, parte(s) do corpo atingida(s), local do acidente, último dia de trabalho, se houve afastamento do trabalho, se houve registro policial, descrição do acidente, testemunhas que presenciaram com identificação. Permite o cadastro de ações preventivas. Permite a elaboração de um cronograma de ações preventivas de modo a orientar o funcionalismo e reduzir a quantidade de acidentes. Permite o cadastro de riscos em postos de trabalho identificando no mínimo: o local físico, os riscos verificados, a data de avaliação e as recomendações apontadas. Permite o controle das metas de avaliação e controle de riscos. Permite o controle da antecipação e reconhecimento de riscos. Permite o cadastro de acidentes de trabalho e doenças ocupacionais. Permite a avaliação quantitativa e qualitativa dos riscos.

Permite o gerenciamento das medidas de controle existentes e daquelas que são propostas.

Permite a identificação dos membros pertencentes à CIPA - Comissão Interna de Prevenção de Acidentes.

Permite a elaboração e armazenamento dos laudos técnicos coletivos.

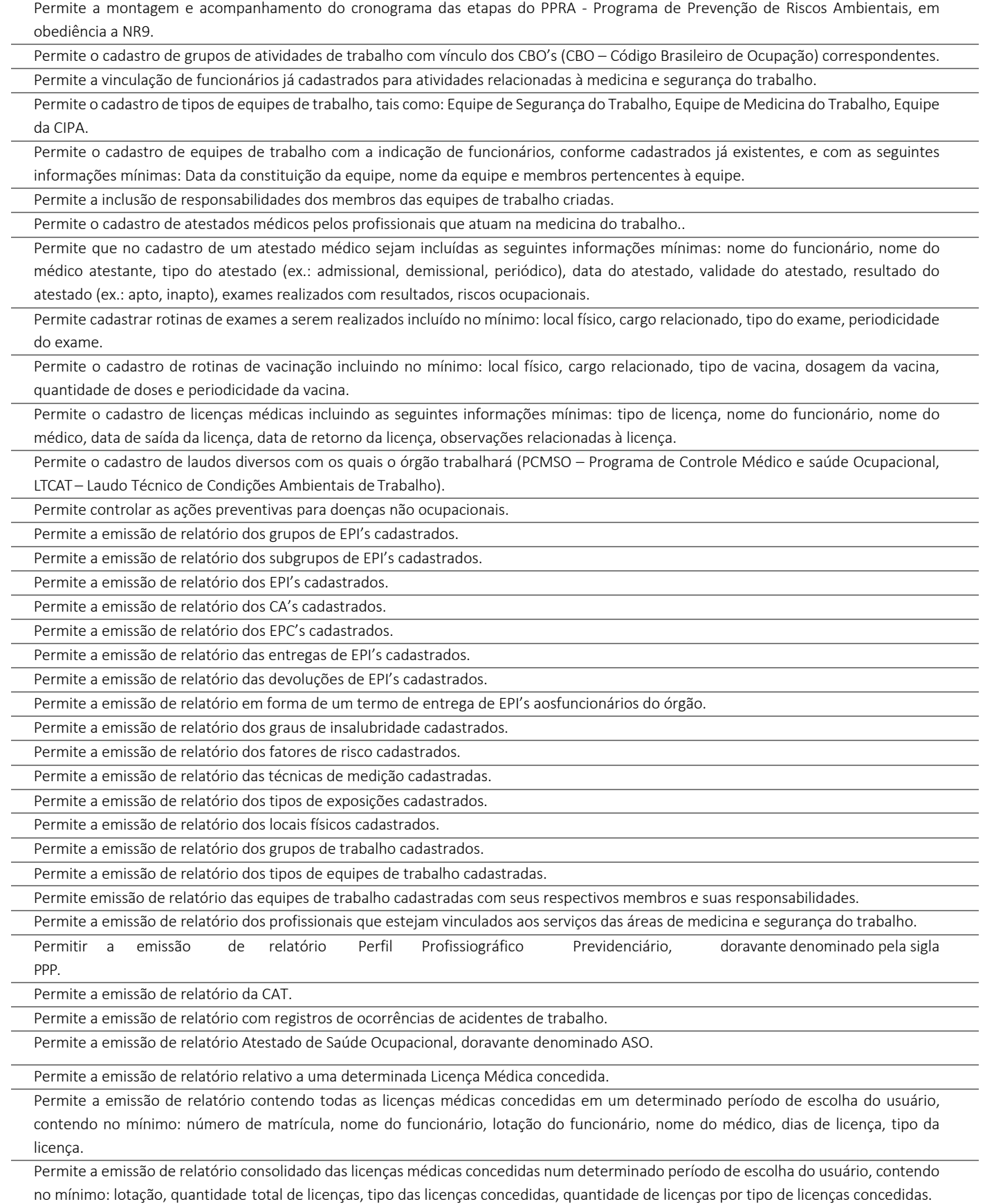

Permite a emissão de relatório PCMSO.

Permite a emissão de relatório LTCAT.

Permite a emissão de relatório PPRA.

Permite a gestão, controle e emissão de PPR – Programa de Proteção Respiratória dos servidores usuários de máscaras e respiradores.

Permite a gestão, controle e emissão de PCA – Programa de Conservação Auditiva dos servidores expostos a ruído.

Permite a criação e geração da PT (Permissão de Trabalho).

Permite a criação e geração do formulário com controle numérico de PET - Permissão de Entrada e Trabalho (Espaço Confinado).

Permite a criação e geração do formulário de APR (Análise Preliminar de Risco).

Permite a realização de cadastro biométrico dos servidores.

# 2.19 MÓDULO DE NOTA FISCAL ELETRÔNICA

O Módulo de Nota Fiscal Eletrônica é desenvolvido para tornar-se compatível com as exigências do órgão.

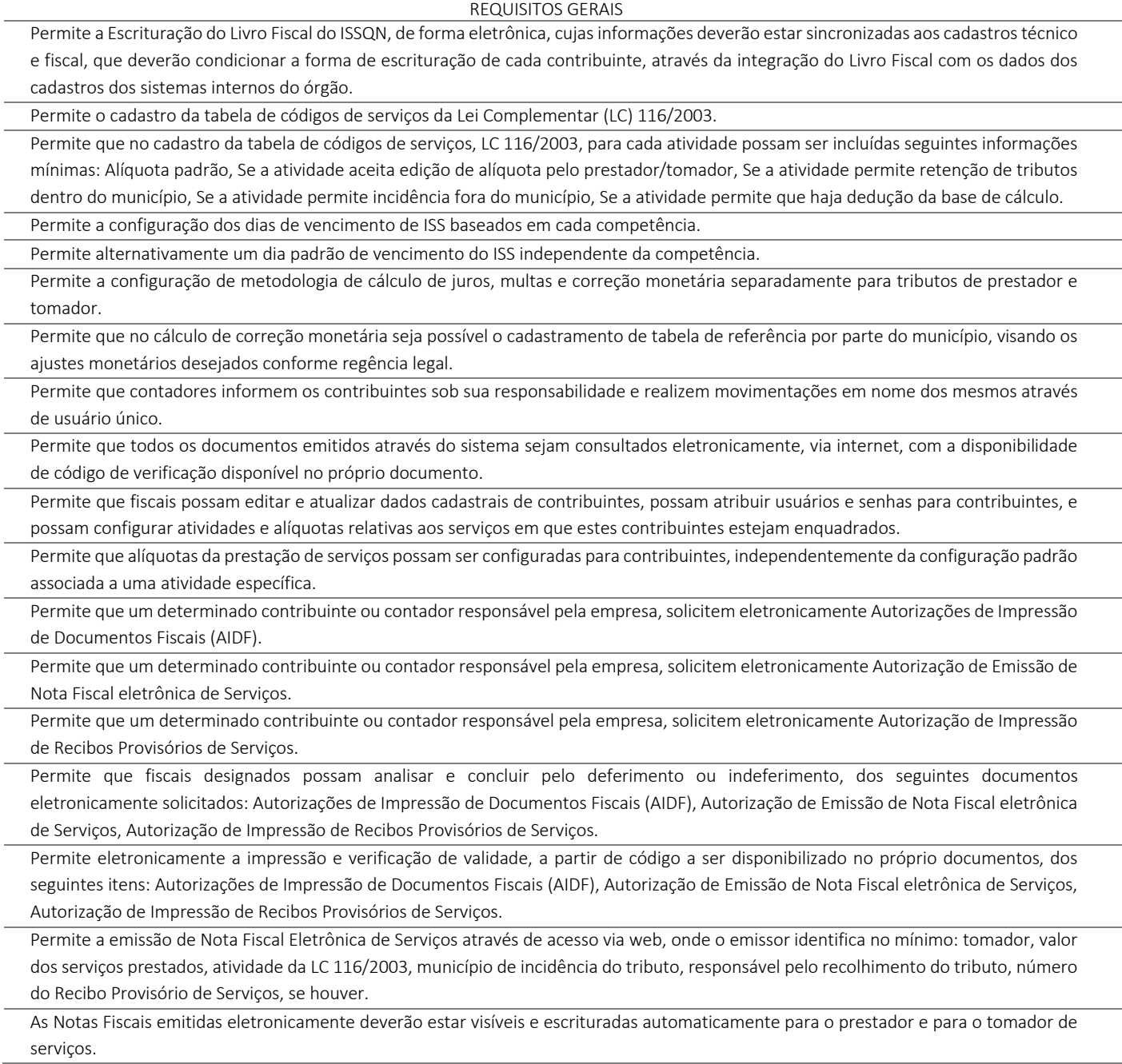

Permite a escrituração de serviços comprados de outras empresas com a seguinte identificação mínima: número da nota fiscal, série da nota fiscal, responsável pelo recolhimento do imposto, data da prestação do serviço, se o tributo gerado é devido para o município.

Permite a escrituração dos serviços prestados pelo contribuinte através de notas fiscais não eletrônicas informando no mínimo: tomador dos serviços, data da prestação do serviço, atividade da LC 116/2003, alíquota correspondente, se o tributo incide no município, responsável pelo recolhimento do tributo.

Permite o encerramento mensal de uma determinada competência desejada como prestador e tomador de serviços. No ato do encerramento consta no mínimo: o valor total dos tributos gerados pelo contribuinte, o valor total do faturamento enquanto prestador, o valor total dos serviços comprados enquanto tomador, égerada guia de recolhimento no valor do tributo a ser recolhido, quando aplicável.

Permite que contribuintes ou contadores responsáveis possam realizar a retificação das notas fiscais escrituradas.

Permite que contribuintes ou contadores responsáveis possam escriturar novos documentos ou emitir novas notas fiscais eletrônicas de uma competência já encerrada.

Permite que contribuintes ou contadores responsáveis possam realizar novos encerramentos para competências que estiveram encerradas, e foram reabertas para realização de ajustes. Nestes casos, a guia de tributos gerada reflete somente as diferenças dos valores apurados.

Permite que sejam cancelados documentos escriturados ou notas fiscais de serviço já emitidas com os devidos reflexos tributários.

Permite que notas fiscais eletrônicas sejam substituídas por novas notas fiscais cancelando automaticamente o documento original e gerando nova nota fiscal.

Permite que prestadores e/ou tomadores realizem substituições de notas fiscais em competências encerradas para os casos em que os valores dos tributos gerados não sofram alterações de valor.

Impedir que prestadores e/ou tomadores realizem substituições de notas fiscais em competências encerradas para os casos em que os valores dos tributos gerados sofram alterações de valor.

Permite que prestadores e/ou tomadores possam reabrir movimentos de competências encerradas para realizarem substituições de notas fiscais quando a(s) nova(s) nota(s) alterar(em) o valor dos tributos a serem recolhidos.

Permite a realização de encerramento do movimento de uma determinada empresa do simples nacional, numa determinada competência, sem a geração de correspondente guia de pagamento de tributos.

Permite a emissão do livro fiscal eletrônico contendo as informações das notas eletrônicas emitidas, notas de serviços comprados e prestados e com as devidas escriturações, conforme tenham ocorrido os encerramentos, e contendo as guias de pagamento gerados, separadas por competências.

Permite a emissão de notas fiscais eletrônicas através de Web Service no padrão ABRASF, contendo no mínimo os seguintes métodos: Gerar Nfse, Cancelar Nfse, Recepcionar Lote Rps Sincrono.

Permite a importação de arquivos no formato ".xml" da escrituração de serviços prestados e tomados assim como a conversão de recibos provisórios de serviço em notas fiscais eletrônicas de serviço.

Possui módulo específico para tratamento de escrituração de serviços bancários, no qual É possível que a instituição bancária informe separadamente em arquivos específicos: plano de contas contendo a relação das contas contábeis juntamente com seu relacionamento com as contas COSIF e as atividades do código tributário para a determinação das alíquotas a serem escrituradas, mensalmente, separado por competência, relação das contas contábeis com respectivo faturamento por competência, após a declaração mensal, o sistema apura o imposto devido por agência bancária, baseando-se nas alíquotas cadastradas no plano de contas.

Permite a geração de guias de recolhimento do imposto apurado para agências bancárias, por competência, no momento do encerramento dos movimentos mensais.

Permite a geração do livro fiscal por competência, ou anualmente contendo todas as competências, e contendo as informações escrituradas pelas instituições financeiras.

Permite a retificação das escriturações de instituições financeiras.

Possui módulo específico para recebimento de escrituração de prestação de serviços de Estabelecimentos Dispensados (ED) de emitir notas fiscais como praças de pedágio ou cartórios.

Permite que na escrituração dos ED's os contribuintes e/ou fiscais informem em arquivo próprio o plano de contas associando uma conta de escrituração à uma alíquota.

Permite que os contribuintes ED's informem, mensalmente, o valor faturado em cada conta apurando o valor mensal de ISS a recolher.

Permite a emissão de guia avulsa de recolhimento independente da escrituração para que os contribuintes possam cumprir a obrigação principal de forma independente da acessória.

Permite que os encerramentos e guias possam ser cancelados pelos contribuintes e/ou contadores responsáveis.

Permite que os contribuintes e/ou contadores responsáveis possam consultar, visualizar e reimprimir a qualquer momento os documentos emitidos e gerados pelo sistema.

Permite que os contribuintes e contadores façam perguntas para o órgão, registrando as respostas oferecidas pela administração. Permite que os contribuinte e contadores visualizem seus dados cadastrais e solicitem alterações em casos de divergências. Essas alterações devem ser aprovadas pela fiscalização do órgão.

Permite que a fiscalização consulte em relação aos contribuintes todas as notas emitidas, escriturações realizadas, encerramentos realizados, guias emitidas, livros fiscais gerados, autorizações concedidas, créditos tributários concedidos.

Permite que em relação aos contribuintes optantes do Simples Nacional seja feita consulta do extrato de apurações realizadas no sistema da receita Federal, guias DAS geradas, e pagamentos realizados.

Permite ao fiscal listar as empresas que emitem nota fiscal eletrônica com incidência fora do município.

Permite ao fiscal visualizar a situação das instituições financeiras do município, confrontando a quantidade de agências bancárias escrituradas por instituição, o valor total de guias geradas e o valor de guias pagas por instituição.

Permite ao fiscal gerar listagens do cadastro de contribuintes separando os mesmos por tipo de regime, e agrupados ou não por atividades.

Permite à fiscalização atribuir fiscais responsáveis por um ou mais contribuintes assim como consultar essa relação das atribuições realizadas.

Permite à fiscalização obter a lista de contribuintes associados a cada contador.

Permite à fiscalização obter o total de notas fiscais emitidas por contribuintes num determinado período, assim como o imposto total gerado por este contribuinte.

Permite à fiscalização obter a relação das empresas autorizadas a emitir nota fiscal eletrônica com incidência fora do município. Permite à fiscalização monitorar as notas fiscais que tenham sido canceladas.

Permite à fiscalização obter a relação dos maiores contribuintes e maiores emissores de notas fiscais eletrônicas.

Permite à fiscalização obter a relação de contribuintes que não realizaram encerramento por competências.

Permite à fiscalização obter a relação de faturamento dos contribuintes enquadrados no regime de MEI – Microempreendedor Individual. Permite à fiscalização obter a relação de encerramentos realizados pelos contribuintes.

Permite à fiscalização obter a relação das guias geradas, por situação de pagamento, por período de geração e por regime dos contribuintes.

Permite à fiscalização obter a relação de serviços prestados fora do município.

Permite à fiscalização obter a relação das movimentações realizadas por fiscais.

Permite à fiscalização obter o cruzamento das informações de notas fiscais escrituradas prestadas e tomadas, informando as divergências de valores, alíquotas ou escriturações não informadas por prestadores ou tomadores.

Permite controlar dados incluídos, alterados, excluídos e consultados por qualquer usuário através de registros de auditoria.

Permite a inclusão de mensagens de interesse dos gestores municipais na tela de acesso do sistema para objetivos variados, como: informações a empresas e contabilistas, propagandas, alterações na legislação, convocações para reuniões, etc.

Permite a conexão e acesso a dados de forma individualizada por usuários internos e/ou externos do órgão a partir de senhas previamente cadastradas e liberadas com ativação automática por parte dos gestores municipais.

Permite acessos rápidos para partes específicas do sistema a partir de palavra chave e/ou links conhecidos para facilitar a navegabilidade. Permite a emissão de Notas Fiscais eletrônicas (avulsas e/ou permanentes) para contribuintes previamente cadastrados mantendo registros históricos permanentes destas notas emitidas e ainda, acesso restrito permanente (mediante senhas) às mesmas.

Permite o controle de verificação da autenticidade de notas fiscais emitidas através de códigos impressos nas mesmas e acessíveis em área específica do site onde os registros estão armazenados.

Permite o cadastro e controle de liberações de AIDF`s (Autorização para Impressão de Documentos Fiscais) a partir do sistema com interação online de solicitantes e fiscais municipais, respectivamente.

Permite a visualização e controle de documentos cadastrados e constantes da base municipal de ISSQN.

Permite à Fazenda Municipal a implantação da escrituração eletrônica, com geração automática dos livros fiscais, a partir das declarações dos contribuintes e/ou tomadores, de forma a manter registros permanentes de todas as transações ocorridas.

Permite integração com os dados constantes do Cadastro Técnico Municipal de modo a impedir que usuários internos e externos produzam duplicidades em registros já existentes.

Permite a escrituração eletrônica dos livros fiscais para as empresas com sede no domicílio do órgão, a partir das declarações realizadas pelas mesmas através dos serviços disponibilizados na internet mantendo permanentemente os dados declarados em arquivos históricos. Permite a escrituração eletrônica de pessoas físicas ou jurídicas de modo que as mesmas possam incluir e emitir guias correspondentes aos serviços prestados e também os livros fiscais correspondentes. Tais inclusões e emissões poderão ser realizadas por empresas enquadradas em quaisquer das atividades contidas no C.T.M. -Código Tributário Municipal, tais como: Empresas da construção civil, cartórios, condomínios, motéis, hotéis, estacionamentos, teatros, bancos, empresas concessionárias de serviços públicos, escritórios contábeis, cooperativas de profissionais, profissionais liberais e demais empresas e/ou pessoas sujeitas ao ISSQN, conforme legislação

municipal.

Permite a troca de arquivos, a partir de Layout pré-definido pela empresa proponente, de modo que sistemas informatizados utilizados por contribuintes e escritórios de contabilistas sediados no município realizem a geração de dados armazenados por estes sistemas e realizem exportação para a base de dados utilizada pelo órgão municipal, por interação online, via internet.

Permite a visualização da conta corrente fiscal de cada pessoa jurídica e/ou pessoa física, contendo todas as prestações de contas realizadas, débitos e créditos, com respectivas notas emitidas, guias correspondentes e pagamentos realizados.

Permite a elaboração de relatórios de análise fiscal a partir da confrontação entre informações de tomadores e prestadores de serviços indicando as eventuais inconsistências entre tais registros.

Permite a elaboração e controle de todos os processos decorrentes de ações fiscais de forma integrada com o Sistema de Tributos.

Permite a emissão de relatórios e gráficos variados para análise de evolução das receitas de ISSQN por grupos de atividades, atividades isoladas e maiores contribuintes.

Permite a interação das pessoas físicas e/ou jurídicas com fiscais e demais responsáveis por áreas da administração municipal vinculadas ao ISSQN, com a finalidade de troca de documentos de solicitações diversas como: Abertura e fechamento de empresas, inclusão/exclusão de atividades, alterações de dados cadastrais, etc.

Permite aos fiscais e demais funcionários vinculados ao ISSQN a visualização, em tela de monitoramento, de todas as pendências e solicitações das pessoas físicas e /ou jurídicas sujeitas ao ISSQN.

Permite configurar mecanismos de notificação de fatos relevantes aos usuários do fisco municipal de forma a alertá-los quanto a eventuais erros cometidos pelos prestadores e tomadores de serviços em suas declarações, tais como: Atrasos nas declarações, distorções de valores declarados entre tomadores e prestadores, variações significativas entre valores declarados.

#### O sistema permite a impressão do Comprovante de Inscrição Municipal BAE

Possui monitor de alertas fiscais, direcionando à fiscalização para possíveis perdas de arrecadação com os seguintes alertas:

- Divergência entre Movimentação e Receita podendo filtrar por: Competência, Papel, Regime, Valor da Receita e Valor Devido.
- Queda de Arrecadação podendo filtrar por: Competência, Papel, Regime, Valor da Receita e Valor Devido;
- Movimentação Atipica podendo filtrar por: Competência, Papel, Regime, Valor da Receita e Valor Devido;
- Tributação excessiva fora do município podendo filtrar por: Competência, Papel, Regime, Valor da Receita e Valor Devido;
- Aliquota do Simples incorreta podendo filtrar por: Competência, Notas retidas e com alíquota apurada maior que a emitida;
- Regime configurado incorretamente podendo filtrar por: Competência Exibir por ordem de severidade as empresas com regime do simples incorreto na base do órgão.

Permite a integração da movimentação da empresa ao sistema interno do órgão para emissão da CND (Certidão Negativa de Débitos) – Encaminhar para o sistema interno do município toda a movimentação da empresa através de webservice já definido neste Termo de Referência: Encerramento (entrega da declaração); guias emitidas; pagamentos efetuados; divergência entre valor devido e valor pago; regime por competência - para que possa ser consultada pelo sistema na emissão da CND (Certidão Negativa de Débitos).

Possui monitor de visualização dos arquivos enviados via Web Service – monitor liberado a todos os usuários com acesso ao sistema: Gestores, empresas, contadores, etc. O monitor deve permite consultar o método enviado e acesso ao arquivo enviado e arquivo de retorno do sistema.

Permite configurações de aviso e bloqueios sobre a emissão de NFS-e por: Falta de pagamento; por falta de encerramento; com canal de atendimento especifico para liberação por parte dos usuários do órgão;

Possui monitor para controle de empresas do Simples Nacional – Com opção de Exportação para a receita federal de empresas do Simples Nacional irregulares perante o município: Em débito; sem cadastro; com opção de gerar notificação de empresas do Simples Nacional irregulares perante o município;

Possui monitor para fiscalização de obras – Monitor para controle de abatimento de material sobre a emissão de NFS-e. Possibilitando ao fiscal: Verificar as obras cadastradas; notas de material declaradas em cada obra; desconto praticado; Permite que o fiscal altere o desconto e ou o cancele via sistema. Que as edições sobre os descontos sejam via sistema e com controle de saldo sobre o encerramento;

Permite a geração de arquivos de transferência nos casos cabíveis, e em conformidade com os padrões determinados pelo Tribunal de Contas do Estado , em conformidade com as Instruções Normativas e demais Regulamentos por ele fixados.

O sistema permite o cadastro de obras de acordo com a legislação municipal, possibilitando o cadastro de obras sem abatimento de materiais, com abatimento padrão e com abatimento por nota fiscal de materiais, sendo a informação de abatimento um dos campos de preenchimento obrigatório para concluir o cadastro da obra.

Quando do abatimento por nota fiscal, o sistema permite que o controle do material já utilizado seja feito por obra e bloquear que um número de nota de material de um mesmo fornecedor seja cadastrado em outra obra.

A opção do abatimento escolhido migra automaticamente para o módulo de emissão de NFS-e, permitindo que o prestador do serviço selecione a obra cadastrada e que o sistema preencha o valor de abatimento utilizado em seu cadastro.

O sistema contêm módulo que possibilite ao Município configurar: quais são as instituições de ensino que realizam a emissão da NFS-e,

a data especifica em que as notas da instituição de ensino são emitidas.

O sistema emite automaticamente as NFS-e na data especificada pelo município, sem a intervenção da instituição de ensino. Possibilita que a instituição de ensino cadastre os cursos, alunos e os responsáveis financeiros e realize emissão da NFS-e para um aluno esporádico.

A instituição de ensino pode acessar o módulo através de login e senha somente após o Município ter realizado a configuração da mesma. Possibilita à instituição de ensino o cadastramento dos cursos que presta serviço, informando: o código do curso, a descrição do curso, o

código do serviço/atividade que esse curso está atrelado e se o tipo de curso é mensal ou esporádico e o valor do serviço. Possibilita a edição pela instituição de ensino de cursos já cadastrados no sistema ou remover um curso do qual não presta mais serviço.

Possibilita o cadastramento pela instituição de ensino dos alunos que estão inscritos na mesma, devendo contemplar os seguintes dados: Nome do Aluno, Data de Nascimento, Tipo de documento; podendo esse ser RG, CPF, CNPJ, Passaporte ou CNH, o número da matrícula, o endereço da residência ou comercial, e-mail, telefone e o curso em que ele está escrito.

Possibilita o cadastramento pela instituição de ensino do responsável financeiro dos alunos que estão inscritos na mesma, devendo contemplar os seguintes dados: Nome do Aluno, Data de Nascimento, Tipo de documento; podendo esse ser RG, CPF, CNPJ, Passaporte ou CNH, o número da matrícula, o endereço da residência ou comercial, e-mail e telefone.

Possibilita a realização de busca do aluno através do número do documento ou nome em que foi cadastrado.

Possibilita a edição/alteração dos dados do aluno, incluir ou excluir um curso ou até mesmo inativar o aluno.

Possibilita que a instituição de ensino realize importação dos dados do aluno através de um arquivo em XML. Esse arquivo necessariamente contêm os dados do aluno e o curso em que ele está inscrito. O layout do arquivo édisponibilizado no sistema.

Possibilita que a instituição de ensino realize importação dos dados dos curso através de um arquivo em XML. O layout do arquivo édisponibilizado no sistema.

Possibilita que a instituição de ensino realize alteração dos dados dos curso através de um arquivo em XML. O layout do arquivo édisponibilizado no sistema.

Possibilita que a instituição de ensino realize alteração dos dados dos alunos através de um arquivo em XML. O layout do arquivo édisponibilizado no sistema.

## 2.20 MÓDULO DE PATRIMÔNIO

O Módulo de Patrimônio é desenvolvido de forma configurável para tornar-se compatível com a estrutura administrativa do órgão, sendo capaz de controlar todas as movimentações de bens inscritos no patrimônio do órgão, e ainda, permitindo controlar, simultaneamente, quantos exercícios se queira, bem como atender as exigências do NBCASP (Normas Brasileiras de Contabilidade Aplicadas ao Setor Público).

### DESCRIÇÃO DO MÓDULO

Permite o cadastro de locais físicos (Exemplo: Paço Municipal, Escola Municipal "fulana de tal", Posto de Saúde, Câmara Municipal, Autarquia beltrana, e outros).

Permite o cadastro de espaços (salas) dentro dos locais físicos de forma a associá-los às lotações existentes no organograma do órgão público.

Permite o cadastro de tipos de baixas de material permanente, conforme interesse da administração.

Permite a definição de mais de um responsável por sala existente em associação com os funcionários cadastrados no Módulo de Pessoal.

Permite localização do bem patrimonial cadastrado através de seu número de identificação (plaqueta patrimonial de bem permanente).

Permite localização de materiais permanentes que já foram comprados e ainda não estão patrimoniados.

Possui no cadastro de materiais permanentes informações sobre seguros, garantias, localização (local e sala) do material permanente, valor de aquisição e data deincorporação.

Permite associar materiais permanentes a funcionários, estabelecendo a duração desta associação, em que o material ficará sob a responsabilidade do funcionário.

Permite consultas a históricos de materiais permanentes com opção de visualização de transferências, manutenções, reavaliações, agregações e cessões.

Permite a transferência de materiais permanentes entre salas, armazenando o ato formal que motivou à transferência.

Permite cessão de materiais permanentes para órgãos da administração direta ou órgãos externos à administração, delimitando o retorno previsto para o referido material.

Permite baixas de material(is) permanente(s) dos inventários existentes nos órgãos.

Permite o cadastro de manutenções realizadas em materiais permanentes, determinando se estas serão realizadas dentro ou fora do órgão e informando o retorno previsto para o material permanente.

Permite agregação de valores e outros materiais aos materiais permanentes já cadastrados (Exemplo: baú agregado a um caminhão).

Permite realizar reavaliações em lote de materiais permanentes.

Permite emissão de relatório com todos locais cadastrados contendo seu endereço.

Permite emissão de relatório com todas as salas cadastradas contendo seus responsáveis e os locais onde as salas estão localizadas.

Permite a emissão de relatório para cadastro de materiais permanentes em que constem os campos a serem preenchidos em branco, para procedimentos de levantamento patrimonial, onde as equipes devem preencher estes campos em branco para posterior atualização dos dados inventariados.

Permite emissão de relatório com a relação de tipos de baixas possíveis.

Permite emissão de relatório com a relação de materiais permanentes cadastrados com as seguintes opções de seleção: classificação do material permanente, código de plaqueta, localização (local e sala) e nome do material permanente.

Permite emissão de relatório com a classificação usada para o cadastro de materiais permanentes.

Permite emissão de relatório com a relação de vencimento de garantias, para materiais permanentes, em um determinado intervalo de datas.

Permite emissão de relatório com relação de transferências de materiais permanentes em um determinado intervalo de datas.

Permite emissão de relatório com relação de baixas de materiais permanentes contendo: número da plaqueta, nome do material permanente e tipo da baixa.

Permite emissão de relatório com relação de reavaliações de materiais permanentes.

Permite emissão de relatório com relação de materiais permanentes cedidos e sua localização atual.

Permite emissão de relatório com relação de baixas de materiais permanentes.

Permite emissão de relatório com demonstrativo de reavaliações de materiais permanentes.

Permite emissão de relatório de quadro demonstrativo de incorporações contendo: totalização de incorporações e os materiais permanentes incorporados com seus respectivos valores.

Permite emissão de inventário geral de bens, contendo: descrição do bem, número de plaqueta, classificação do bem, valor do bem, totalização de bens incorporados no exercício, totalização de bens baixados no exercício, totalização de bens incorporados em exercícios anteriores e totalização geral.

Permite emissão de relatório de inventário patrimonial por sala contendo: descrição do local e da sala, descrição do bem, classificação do bem, valor do bem e número de plaqueta patrimonial, com totalização de bens de cada sala e totalização geral de bens inventariados.

Permite emissão de relatório de inventário patrimonial por locais do município.

Permite emissão de relatório de incorporações por posições do organograma do órgão, delimitando o mês e ano.

Permite emissão de relatório de baixas por posições do organograma do órgão, delimitando o mês e ano.

Permite emissão de relatório de termo de responsabilidade sobre bens.

Permite emissão de relatório de balanço patrimonial, onde é possível escolher um nível de classificação para obter resultados analíticos ou sintéticos de um determinado mês, ano ou resultados acumulados.

Permite a compatibilidade com sistemas de código de barras para lançamentos mais rápidos dos bens permanentes.

Permite campo para inclusão de imagens dos bens.

Possui integração entre os Módulos de Contabilidade, Compras e Licitações visando consolidar os dados exigidos para as devidas prestações de contas ao TCE-MG OU TCE-SP , relativas aos contratos firmados.

## 2.21 MÓDULO DE ORÇAMENTO

O Módulo de Orçamento é desenvolvido compatível com as exigências da Lei 4.320/64, com as exigências da LRF, com as portarias do tesouro Nacional, Tribunal de Contas do Estado e demais legislações pertinentes, de modo a permite a consolidação final de todos os dados. O sistema permite sua utilização, por todas as Secretarias do órgão, simultaneamente, controlando o acesso e os procedimentos realizados, por cada uma delas, de modo a permite a consolidação final de todos os dados.

### DESCRIÇÃO DO MÓDULO

Permite a definição, e impressão do plano de contas estruturado de forma a atender a especificação dos vários sistemas de contas requeridos na Contabilidade Pública vigente no país.

Permite a exportação de todos os arquivos referentes ao SICOM OU AUDESP , conforme determinações do TCE-MG OU TCE-SP , inclusive quanto às modificações promovidas pelo órgão de controle e dentro dos prazos regulamentados pelo mesmo.

Permite a definição, cadastramento e impressão das funções de governo, conforme especificado na Lei 4.320/64 e suas alterações.

Permite a definição, cadastramento e impressão das subfunções de governo, conforme especificado na Lei 4.320/64 e suas alterações. Permite a definição, cadastramento e impressão das categorias econômicas, conforme especificado na Lei 4.320/64 e suas alterações. Permite a definição, cadastramento e impressão dos grupos de despesa, conforme especificado na Lei 4.320/64 e suas alterações.

Permite a definição, cadastramento e impressão das modalidades econômicas, conforme especificado na Lei 4.320/64 e suas alterações.

Permite a definição, cadastramento e impressão dos elementos de despesa, conforme especificado na Lei 4.320/64 e suas alterações.

Permite a definição, cadastramento e impressão dos desdobramentos econômicos, conforme especificado na Lei 4.320/64 e suas alterações.

Permite a definição, cadastramento e impressão de contas de receita orçamentária, conforme especificado no Anexo I da Lei 4.320/64;

Permite a definição, cadastramento e impressão das fontes de recursos conforme determinações do TCE-MG OU TCE-SP

Permite a definição, cadastramento e impressão do Plano Plurianual de Investimentos (PPA), inclusive anexos exigidos pelo TCE-MG OU TCE-SP .

Permite a definição e criação de quadriênios para o plano plurianual de investimentos.

Permite a definição, cadastramento das diretrizes de governo para o plano plurianual de investimentos.

Permite a definição, cadastramento e impressão dos programas de governo para o plano

### plurianual de investimentos.

Permite que no cadastro dos programas de governo seja possível indicar para cada programa no mínimo o seguinte: Descrição do programa de governo, situação atual, objetivos a serem alcançados, metas a serem cumpridas, comentários gerais sobre o programa, estimativa financeira para a realização do programa.

Permite que para cada programa de governo seja possível estabelecer as ações a serem realizadas com seus respectivos detalhamentos indicando, para cada ano-exercício do quadriênio, as metas físicas e seus respectivos valores financeiros estimados.

Permite que na criação de um programa de governo seja possível associar as diretrizes de governo cadastradas que serão atendidas pelo respectivo programa de governo.

Permite que na criação de um programa de governo seja possível associar as funções e subfunções de governo cadastradas que serão atendidas pelo respectivo programa de governo.

Permite a definição, cadastramento e impressão da Lei de Diretrizes Orçamentárias (LDO).

Permite que no cadastro da Lei de Diretrizes Orçamentárias (LDO) sejam utilizados os Programas e Diretrizes de Governo conforme estabelecidos no Plano Plurianual de Investimentos (PPA).

Permite a definição, cadastramento e impressão da estrutura orçamentária composta de órgão(s), unidade(s) e subunidade(s).

Permite a definição, cadastramento e impressão de metas fiscais atendendo o princípio do equilíbrio orçamentário, conforme LRF, referentes aos seguintes tópicos:

• Metas Anuais: Receita, Despesa e Dívida Pública,

- Metas Fiscais: Evolução do Patrimônio Líquido,
- Estimativa e Compensação de Renúncia de Receita,
- Margem de Expansão das Despesas de Caráter Continuado,
- Metas Fiscais do ExercícioAnterior,
- Projeção Atuarial doRPPS,
- Origem e Aplicação dos Recursos Obtidos com Alienação deAtivos,

• Riscos Fiscais.

Permite a emissão dos relatórios da LDO, definidos pelo TCE-MG OU TCE-SP : Metas Fiscais: de Anexo I ao IX; Metas Anuais: de Anexo I ao V.

Permite a emissão de relatório demonstrando as metas e prioridades definidas na LDO.

Permite a definição e cadastramento dos limites de créditos conforme a Lei Orçamentária Anual (LOA).

Permite a definição, cadastramento e impressão da Lei Orçamentária Anual (LOA).

Permite a definição, cadastramento e impressão do rol de projetos para a Lei Orçamentária Anual.

Permite a definição, cadastramento e impressão do rol de atividades para a Lei Orçamentária Anual.

Permite a definição, cadastramento e impressão do rol de operações especiais para a Lei Orçamentária Anual.

Permite a definição, cadastramento e impressão do orçamento, com as contas funcionais programáticas e seus respectivos valores orçados.

Permite a organização do orçamento em fichas (códigos reduzidos), tanto para a receita quanto para a despesa.

Permite a aplicação de índice de correção sobre o orçamento de anos anteriores para reduzir processos de digitação.

Permite a abertura de exercícios com a reutilização das definições e dados de exercícios anteriores.

Permite o cadastro de PPA's a partir de outros já existentes, com aproveitamento das estruturas e dados anteriormente utilizados.

Permite o cadastro de revisões de PPA's de modo a manter o registro original e, também, de cada uma das revisões realizadas.

Permite o cadastro de revisões de LDO's de modo a manter o registro original e, também, de cada uma das revisões realizadas.

Permite o cadastro das audiências públicas para a elaboração do PPA, LDO e LOA, bem como as sugestões da sociedade.

Permite a definição, cadastramento e impressão das receitas orçamentárias com os seus respectivos valores de previsão.

Permite emissão de relatórios do orçamento, com resultados gerais consolidados e com consolidação individual por órgãos de governo, contendo demonstração da receita e despesa segundo as categorias econômicas, nos moldes definidos pelo Anexo 1 da lei 4320/64. Permite emissão de relatórios do orçamento, com resultados gerais consolidados e com consolidação individual por unidades de governo, contendo a natureza da receita e da despesa, nos moldes definidos pelo Anexo 2 da despesa, da lei 4320/64, com alteração pelo Adendo

III à Portaria SOF nº 8 de 04/02/1985.

Permite emissão de relatórios do orçamento, com resultados gerais consolidados e com consolidação individual por órgãos de governo, contendo a despesa orçamentária por funções, nos moldes definidos pelo Anexo 5 da lei 4320/64.

Permite emissão de relatórios do orçamento, com resultados gerais consolidados e com consolidação individual por órgãos de governo, contendo os programas de trabalho dos órgãos de governo, nos moldes definidos pelo Anexo 6 da lei 4320/64.

Permite emissão de relatórios do orçamento, com resultados gerais consolidados e com consolidação individual por órgãos de governo, contendo a despesa por funções, subfunções e programas, nos moldes definidos pelo Anexo 7 da lei4320/64.

Permite emissão de relatórios do orçamento, com resultados gerais consolidados e com consolidação individual por órgãos de governo, contendo a despesa por funções, subfunções, programas e subprogramas conforme o vínculo com os recursos, nos moldes definidos pelo Anexo 8 da lei 4320/64, alterado pelo Adendo VII à Portaria SOF nº 8 de 04/02/1985.

Permite emissão de relatórios do orçamento com resultados gerais consolidados e com consolidação individual por órgãos de governo, contendo o demonstrativo da despesa por órgãos e funções de governo, nos moldes definidos pelo Anexo 9 da lei 4320/64.

Permite emissão de relatórios do orçamento com resultados gerais consolidados e com consolidação individual por órgãos de governo, contendo o comparativo da receita orçada com a arrecadada, nos moldes definidos pelo Anexo 10 da lei 4320/64.

Permite emissão de relatórios do orçamento com resultados gerais consolidados, com consolidação individual por órgãos de governo, com consolidação por unidades orçamentárias e com consolidação por projetos e atividades, contendo o comparativo da despesa autorizada com a realizada, nos moldes definidos pelo Anexo 11 da lei 4320/64.

Permite emissão de relatório da natureza da despesa por unidades e por subunidades orçamentárias.

Permite emissão de relatórios do orçamento, com resultados gerais consolidados e com consolidação individual por órgãos de governo, contendo demonstração da despesa orçada com as seguintes informações: código da conta de despesa orçamentária, código resumido da conta de despesa orçamentária, discriminação da despesa e valor orçado

Permite emissão de relatórios do orçamento, com resultados gerais consolidados, com consolidação individual por órgãos de governo e com consolidação das unidades orçamentárias, contendo demonstração da despesa orçada com as seguintes informações: classificação orçamentária ao nível de projeto.

Permite emissão de relatórios do orçamento, com resultados gerais consolidados e com consolidação individual por unidades de governo, contendo o código da conta de receita, a discriminação da conta de receita e a legislação que a define.

Permite a geração de relatórios demonstrando as despesas segundo orçamento fiscal e da seguridade social.

Permite a geração de relatórios previstos na Constituição Federal demonstrando a aplicação da receita na saúde e na educação.

Permite a geração de relatório demonstrando a compatibilidade da programação do orçamento com as metas de resultados fiscais, segundo LC 101/00 - Art.5º Inc. I.

Permite a geração de relatório demonstrando a estimativa e compensação da renúncia de receita, conforme LC 101/00 - Art.4º §2° Inc. II.

Permite a geração de relatório demonstrando a margem de expansão das despesas obrigatórias de caráter continuado, de acordo com LC 101/00 - Art.4º §2° Inc. II.

Permite o acompanhamento da execução orçamentária a partir da geração de relatórios de balancetes de receita e despesa e relatórios demonstrativos da posição analítica das dotações orçamentárias.

Permite a análise comparativa entre os valores previstos no PPA e LDO, com os valores previstos na LOA possibilitando a análise e posterior adequação dos mesmos.

Permite a geração de quadro demonstrando o equilíbrio orçamentário por fonte de recurso.

Permite a emissão de relatório das revisões realizadas nos PPA's.

Permite a emissão de relatório das revisões realizadas nos LDO'S.

Permite total integração com o AUDESP OU SICOM OU AUDESP conforme exigências do TCE-MG OU TCE-SP .

Atender todas as exigências do PCASP (Plano de Contas da Administração Pública Federal), conforme estabelecem a Portaria MF 184/2008 e o Decreto6.976/2009.

Permite a distribuição dos valores do cronograma mensal por unidade orçamentária, elemento de despesas e fontes de recurso.

Permite a emissão de um mínimo de 5 (cinco) gráficos do Módulo de Orçamento que permitam uma visão gerencial do mesmo.

Permite manter salvos, sem alterações posteriores, os relatórios de metas fiscais anexos da LDO de cada exercício.

Permite consultar os dados relativos ao PPA, LDO e LOA que foram publicados no Diário Oficial do Município (Módulo do Portal da Transparência). Os dados publicados deverão permanecer disponíveis para consulta, sem alterações.

## 2.22 MÓDULO DE PROTOCOLO E GESTÃO DE DOCUMENTOS

O Módulo de Protocolo/ Gestão de Documentos administrativos via web é desenvolvido configurável para tornar-se compatível com a estrutura dos processos protocoláveis no órgão , a fim de permite o acompanhamento, gerenciamento e consulta dos mesmos.

### DESCRIÇÃO DO MÓDULO

Permite o cadastro de classificações, tendo a possibilidade de definir local padrão para onde este assunto será enviado, bem como um usuário padrão. Tanto o local como o usuário são buscados do organograma do órgão e do cadastro de funcionários respectivamente. Permite o cadastro de instruções, para cada classificação criada, com o fim de auxiliar o usuário no momento da abertura de um processo de protocolo, de forma que seja possível a formatação do texto com as seguintes opções mínimas: Negrito, itálico, sublinhar, riscar,

sobrescrever, alinhamento a esquerda, alinhamento à direita, centralizar, justificar, marcadores diversos e marcadores numéricos.

Permite o cadastro de exigências, para cada classificação criada, com o fim de notificar o usuário no momento da abertura do processo de protocolo, de forma que seja possível anexar qualquer tipo de arquivo, possibilitando o usuário fazer o download do mesmo.

Permite a abertura de processos de protocolo com as seguintes informações mínimas: Nome e demais dados do interessado, data da criação, tipo de classificação, origem da abertura, local de cadastro, descrição do protocolo. É possível a pesquisa do interessado constante na base de dados do órgão pelas seguintes opções: Nome, data de nascimento, sexo, raça, cor, estado civil, escolaridade, nome do pai, nome da mãe, país, estado, cidade, CPF ou CNPJ, tipos de documento, número do documento, data de emissão do documento, tipo de endereço, endereço, bairro, dados comerciais.

Permite a configuração da formatação do modelo numérico processo;

Permite cadastrar usuários onde são configurados privilégios de acesso as classificações previamente cadastradas;

Permite que na abertura de um processo de protocolo seja possível a associação a outros processos de protocolo já cadastrados, bem como a possibilidade de associar quaisquer processos internos gerados previamente de forma sistêmica tais como, e no mínimo: processos de compras, solicitações de compra, empenhos, contratos, liquidações, processos de ouvidoria, circulares internas.

Permite que na abertura de um processo de protocolo seja possível a criação automática de documentos previamente cadastrados através de modelos.

Permite a pesquisa de processos de protocolo no mínimo por: Número, situação, assunto, local de origem, data de criação do processo, palavra, interessado, local de cadastro, se possui ou não anexos, local atual do processo, finalidade, recebedor e destinatário.

Possui histórico de trâmite de um processo;

Permite assinatura com certificado digital dos documentos anexados ao processo de protocolo.

Permite a visualização de comentários de um processo e de seus trâmites;

Permite emissão de relatório de comprovantes de tramitação, intervalos de numeração dos processos;

Permite emissão de relatório de recebimento eletrônico processos;

Permite a parametrização da numeração dos protocolos criados pela administração com as seguintes opções mínimas: Número de caracteres, geração anual de numeração, geração automática da numeração, formatos mínimos que devem ser possíveis para numeração:

- Número/ano,
- Posição Administrativa/número/ano,
- Ano/número,
- Ano/número/posição administrativa;

Permite a criação de perfis para envio de documentos, vinculando os usuários já cadastrados, a fim de evitar o recadastro dos usuários do GED;

Permite que na criação de um documento seja possível a associação de outros documentos já cadastrados, bem como a possibilidade de associar quaisquer processos internos gerados previamente de forma sistêmicas tais como, processos de compras, solicitações de compra, empenhos, contratos, liquidações, protocolos, circulares internas e etc.;

Permite que na criação de documentos seja possível anexar quaisquer tipos de documentos;

Permite a pesquisa de protocolos no mínimo por: Número, situação, assunto, local de origem, data de criação do documento, interessado, local de cadastro, palavras na descrição do documento, local atual do processo;

Permite o acompanhamento de todas as movimentações de um documento contendo as seguintes informações mínimas: Origem, data e hora de envio, comentário, data e hora de recebimento, destino;

Permite que seja possível pesquisar um documento através da leitura de código de barras a ele vinculado;

Permite que usuários com direitos previamente definidos possam encerrar documentos que estejam em seu poder;

Permite que usuários com direitos previamente definidos possam apropriar-se de documentos que não estejam em seu poder;

Permite que usuários com direitos previamente definidos possam reabrir documentos que estejam em seu poder;

Permite que usuários com direitos previamente definidos possam arquivar documentos que estejam em seu poder;

Permite que usuários com direitos previamente definidos possam desarquivar documentos que estejam em seu poder;

Permite que usuários com direitos previamente definidos possam excluir documentos que estejam em seu poder;

Permite que usuários com direitos previamente definidos possam enviar documentos que estejam em seu poder;

Permite que ao enviar um documento o sistema sugira possíveis destinos de envio com base nas movimentações anteriores deste documento, bem como a possibilidade de o próprio usuário escolher uma pessoa ou departamento, tanto o local como o usuário. Neste caso são buscados do organograma do órgão e do cadastro de funcionários respectivamente;

Permite que ao enviar um documento seja possível definir a finalidade do envio;

Permite que ao enviar um documento seja possível definir a prioridade de envio, pelo menos em 03 (três) níveis: Normal, alta e baixa;

Permite que usuários com direitos previamente definidos possam cancelar o envio de documentos que foram enviados pelo usuário e que ainda não tenha sido recebido pelo destinatário;

Permite que exista um monitor (caixa de entrada) dos documentos de forma que todos os documentos enviados via sistema estejam disponíveis ao usuário de destino neste monitor;

Permite que exista um monitor (caixa de entrada) dos documentos de forma que todos os documentos enviados via sistema estejam disponíveis ao departamento de destino;

Permite que exista um monitor dos documentos de forma que todos os documentos enviados via sistema possam estar separados em processos não recebidos, recebidos, enviados e arquivados; Permite que exista um monitor de documentos de forma que usuários com direitos previamente definidos possam enviar, receber, arquivar, encerrar, desarquivar e cancelar envio dos documentos;

Permite a emissão de etiquetas dos documentos com código de barras;

Permite que em nas emissões de relatórios seja possível pesquisar os documentos no mínimo por:

Número, situação, assunto, local de origem, data de criação do processo, palavra, interessado, local de cadastro, se exibe ou não anexos, palavras, local atual do documento, finalidade, recebedor e destinatário;

Permite a emissão das capas dos documentos com código de barras;

Permite a emissão de comprovantes de envio dos documentos contendo código de barras;

Permite a emissão do histórico de trâmite dos documentos com código de barras;

Permite a configuração de notificações que possam ser enviadas por emails previamente cadastrados de forma que os mesmos sejam informados automaticamente quando de alguma movimentação de algum documento em que a mesma seja a interessada;

Permite o cadastro de textos formatados para cada notificação configurada de forma que seja possível a formatação do texto com as seguintes opções mínimas: Negrito, itálico, sublinhar, riscar, sobrescrever, alinhamento a esquerda, alinhamento à direita, centralizar, justificar, marcadores e marcadores numéricos;

Permite a definição de permissões dos usuários e seus devidos acessos aos documentos, tendo no mínimo as seguintes configurações de direitos: Recuperar, apropriar-se, encerrar, excluir, desarquivar, arquivar e reabrir;

Permite a emissão de relatórios com as movimentações do usuário conectado ao sistema, de forma que cada usuário possa emitir apenas os documentos que ele tenha movimentado em algum momento;

Possui integração com o Módulo de Recursos Humanos, a fim de que funcionários do órgão possam ser utilizados para trâmite de documentos no GED, a partir do seu cadastro preexistente;

Possui integração com o Módulo de Compras de Materiais e Serviços, a fim de que fornecedores do órgão possam ser utilizados para trâmite de documentos no GED, a partir do seu cadastro pré- existente;

Possui integração com o Módulo de Arrecadação de Tributos, a fim de que contribuintes do órgão possam ser utilizados para trâmite de documentos no GED, a partir do seu cadastro preexistente;

Permite que ao serem incluídos quaisquer documentos do sistema.

GRP deste órgão, tais como solicitações de compra, requisições de materiais, empenhos, processos de compra, processos licitatórios, liquidações de empenhos e contratos os mesmos estejam disponíveis automaticamente dentro do GED.

Permite o cadastro de tipos de documentos (MEMORANDOS, OFÍCIOS, PROJETOS E ETC) tendo a possibilidade de criar modelos definidos pela secretaria de Assistência Social vinculados a algum editor de texto, com a funcionalidade de trazer textos formatados para que na criação de documentos por um usuário os dados já venham preenchidos.

Permite que no cadastro do tipo de documentos seja possível definir que: a geração do número do documento seja automática, a numeração dos documentos possam ser reiniciadas a cada novo ano.

Permite a configuração da numeração dos documentos com as seguintes possibilidades em qualquer ordem: número do documento, ano do documento, posição administrativa (lotação de origem do documento) e sigla da posição administrativa do documento.

Permite a criação de grupos para envio de documentos, vinculando os usuários já cadastrados, afim de evitar o recadastro dos usuários do GED.

Permite o cadastro de marcadores para associá-los a documentos, de modo a possibilitar a organização de todos documentos, no mínimo em: recebidos, enviados ou apenas criados.

Permite a pesquisa dos documentos cadastrados, no mínimo, pelos seguintes campos:

- Número do documento
- Data da criação do documento
- Data e hora da criação do documento
- Situação do documento (Recebido, A Receber, Arquivado, Excluído, Encerrado)
- Destinatário do documento
- Data de recebimento do documento
- Data e hora de recebimento do documento
- Finalidade do documento
- Local atual do documento
- Local de origem do documento
- Local de destino do documento
- Remetente do documento
- Interessado no documento
- Assunto do documento
- Palavras de comentário associadas ao documento
- Palavras chave do documento

Permite a geração de código de barras dos documentos criados.

#### Permite a busca dos documentos pelo código de barras.

Permite o cadastro de documentos com as seguintes informações mínimas: Interessado, local de cadastro, data de criação do documento, origem do documento, assunto do documento, descrição do documento, tipo de documento, parecer(es) associado(s) ao documento, e,

ainda, se deve-se exibir ou não os anexos incluídos no documento.

Permite que na criação de um documento seja possível a associação de outros documentos já cadastrados.

Permite que na criação de documentos seja possível anexar quaisquer tipos de documentos ou arquivos.

Permite que usuários com direitos previamente definidos possam encerrar documentos que estejam em seu poder.

Permite que usuários com direitos previamente definidos possam apropriar-se de documentos que não estejam em seu poder.

Permite que usuários com direitos previamente definidos possam reabrir documentos que estejam em seu poder.

Permite que usuários com direitos previamente definidos possam arquivar documentos que estejam em seu poder.

Permite que usuários com direitos previamente definidos possam desarquivar documentos que estejam em seu poder.

Permite que usuários com direitos previamente definidos possam excluir documentos que estejam em seu poder.

Permite que usuários com direitos previamente definidos possam enviar documentos que estejam em seu poder.

Permite que ao enviar um documento o sistema sugira possíveis destinos de envio com base nas movimentações anteriores deste tipo de documento, bem como a possibilidade de o próprio usuário escolher uma pessoa ou departamento para onde enviar o documento.

Permite que ao enviar um documento seja possível definir a finalidade do envio.

Permite que ao enviar um documento seja possível definir a prioridade de envio, pelo menos em 3 (três) níveis: normal, alta e baixa. Permite que usuários com direitos previamente definidos possam cancelar o envio de documentos que já foram realizados, mas que ainda

não tenham sido recebidos pelo destinatário.

Possui um monitor (caixa de entrada) dos documentos de forma que todos os documentos enviados via sistema estejam disponíveis ao usuário de destino neste monitor.

Possui um monitor (caixa de entrada) dos documentos de forma que todos os documentos enviados via sistema estejam disponíveis para visualização e interações no departamento de destino.

Possui um monitor dos documentos de forma que todos os documentos enviados via sistema possam estar separados, no mínimo em processos: não recebidos, recebidos, enviados e arquivados.

Possui um monitor de documentos de forma que usuários com direitos previamente definidos possam enviar, receber, arquivar, encerrar, desarquivar e cancelar envio dos documentos.

Permite a emissão de etiquetas com código de barras para associá-las aos documentos criados.

Permite que nas emissões de relatórios seja possível pesquisar os documentos no mínimo por: número, situação, assunto, local de origem, data de criação do processo, palavra, interessado, local de cadastro, local atual do documento, finalidade, recebedor e destinatário.

Permite a emissão das capas para associá-las aos documentos, contendo código de barras.

Permite a emissão de comprovantes de envio dos documentos contendo código de barras.

Permite a emissão do histórico de trâmite dos documentos com código de barras.

Permite a configuração de notificações que possam ser enviadas, por e-mails, a pessoas previamente cadastradas, de forma que estas

pessoas sejam informados, automaticamente, através destes e-mails, sempre que houver alguma movimentação, em algum documento, em que pessoa figure como mparte interessada.

Permite o cadastro de textos formatados para cada notificação configurada de forma que seja possível a formatação de textos com as seguintes opções mínimas: negrito, itálico, sublinhar, riscar, sobrescrever, alinhamento a esquerda, alinhamento à direita, centralizar, justificar, marcadores e marcadores numéricos.

Permite a definição de permissões dos usuários e seus devidos acessos aos documentos, tendo as seguintes configurações de direitos, no mínimo: recuperar, apropriar-se, encerrar, excluir, desarquivar, arquivar e reabrir documentos.

Permite a emissão de relatórios com as movimentações do usuário conectado ao sistema, de forma que cada usuário possa emitir apenas os documentos que ele tenha movimentado em algum momento.

## 2.23 MÓDULO DE RECURSOS HUMANOS E FOLHA DE PAGAMENTO

O Módulo de Recursos Humanos/ Folha de Pagamento é configurável para tornar-se compatível com as exigências do estatuto municipal do órgão, ou, conforme o caso, sendo compatível com as exigências da CLT, ou de decisão judicial específica de acordo com as necessidades, compatível com a nova legislação referente ao E-social. Permite controlar, simultaneamente, quantos exercícios se queira, permitindo ao órgão a geração de arquivos magnéticos para prestações de contas e SICOM OU AUDESP.

### DESCRIÇÃO DO MÓDULO

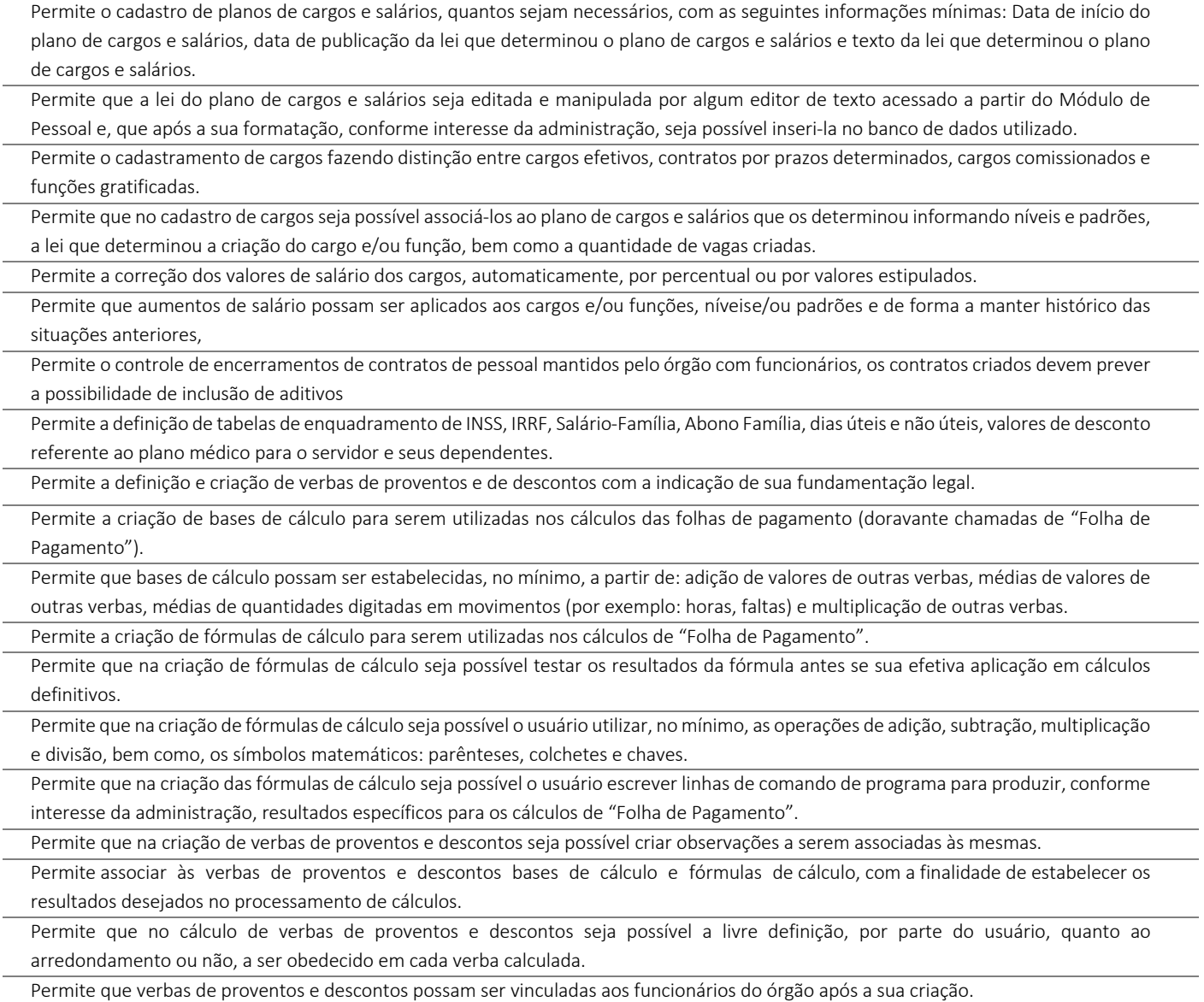

Permite a vinculação de verbas de proventos e descontos aos funcionários do órgão em lotes/grupos ou individualmente.

Permite a criação de lotes/grupos de funcionários aos quais verbas de proventos e descontos devam ser atribuídas no mínimo por: grupos de funcionários que estejam no mesmo cargo e grupos de funcionários com o mesmo regime jurídico.

Permite a definição e ou criação do organograma ou estrutura administrativa/organizacional do órgão, definindo lotações (centros de custo), e locais de trabalho conforme legislação específica.

Permite o cadastramento de convênios firmados com instituições bancárias, empresas privadas para fins de desconto de valores monetários consignáveis em folha de pagamento.

Permite o cadastro de convênios com empresas públicas para fins de cedência e/ou recebimento de funcionário(s).

Permite a definição e cadastramento de formatos de contas bancárias, utilizando bancos e agências bancárias a partir do Módulo de Contabilidade.

Permite a definição de convênios firmados com instituições bancárias com a finalidade de envio de arquivos de remessa, de pagamento de "Folha de Pagamento", para a conta-corrente de funcionários.

Permite a criação de tipos de afastamento que permitam ao usuário configurar e definir suspensões, no mínimo de: pagamento, contagem de tempo de serviço, contagem de tempo de férias e contagem de tempo para 13º salário.

Permite associar aos tipos de afastamento criados os códigos de afastamentos previstos pela previdência geral conforme programa SEFIP, RAIS

Permite a criação de campos adicionais ilimitados, conforme interesse do órgão, para vinculação dos mesmos ao cadastro de funcionários, contendo no mínimo as seguintes opções: nome do campo adicional, tipo de dado (numérico, alfanumérico ou data) a ser aceito pelo campo adicional, definição de formato do campo adicional, quantidade de caracteres a ser admitida no campo adicional.

Permite o cadastro de tipos de formação escolar para associá-las aos funcionários do órgão.

Permite o cadastro de instituições de ensino onde funcionários do órgão possam ter algum tipo de formação escolar.

Permite que em consequência de formação escolar, funcionários do órgão possam receber pontuação com a finalidade de ajustarem sua carreira nos termos da legislação aplicável.

Permite a criação e configuração de tipos de previdência, oferecendo liberdade para o usuário definir os institutos de previdência com os quais trabalhará.

Permite a livre criação de layouts para interpretação de arquivos de dados recebidos pelo órgão cujo conteúdo contenha valores monetários consignáveis nas "Folha de Pagamento".

Permite a criação e configuração de parâmetros para contagem de tempo de serviço baseado em dias, meses e anos.

Permite o cadastro de fabricantes de relógios de ponto.

Permite o cadastro dos tipos de relógios existentes podendo relacioná-los aos fabricantes.

Permite o cadastro de tabelas de horário ilimitadas, conforme interesse da administração, para que as mesmas possam ser vinculadas a funcionários do órgão.

Permite o envio de dados para relógios de ponto de modo que estes dados possam ser interpretados controlando horários de entrada e de saída de funcionários.

Permite que os horários de entrada e saída de funcionários do órgão possam ser limitados com períodos de antecedência e de atraso conforme informado pelos arquivos enviados a relógios de ponto.

Permite a entrada automática de dados, no mínimo, daqueles relativos a horas extras, faltas e atrasos a partir de ocorrências demonstradas por relógios de ponto.

Permite receber arquivos gerados por relógios de ponto de modo que os movimentos (no mínimo de: faltas, atrasos e horas extras) possam ser lançados nos cálculos de "Folha de Pagamento" do funcionalismo.

Permite o cadastro de penalizações a serem aplicadas a funcionários do órgão de modoque as mesmas possam representar perdas de contagem em períodos de tempo de serviço.

Permite o cadastro de vantagens por tempo de serviço para associá-las a funcionários de modo que as mesmas possam ser no mínimo: descritas ou nominadas, quantificadas por períodos (anos, meses, dias), e recebam valor percentual padrão para cada período quantificado.

Permite o cadastro de benefícios diversos (no mínimo: vale-transporte, seguro-saúde, seguro de vida e cesta básica) a serem concedidos ao funcionalismo.

Permite que benefícios concedidos pelos órgãos possam ser medidos em valores e quantidades e que os mesmos possam ser associados às "Folha de Pagamento"calculadas.

Permite a criação de tipos de folha de pagamentos diferenciados, visando a utilização destes tipos criados nas situações que um usuário julgar convenientes.

Permite o cadastro de funcionários com, no mínimo, as seguintes informações:

Data de nascimento, sexo, estado civil, raça/cor, escolaridade; Naturalidade, nacionalidade, nome do pai, nome da mãe, endereço (rua, número, bairro, cidade, estado, CEP, telefone e complemento); se naturalizado, ano de chegada ao Brasil e data da naturalização; nome de dependentes com parentesco, data de nascimento, CPF e RG; nome de beneficiários de pensões alimentícias ou vitalícias; documentos dos beneficiários, Dados bancários com banco, agência e número da conta-corrente bancária; documentos incluindo: identidade (com nº, data de emissão, órgão expedidor e UF), CNPF (com nº e data de emissão), título de eleitor (com nº emissão, Zona eleitoral, Seção, Município e UF), carteira de trabalho (com nº, data de emissão, série e UF), certificado militar (com nº) , PIS, PASEP (com nº e data de emissão), número de cadastro no FGTS, CNH (com nº, categoria, data de emissão e vencimento), Registro no Conselho (com nº e data de emissão); Lotação, vínculo, previdência, local de trabalho, regime de trabalho (codificação da RAIS), categoria do trabalhador (codificação SEFIP), agente nocivo (codificação SEFIP); dotações orçamentárias para pagamento do funcionário, inclusive com numeração reduzida; cargo e/ou função do servidor com Nível e Padrão ocupado e salário-base, histórico relativo a promoções, progressões, vantagens, licenças, cursos e anotações gerais; e quemantenham os dados dos anos anteriores.

Permite a seleção de funcionário, por meio de Tela de Seleção de Dados de Funcionário – TSDF, sendo possível selecionar por: nome, data de nascimento, sexo, raça, estado civil, banco de recebimento de salários, agência do banco, conta-corrente para depósitos, número da identidade (RG), número da carteira de trabalho, CNPF, PIS, PASEP, lotação, dotação, cargo, função, beneficiários, dependentes, regime de trabalho, previdência e vínculo. Permite que uma ou mais situações sejam geradas simultaneamente.

Permite impressão em forma de relatório de dados específicos obtidos a partir da TSDF, com a possibilidade de escolher que dados são impressos, bem como, nominar as colunas de dados que serão listados conforme interesse do usuário.

Permite a geração de arquivos de dados específicos obtidos a partir da TSDF, coma possibilidade de escolher que dados são exportados, e com formatos, no mínimo, .XLS e .TXT, visando utilização dos mesmos em situações de interesse dousuário.

Permite o controle e a realização de lançamentos de férias normais e de férias prêmio, de forma a controlar estes direitos, com os respectivos descontos de faltas e/ou afastamentos de acordo com a CLT ou demais legislação municipal se for o caso. O controle realizado, nestas entradas de dados, resulta em procedimentos automatizados para cálculos "Folha de Pagamento".

Permite controlar, por procedimentos automatizados, as evoluções de promoção e progressão por tempo de serviço e descontos nos casos de licença sem vencimentos e outros casos que se façam necessários,

Permite que em decorrência do ajuste automático de promoções e progressões seja disponibilizado histórico automático dos cálculos realizados.

Permite controlar, por procedimentos automatizados, as evoluções de vantagens decorrentes de tempo de serviço.

Permite que em decorrência do ajuste automático de evoluções em tempos de serviço seja disponibilizado histórico automático dos cálculos realizados.

Permite controlar nomeações às funções gratificadas.

Permite cadastramento de informações de outros cargos fora do órgão para fins de cálculo de INSS e IRRF.

Permite o cadastro de contratos de trabalho individuais e coletivos para funcionários temporários.

Permite informar diversos afastamentos para cada matrícula e seus respectivos históricos.

Permite informar para funcionários aposentados e pensionistas seus valores monetários de aposentadoria ou pensão e, também, data da aposentadoria ou pensão, documento que determinou a aposentadoria e histórico da aposentadoria e/ou pensão, permite a exclusão total de desconto de IRRF nos casos de aposentadora por invalidez quando for por moléstia grave, conforme legislação.

Permite informar a exoneração de funcionários incluindo data da exoneração, portaria de exoneração, data da publicação da exoneração (portaria ou decreto) código do desligamento (codificação da SEFIP), data do aviso prévio, recolhimento ou não de FGTS na rescisão e folha de pagamento em que o acerto foirealizado.

Permite a realização de exonerações de funcionários em grupos quando existirem paridades de motivos e datas.

Permitir, nos casos de readmissão de funcionários, o aproveitamento das informações cadastrais anteriormente cadastradas.

Permite informar dívidas firmadas entre o funcionário e um fornecedor conveniado ou entre o servidor e o Município no caso de restituição aos cofres público que serão pagas parceladamente nas folhas de pagamento mensais.

Permite o cálculo automático de "Folha de Pagamento", informando individualmente, para cada verba, os cálculos que foram feitos para obter o resultado (histórico de cálculo). Estes históricos são gravados para acesso a qualquer tempo.

Permite a visualização, em interface específica, dos resultados dos cálculos em forma de contra cheque.

Permite o encerramento e estornos de folhas de pagamento, sendo que uma folha de pagamento, após encerrada, estará disponível apenas para consultas.

Permite o empenhamento automático da folha de pagamento (contabilização da folha) para envio a Contabilidade e Tesouraria, ou seja, após o encerramento da folha de pagamento, É possível realizar a contabilização das folhas de pagamentos, desde que haja saldo orçamentário suficiente.

Permite a emissão de relatórios da tabela de cargos e salários com seus respectivos níveis e padrões.

Permite a emissão de relatórios das tabelas de enquadramentos de Previdências, IRRF, Abono e Salário família.

Permite a emissão de relatórios da estrutura organizacional do Município e/ou órgão, com suas respectivas lotações (centros de custo).

Permite a emissão de relatórios dos bancos e agências cadastrados.

Permite a emissão de relatórios dos tipos de afastamentos cadastrados.

Permite a emissão de relatórios dos tipos de folha de pagamentos cadastrados selecionando a partir de um mês determinado ou anualmente.

Permite a emissão de relatórios dos benefícios concedidos pelo órgão.

Permite a emissão de relatórios dos tipos de vantagens por tempo de serviços cadastrados.

Permite a emissão de relatórios dos dados cadastrais dos funcionários, com, no mínimo as seguintes informações: data de nascimento, sexo, estado civil, raça/cor, escolaridade; naturalidade, nacionalidade, nome do pai, nome da mãe, endereço (rua, número, bairro, cidade, estado, CEP, telefone e complemento); nome de dependentes com parentesco e data de nascimento; nome de beneficiários de pensões alimentícias ou vitalícias; dados bancários com banco, agência e número da conta-corrente bancária; dados relativos ao cadastro de quadro de horários de trabalho e tipos de horário, dados de tipos de cargos e CBO (codificação do CAGED), documentos incluindo: identidade, CNPF, título de eleitor, carteira de trabalho, certificado militar, PIS, PASEP e número de cadastro no FGTS; lotação, vínculo, previdência, local de trabalho, regime de trabalho (codificação da RAIS), categoria do trabalhador (codificação SEFIP), agente nocivo (codificação SEFIP); dotações orçamentárias para pagamento do funcionário; histórico relativo a promoções, progressões, vantagens, licenças, cursos e anotações gerais; campos adicionais. Disponibilizar a emissão com opções de seleção de todos os funcionários, de todos os vínculos e de todas as lotações ou, de apenas um dos filtros acima especificados.

Permite a emissão de relatórios dos dependentes de um funcionário. Disponibilizar a emissão com opções de seleção de todos os funcionários, de todos os vínculos e de todas as lotações ou, de apenas um dos filtros acima especificados.

Permite a emissão de relatório de etiquetas de endereço dos funcionários cadastrados. Disponibilizar a emissão com opções de seleção de todos os funcionários, de todos os vínculos e de todas as lotações ou, de apenas um dos filtros acima especificados.

Permite a emissão de relatórios para controle mensal de ponto e etiquetas para cartão de ponto. Disponibilizar a emissão com opções de seleção de todos os funcionários, de todos os vínculos e de todas as lotações ou, de apenas um dos filtros acima especificados.

Permite a emissão de relatórios de salários dos funcionários cadastrados ou de algum provento ou desconto. Disponibilizar a emissão com opções de seleção de todos os funcionários, de todos os vínculos e de todas as lotações ou, de apenas um dos filtros acima especificados.

Permite a emissão de relatórios de funcionário por lotação, dotação, cargo e função. Disponibilizar a emissão com opções de seleção de todos os funcionários, de todos os vínculos e de todas as lotações, de todos os proventos ou descontos ou de apenas um dos filtros acima especificados.

Permite a emissão de relatórios de funcionários que possuem direitos a férias, contendo os períodos aquisitivos e os períodos já gozados e, também, os períodos não gozados

Permite a emissão de relatórios da documentação necessária para gozo de férias, ou seja, aviso de férias, notificação de férias, quitação de férias, recibo de férias.

Permite a emissão de relatórios de funcionários admitidos, afastados e demitidos. Disponibilizar a emissão com opções de seleção de todos os funcionários, de todos os vínculos e de todas as lotações ou, de apenas um dos filtros acima especificados.

Permite a emissão de relatórios de funcionário por lotação, dotação, cargo ou função. Disponibilizar a emissão acima, com opções de seleção de todos funcionários, de todos os vínculos e de todas as lotações ou, de apenas um dos filtros acima especificados.

Permite a emissão de relatórios de termo de rescisão contratual, nos casos de exoneração, de acordo com o modelo padrão estabelecido pela CEF.

Permite a emissão de contracheques configurável, para atender a layout do órgão, disponibilidade de consulta online tanto para os contracheques e Informe de Rendimentos através do portal da transparência ou através de aplicativo. Disponibilizar a emissão com opções de seleção de todos os funcionários, de todos os vínculos e de todas as lotações ou, de apenas um dos filtros acima especificados.

Permite a emissão de relatórios de folha de pagamento discriminando analiticamente os funcionários com suas verbas e seus valores. Disponibilizar a emissão com opções de seleção de todos os funcionários, de todos os vínculos e de todas as lotações ou, de apenas um dos filtros acima especificados.

Permite a emissão de relatórios com os resultados líquidos do cálculo de folha de pagamento que serão creditados nas contas-correntes bancárias dos funcionários, com opções de emissão analítica e sintética por cargo, ou função, por local de trabalho, permite também a verificação se algum funcionário (a), servidor (a) está sem determinado desconto e/ou provento. Disponibilizar a emissão com opções de seleção de todos os funcionários, de todos os vínculos e de todas as lotações ou, de apenas um dos filtros acima especificados.

Permite a emissão de relatórios discriminando verbas calculadas em folha de pagamento separadamente (uma a uma) com sua respectiva base de cálculo. Disponibilizar a emissão com opções de seleção de todos os funcionários, de todos os vínculos e de todas as lotações ou, de apenas um dos filtros acima especificados.

Permite a emissão de relatórios com informações previdenciárias relativas a folha de pagamento, com opções de emissão analítica e sintética. Disponibilizar a emissão com opções de seleção de todos os funcionários, de todos os vínculos e de todas as lotações ou, de apenas um dos filtros acima especificados.

Permite a emissão de relatórios com resumos gerais analíticos e sintéticos de folha de pagamento. Disponibilizar a emissão com opções de seleção de todos os funcionários, de todos os vínculos e de todas as lotações ou, de apenas um dos filtros acima especificados.

Permite a emissão de relatórios com resumos de todo o movimento anual do funcionário. Disponibilizar a emissão com opções de seleção de todos os funcionários, de todos os vínculos e de todas as lotações ou, de apenas um dos filtros acima especificados, podendo ser emitido de um ano inteiro, ou 12 meses a partir de um determinado mês.

Permite a geração de arquivo-texto para análise de cálculo atuarial dos funcionários do órgão público.

Permite exportação de dados, conforme layout próprio, para prestação de contas do CAGED.

Permite exportação de dados, conforme layout próprio, para prestação de contas da SEFIP, incluindo os serviços de autônomos incluídos na SEFIP pela Contabilidade.

Permite exportação de dados, conforme layout próprio, a ser fornecido pelo órgão, para a prestação de contas a Institutos de Previdência Própria.

Permite exportação de dados, conforme layout próprio, para prestação de contas da DIRF, incluindo os outros rendimentos dos servidores além dos pagos diretamente pela folha de pagamento, como processos trabalhistas, pagamentos de benefícios.

Permite exportação de dados, conforme layout próprio, para prestação de contas da RAIS.

Permite exportação de dados, conforme layout próprio, para prestação de contas do PIS/PASEP.

Permite exportação de dados, conforme layout próprio, para o Cálculo Atuarial.

Permite exportação de dados, conforme layout próprio, dos seguintes bancos: Banco do Brasil, Caixa Econômica Federal, Banco Bradesco, Banco Itaú, Sicoob e outras instituições que se façam necessário.

Permite que o Cadastro de Servidores seja preenchido de acordo com os normativos previstos na Legislação do E-Social.

Permite que o software tenha campo de ocorrências e tela de afastamento do trabalhador.

Permite cadastro dos estagiários e guardas mirim.

Permite a possibilidade de impressão dos Relatórios de frequência.

Permite o cálculo de margem consignável, segundo as normas vigentes.

Permite a possibilidade de envio da frequência dos professores via sistema.

- Permite a exclusão, automática, de dependentes de salário-família e abono família, dos cálculos de pagamento de folha de pessoal, assim que os limites de idade para percepção destes benefícios forem atingidos;
- Permite o cadastro das turmas para as unidades escolares com no mínimo as seguintes informações de grau, ano, turno, tipo de ensino (Especial ou não) e número de Alunos.
- Permite o registro das mudanças de lotação dos profissionais do município, de modo que seja possível consultar no histórico do profissional, de maneira detalhada, o tempo de exercício em cada lotação.
- Permite que os professores sejam cadastrados nas respectivas turmas que lecionam, ou seja, vinculação de um mesmo funcionário a mais de uma unidade educacional com sua respectiva carga horária, a fim de diferenciar o pagamento de gratificações que podem ser de diferentes percentuais dependendo do local de trabalho do professor, inclusive referente aos locais em que o servidor tem direito a receber a Gratificação de Difícil Acesso;
- Permite o lançamento de período de substituições para os servidores horistas do quadro do magistério, observando o número de aulas, e a turma e matéria na qual foi realizada.

Em caso de substituição do quadro do magistério com regência érealizado o pagamento da Gratificação do Magistério e ser vinculada com as turmas a fim de calcular os alunos excedentes de cada uma.

- Permite a classificação automática, com base nos critérios vigentes, dos profissionais inscritos para remoção e emissão relatório detalhado das candidaturas por vaga.
- Permite que após o deferimento da solicitação de remoção, o sistema seja atualizado automaticamente com a nova lotação do funcionário.
- Permite a personalização de relatórios gerados pelo sistema com a possibilidade de formatação de layouts a partir de ferramenta gratuita e pública para design que édistribuída com o sistema.
- Permite em ferramenta pública online a divulgação de vagas disponíveis para troca de lotação dos funcionários já atuantes, de maneira que o profissional possa se candidatar à vaga para remoção.

Permite que o sistema recuse um lançamento de falta para um funcionário, caso este possua atestado de justificativa de falta naquele dia ou período.

Permite que o cálculo de gratificação de Direção/Vice seja realizado automaticamente a partir do total de alunos cadastrados nas turmas da unidade de trabalho vinculada ao diretor e seu vice.

Permite a possibilidade de um programa específico para inclusão e exclusão de nomes de usuários, lançamento em folha de pagamento e realização de pedidos de vale-transporte, vale-alimentação e vale-refeição conforme especificações do Departamento responsável.

Permite lançamentos de períodos de substituições para os servidores mensalistas do quadro do magistério observando que o pagamento será realizado pela soma do total de dias substituídos no mês anterior.

Permite a vinculação de funcionários cadastrados no Módulo de Pessoal às unidades educacionais de modo a disponibilizar tais servidores municipais com seus respectivos cargos ou funções para exercício das atividades que lhes competem nas unidades educacionais.

Permite o registro de títulos e pontuação destes títulos visando a classificação de profissionais da educação na rede de ensino.

Permite o registro de tempo de serviço dos profissionais da educação na rede de ensino, seja a partir da contagem automática de tempo de serviço disponível no Módulo de Pessoal no cargo atual e nos anteriores, de modo que seja possível consultar no histórico do profissional, de maneira detalhada, o tempo de exercício em cada cargo ou função.

Permite que todos os relatórios do sistema sejam mantidos pelo período que o usuário desejar.

Permite a inclusão de informação quando o servidor mudar de função, em caso de novo concurso.

Permite a personalização de relatórios gerados pelo sistema com a possibilidade de formatação de layouts a partir de ferramenta gratuita e pública para design que édistribuída com o sistema

Permite a Gestão do PCMSO (Programa de Controle Médico e Saúde Ocupacional) com total integração com o PPRA, geração de relatório anual, geração e controle de vencimento dos ASOS (Atestado de Saúde Ocupacional), geração e controle de exames complementares (obrigatórios e ou recomendados), arquivamento de dados do histórico médico documentado, controle de realização de vacinações, agenda médica, permite lançamento de ficha clínica dos empregados, gerar relatórios conforme exigido pela atual legislação municipal, estadual ou federal.

Permite a gestão informatizada de Audiometrias Ocupacionais de acordo com a portaria N.º 19 DE 9 De Abril de 1998 do Ministério do Trabalho Secretaria de Segurança e Saúde no Trabalho.

Permite gestão informatizada do CAT (Comunicação de Acidente de Trabalho), integrada aos dados da ficha funcional do servidor.

Permite gestão informatizada do PPRA (Programa de Prevenção de Risco Ambiental) com enquadramento automático para insalubridade e periculosidade, controle do cronogram1a de ação, geração e controle de fichas de EPI (Equipamento de Proteção Individual) e gerenciamento de fichas de EPI.

Permite gestão informatizada do LTCAT (Laudo Técnico das Condições Ambientais do Trabalho) com criação do Laudo LTCAT, enquadramentos definindo código da GEFIP, geração do PPP (Perfil Profissiográfico Previdenciário) por empregado, geração do PPP coletivo, criação de histórico de PPP's emitidos.

Permite lançamento de atestados: Licença Médica; Licença Acompanhamento Familiar; Falta Justificada; Licença Maternidade; Inclusão de Prorrogação da Licença Maternidade; Licença Amamentação; Licença Casamento; Licença Falecimento; Licença Paternidade. Possui campo para lançamento do nome do Médico que forneceu atestado. Gerar relatório mensal dos atestados sendo separados por setor/secretaria a impressão dos mesmos para assinatura da médica do trabalho.

Permite lançamento de data dos exames: admissional, periódico e demissional. Gerar relatório mensal dos exames realizados e permite lançamento de observação de afastamentos.

Permite o controle de frequência/ponto dos servidores públicos.

Permite a emissão de um mínimo de 5 (cinco) gráficos do Módulo de Pessoal que permitam uma visão gerencial do mesmo.

## 2.24 MÓDULO DE OUVIDORIA

O Módulo de Ouvidoria é desenvolvido para tornar-se compatível com as exigências do órgão.

### DESCRIÇÃO DO MÓDULO

Permite o cadastro de assuntos, tendo a possibilidade de definir local padrão para onde este assunto será enviado, bem como um usuário padrão. Tanto o local como o usuário são buscados do organograma do órgão e do cadastro de funcionários respectivamente;

Permite o cadastro de instruções para cada assunto a fim de auxiliar o usuário no momento da abertura do processo de ouvidoria de forma que seja possível a formatação do texto com as seguintes opções mínimas: Negrito, itálico, sublinhar, riscar, sobrescrever, alinhamento a esquerda, alinhamento à direita, centralizar, justificar, marcadores diversos e marcadores numéricos;

Permite o cadastro de exigências para cada assunto a fim de notificar o usuário no momento da abertura do processo de ouvidoria de forma que seja possível ainda anexar qualquer tipo de arquivo, possibilitando o usuário fazer o download do mesmo;

Permite a associação da natureza do chamado previamente cadastrados ex. (elogio, reclamação, denuncia) para cada assunto;

Permite o cadastro da natureza do chamado ex. (elogio, reclamação, denuncia);

Permite a abertura de processos de ouvidoria com as seguintes informações mínimas: Nome e demais dados do interessado, data da

criação, tipo de abertura, parecer, origem da abertura, local de cadastro, descrição do chamado. É possível a pesquisa do interessado constante na base do órgão pelas seguintes opções: Nome, data de nascimento, sexo, raça, cor, estado civil, escolaridade, nome do pai, nome da mãe, país, estado, cidade, CPF ou CNPJ, tipos de documento, número do documento, data de emissão do documento, tipo de endereço, endereço, bairro, dados comerciais;

Permite que na abertura de um processo de ouvidoria seja possível o anexo de arquivos diversos, bem como nas respostas dos processos; Permite que na abertura de um processo de ouvidoria seja possível a associação a outros processos de ouvidoria já cadastrados, bem como a possibilidade de associar quaisquer processos internos gerados previamente de forma sistêmicas tais como, processos de compras,

solicitações de compra, empenhos, contratos, liquidações, protocolos, circulares internas e etc.;

Permite que na abertura de um processo de ouvidoria seja possível a criação automática de documentos previamente cadastrados através de modelos;

Permite a pesquisa de processos de ouvidoria no mínimo por: Número, situação, assunto, local de origem, data de criação do processo, palavra, interessado, local de cadastro, se possui ou não anexos, Pedro Leopoldo no comentário, local atual do processo, finalidade, recebedor e destinatário;

Permite que usuários com direitos previamente definidos possam encerrar processos que estejam em seu poder;

Permite que usuários com direitos previamente definidos possam apropriar-se de processos que não estejam em seu poder;

Permite que usuários com direitos previamente definidos possam reabrir processos que estejam em seu poder;

Permite que usuários com direitos previamente definidos possam arquivar processos que estejam em seu poder;

Permite que usuários com direitos previamente definidos possam desarquivar processos que estejam em seu poder;

Permite que usuários com direitos previamente definidos possam excluir processos que estejam em seu poder;

Permite que usuários com direitos previamente definidos possam enviar processos que estejam em seu poder;

Permite que ao enviar um processo de ouvidoria o sistema sugira possíveis destinos de envio com base nas movimentações anteriores deste processo, bem como a possibilidade de o próprio usuário escolher uma pessoa ou departamento, tanto o local como o usuário são buscados do organograma do órgão e do cadastro de funcionários respectivamente;

Permite que ao enviar um processo de ouvidoria seja possível definir a finalidade do envio;

Permite que ao enviar um processo de ouvidoria seja possível definir a prioridade de envio, pelo menos em 3 (três) níveis: Normal, alta e baixa;

Permite que usuários com direitos previamente definidos possam cancelar o envio de processos que foram enviados pelo usuário e que ainda não tenham sido recebidos pelos destinatários;

Permite que exista um monitor (caixa de entrada) dos processos de ouvidoria de forma que todos os processos enviados via sistema estejam disponíveis ao usuário de destino;

Permite que exista um monitor (caixa de entrada) dos processos de ouvidoria de forma que todos os processos enviados via site do órgão público estejam disponíveis automaticamente ao usuário de destino;

Permite que exista um monitor (caixa de entrada) dos processos de ouvidoria de forma que todos os processos enviados via sistema estejam disponíveis ao departamento de destino;

Permite que exista um monitor dos processos de ouvidoria de forma que todos os processos enviados via sistema possam estar separados em processos não recebidos, recebidos, enviados e arquivados;

Permite que exista um monitor dos processos de ouvidoria de forma que usuários com direitos previamente definidos possam enviar, receber, arquivar, encerrar, desarquivar e cancelar envios, relativos aos processos de ouvidoria.

Permite que seja possível pesquisar um processo de ouvidoria através da leitura de código de barras dentro do monitor dos processos de ouvidoria para fim de recebimento, envio e arquivamento de vários processos simultaneamente;

Permite o acompanhamento de todas as movimentações de um processo de ouvidoria, contendo as seguintes informações mínimas: Origem, data e hora de envio, finalidade, despacho do trâmite, data e hora de recebimento, destino;

Permite que seja possível pesquisar um processo de ouvidoria através da leitura de código de barras na tela de pesquisa principal;

Permite a emissão de etiquetas dos processos de ouvidoria com código de barras;

Permite que em todas as emissões de relatórios e etiquetas seja possível pesquisar os processos de ouvidoria no mínimo por: Número, situação, assunto, local de origem, data de criação do processo, palavra, interessado, local de cadastro, se possui ou não anexos, Pedro Leopoldo no comentário, local atual do processo, finalidade, recebedor e destinatário;

Permite a emissão das capas dos processos de ouvidoria com código de barras;

Permite a emissão do comprovante de trâmite dos processos de ouvidoria com código de barras;

Permite a emissão do histórico de trâmite dos processos de ouvidoria com código de barras;

Permite a livre escolha de assuntos que poderão estar disponíveis no site do órgão público, portal de acesso do cidadão, para que o mesmo possa abrir seus processos através da web.

Permite o cadastro de e-mails dos destinatários e possibilitar que, qualquer movimentação, seja enviada por e-mail com link direcionando

para o sistema;

Permite o registro de qualquer movimentação no processo (log), contando data, hora, usuário e tipo de movimentação;

Permite o preenchimento do "Status de Encerramento dos processos", para que possa ser filtrado no relatório de encerramento. São criadas duas listas:

• Lista 1: "Atendido", "Não atendido", "Atendido parcialmente",

"Não respondido", "Cancelado pelo cidadão".

• Lista 2: "Cidadão satisfeito com a resposta", "Cidadão

insatisfeito com a resposta", "Cidadão satisfeito com a

resolução", "Cidadão insatisfeito com a resolução", "Cidadão insatisfeito por não ter tido resposta", Cidadão não se manifestou;

Permite despachos internos envolvendo cada processo sem que o mesmo saia do poder do destinatário;

Permite que todos os despachos internos integrem, em ordem cronológica, o relatório analítico de movimentação de cada processo;

Permite que ao encerrar um processo encerre automaticamente os despachos associados a ele;

Permite a inserção de tarefas, com possibilidade de inserir prazos, de alterar os prazos, marcar as tarefas realizadas, etc;

Permite a emissão de relatório de tarefas por processo;

Permite a emissão de relatórios analíticos e sintéticos, contendo todos os andamentos de um processo;

Permite copiar dados de um processo aberto em um novo processo;

Permite a apropriação do processo e dar novo andamento ao mesmo.

## 2.25 PORTAL DA TRANSPARÊNCIA

O Módulo do Portal da Transparência é desenvolvido para tornar-se compatível com as exigências do órgão e em atendimento a Lei de Acesso a Informação.

### DESCRIÇÃO DO MÓDULO

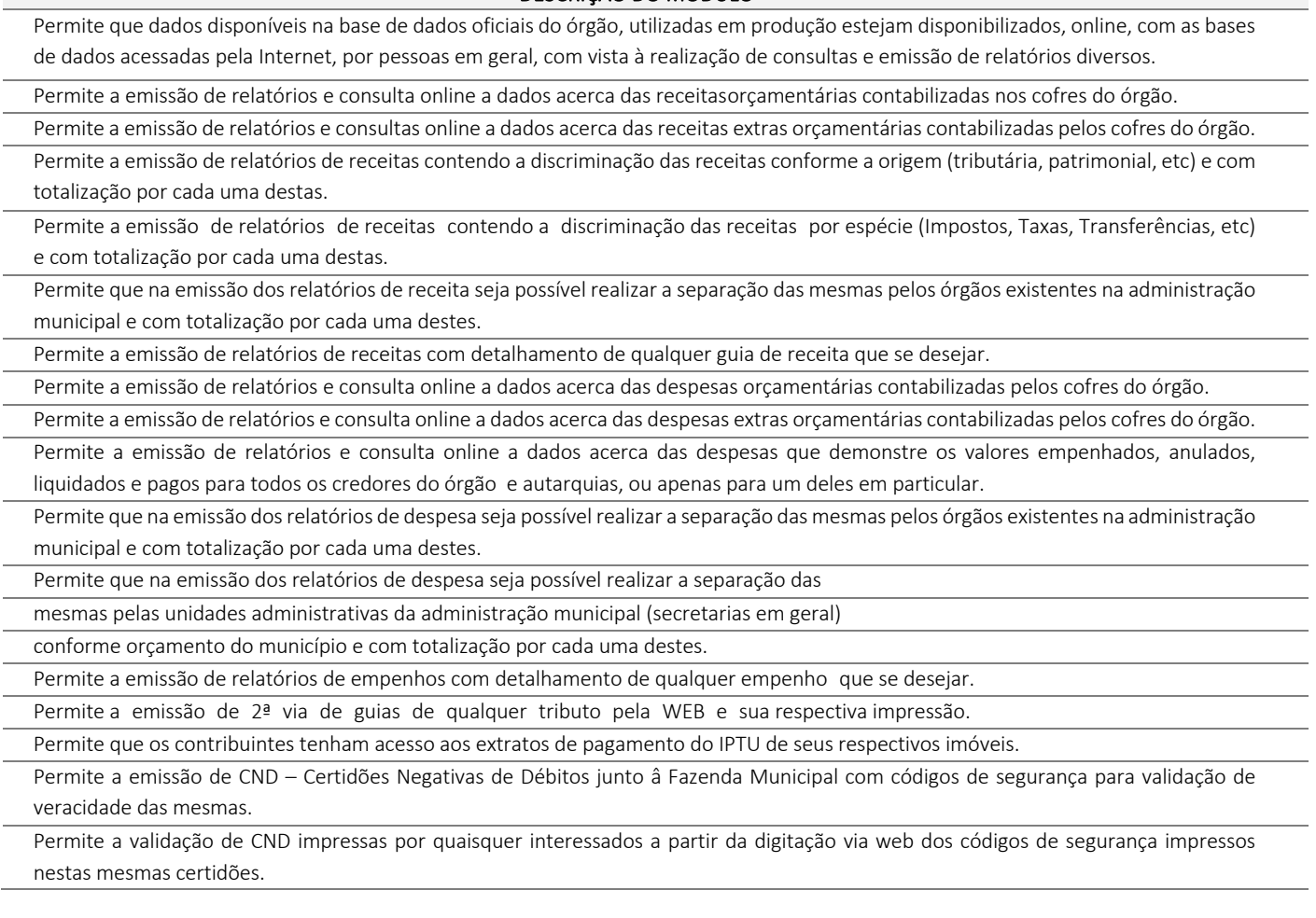

Permite que na emissão de CND seja possível determinar modelos, conforme interesse do município, de forma que estas certidões possam ter textos configuráveis pelos gestores municipais.

Permite que os cidadãos possam abrir processo de ouvidoria pela WEB permitindo a inclusão de imagens ou arquivos de seu interesse Permite que a cada trâmite referente a um determinado processo de ouvidoria aberto o Interessado identificado receba um email informando do passo que foi dado e o local para onde o mesmo foi encaminhado dentro da estrutura administrativa do órgão.

Permite que fornecedores cadastrados no órgão, através de senha de acesso, possam acompanhar os seus pagamentos através da WEB Permite que cidadãos possam consultar através da WEB, as leis municipais que já foram aprovadas pelo Município ao longo dos anos, permitindo consultas de leis no mínimo por:

- Autor da lei;
- Porção de texto da ementa da lei;
- Por período de data selecionado;
- Tipo da lei;
- Numero da lei.

Permite que cidadãos possam acompanhar através da WEB, um determinado processo de protocolo aberto no órgão indicando no mínimo as seguintes informações e permitindo a sua impressão:

- Situação do protocolo
- Local dentro da estrutura administrativa onde o mesmo se encontra;
- Ressalva para os sub processos que contem informações internar.

Permite que cidadãos possam abrir chamado de Ouvidoria através da WEB, no mínimo com as seguintes características;

- Identificação do cidadão;
- Descrição de campo texto com o assunto a ser tratado;
- Possibilidade de anexar arquivos digitais tais como foto, texto, planilha, etc;
- Envio do cidadão de e-mail a cada trâmite ocorrido com o processo de ouvidoria aberto;
- Acompanhamento pela WEB do processo de ouvidoria aberto.

Permite que cidadãos possam pesquisar através da WEB, contratos firmados entre o órgão e um determinado fornecedor inclusive com a visualização de empenhos emitidos a favor deste fornecedor vinculado ao contrato analisado.

Permite que cidadãos possam pesquisar através da WEB, processos licitatórios abertos pelo órgão no mínimo quanto a:

- Selecionar processo licitatório por modalidade;
- Selecionar processo licitatório por situação;
- Selecionar processo licitatório por intervalos de data de abertura dos mesmos;
- Permite a visualização da descrição do objeto do processo licitatório;
- Permite o download do arquivo referente ao edital do processo licitatório desejado
- Permite que cidadãos possam pesquisar através da WEB, salários de funcionários públicos.

Permite que na emissão dos relatórios de receita seja possível realizar a separação das mesmas pelos órgãos existentes na administração municipal e com totalização por cada uma destes.

Permite que pais/responsáveis por alunos possam através da WEB e desde que possuamsenha de acesso, visualizar e imprimir os boletins dos alunos sob sua responsabilidade.

Permite que funcionários públicos da área da educação possam através da WEB, possam fazer a inscrição para o processo de remoção e opção de vagas da rede pública municipal de ensino.

Permite que funcionários públicos da área da educação possam através da WEB, acompanhar os resultados da realocação dos funcionários da área de educação, como resultado do processo de remoção.

Permite a disponibilização no Portal da Transparência o ALVARÁ DIGITAL, quando esteja quitada a situação do contribuinte quanto a: pagamento da TLLF (Taxa de Licença Para Localização e Funcionamento) e do ISSQN (Imposto Sobre Serviço de Qualquer Natureza) Anual

Permite a publicação de Diário Oficial do órgão com as seguintes informações e requisitos mínimos.

- Número da edição com sequencial gerenciado pelo próprio sistema podendo, porém,ser alterado pelo usuário;
- Data da edição;
- Data de publicação, sendo obrigatória a possibilidade de tais datas e horaserem programadas para publicação posterior;
- Possibilidade de inclusão de um ou vários cadernos com seus respectivos anexosem cada publicação;
- Possibilidade de publicação de uma ou várias edições por dia (inclusive em finaisde semana e feriados);
- Geração automática de código verificador para validação da edição pelos cidadãosque acessarem a página;
- Nomenclatura descritiva da edição a ser definida livremente pelo usuário no momentodo cadastro ou até em edições do mesmo

(antes da publicação oficial);

• Publicação do arquivo em formato '.pdf'.

Permite que o cidadão possa pesquisar os acervos das obras literárias nas diversas bibliotecas municipais.

Permite que os cidadãos possam pesquisar através da web as publicações do diário oficial do órgão.

# 2.26 MÓDULO DE FISCALIZAÇÃO

O Módulo de Fiscalização é desenvolvido para tornar-se compatível com as exigências do órgão.

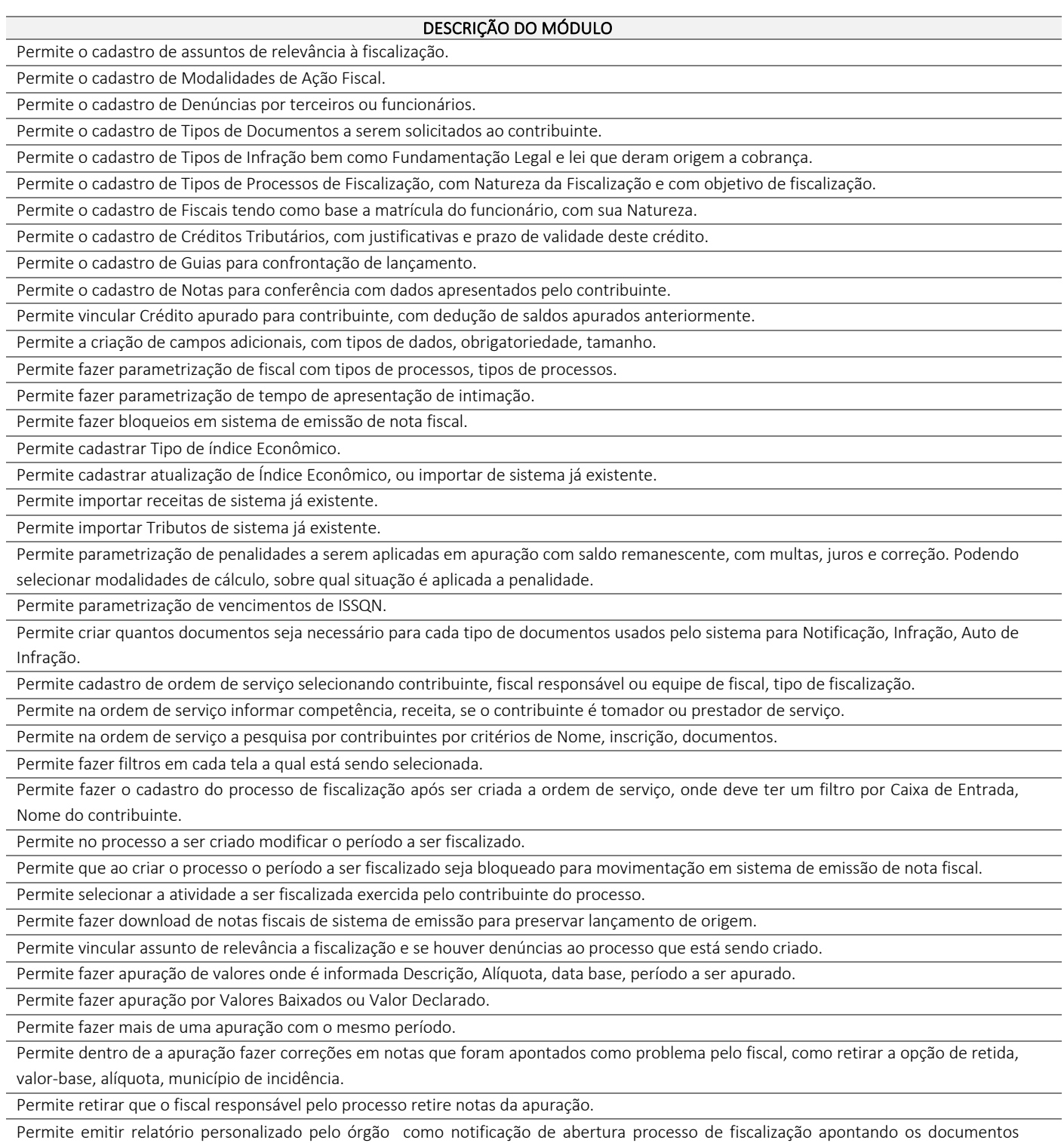

necessários a serem entregues pelo contribuinte.

Permite emitir relatório personalizado pelo órgão como notificação de irregularidades encontradas na apuração, com valores agrupando todas as apurações selecionadas.

Permite emitir relatório detalhado dos valores por apuração.

Permite fazer cadastro de Diligência.

Permite fazer cadastro de Manifestação.

Configurar as multas previstas na legislação municipal, contendo o período de vigência e o tipo de infração, possibilitando a inclusão de nova multa, a edição e a exclusão das multas já existentes, possuindo campos para cadastramento das multas, base de cálculo, moeda utilizada para o cálculo da multa, infração e imposto, cuja tela éimpressa

Configurar parâmetros dos termos de ação fiscal previstos na legislação municipal permitindo que a Administração realize a criação e edição dos termos de início de ação fiscal, do termo de auto de infração, termo de encerramento, notificação, permitindo a inclusão dos prazos das ações fiscais (prazos para notificação e conclusão/prorrogação), cuja tela éimpressa.

Cadastrar os documentos a serem apresentados para o fisco durante a Fiscalização, possibilitando editar e excluir os documentos.

Cadastrar um fiscal liberando todas as funcionalidades/relatórios pertinentes à realização da demonstração para verificação de conformidade.

Acessar o e-mail informado no cadastro do usuário realizado na simulação do item "46" deste item e demonstrar a ativação do cadastro através do e-mail enviado pelo sistema.

Configurar os valores que serão utilizados para os cálculos de correções monetárias contendo data de atualização do índice, tipo de moeda e o valor do índice, disponibilizando condições para incluir, editar ou excluir as informações.

Consultar as informações cadastrais da empresa prestadora permitindo a visualização do CNPJ, razão social, data de abertura e constituição, endereço, regime tributário e atividades de prestação de serviço.

Consultar as declarações fiscais geradas por empresa prestadora de serviço, apresentando a movimentação total;

Permite estabelecer a agenda do corpo fiscal: efetuar a busca de empresas prestadoras que sofrerá a ação fiscal, disponibilizando o seguinte filtro para busca: inscrição municipal.

Efetuar a seleção do fiscal cadastrado para eventual fiscalização inserindo prazo de início e período a ser fiscalizado.

Enviar mensagem eletrônica para o Fiscal cadastrado contendo campo para descrever o assunto e a mensagem de possível processo delegado para o mesmo para fiscalização.

Para demonstrar a realização dos trâmites das ações efetivas dos fiscais: emitir notificação de ocorrências contendo histórico de atividades e o período a ser fiscalizado.

Gerar e emitir o termo de início de ação fiscal, obedecendo às regras configuradas da fiscalização conforme a legislação municipal.

Gerar e emitir o auto de infração contendo os dados cadastrais da empresa, a data de início da ação fiscal, o período fiscalizado, a descrição das multas, a quantidade de ocorrências, o valor total apurado e todas as informações da autuação, onde o sistema disponibiliza opções para: gerar auto de infração contendo todas as ocorrências, acompanhado de documento de arrecadação único; gerar auto de infração desdobrado por ocorrências acompanhado de documento de arrecadação também por ocorrência.

Gerar e emitir o termo de encerramento da ação fiscal contendo todas as informações geradas.

Demonstrar as notificações de ocorrências emitidas pela Administração.

Demonstrar e reimprimir o auto de infração emitido.

Permite as demonstração dos diversos documentos emitidos para um determinado processo de fiscalização.

## 2.27 MÓDULO DE LEIS MUNICIPAIS

O Módulo de Leis Municipais é desenvolvido para tornar-se compatível com as exigências do órgão .

### DESCRIÇÃO DO MÓDULO

Permite o cadastramento dos tipos de leis (decretos, portarias, lei ordinária, etc).

Permit o cadastro de uma lei com as seguintes informações minimas:

- Número da Lei
- Tipo da Lei
- Situação
- Data da Lei
- Data de Publicação
- Resumo/ementa da lei
- **Autores**

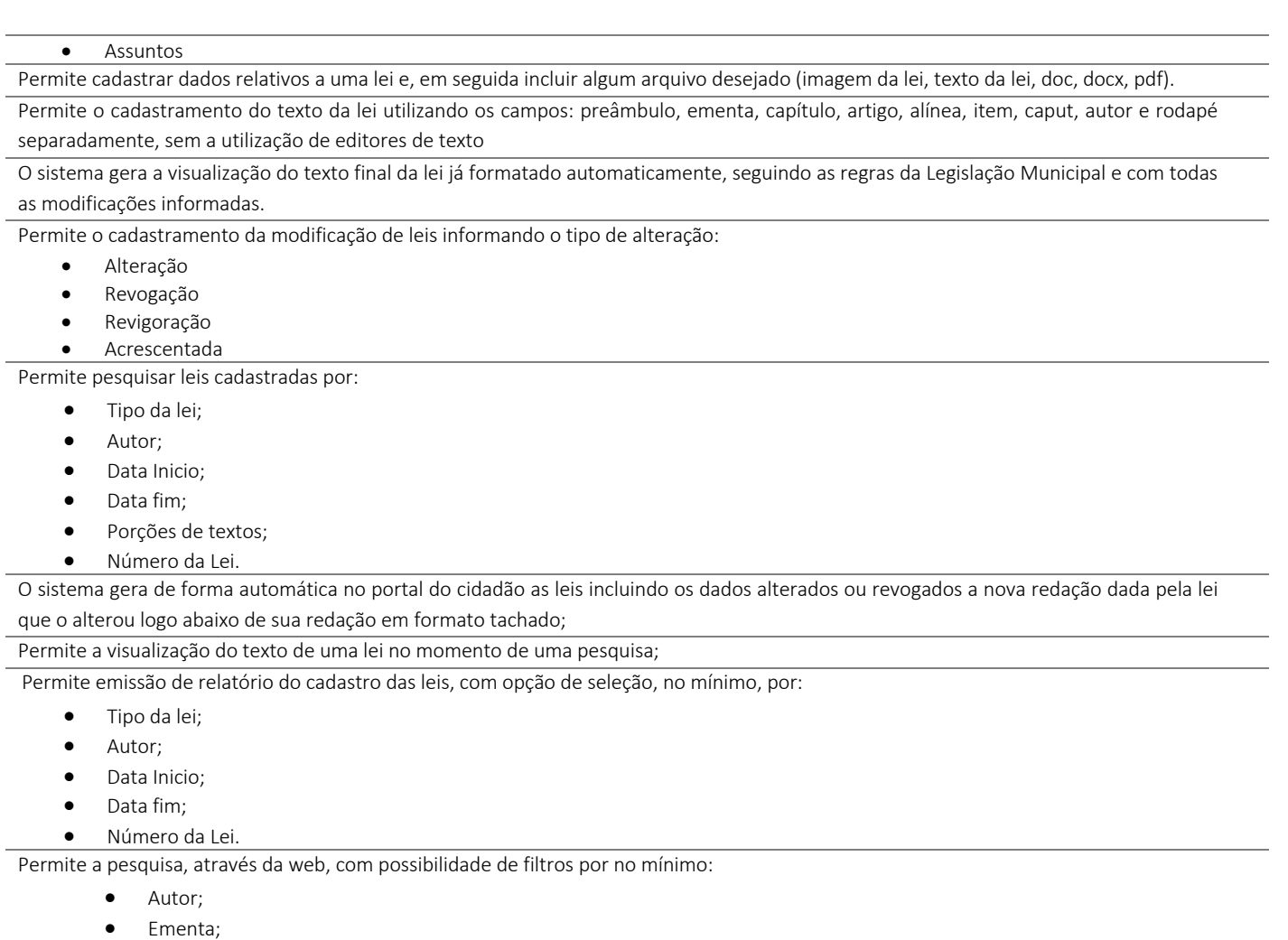

• Data.

Permite a emissão das leis pesquisadas através da web;

Permite que uma lei pesquisada, e que tenha sofrida alterações possa ser visualizada com todas as alterações devidamente identificadas selecionando se deseja visualizar o texto Consolidado ou Compilado.

# 2.28 MÓDULO DE GESTÃO DE GABINETES

O Módulo de Gestão de Gabinetes é desenvolvido para tornar-se compatível com as exigências do órgão.

### DESCRIÇÃO DO MÓDULO

Permite cadastrar gabinetes de agentes políticos nos quais ocorram atendimentos diversos;

Permite que os dados de cadastro e movimentações de um gabinete sejam de uso exclusivo dos usuários associados a este mesmo gabinete. Ou seja: Cada usuário cadastrado para uso do sistema, tem acesso apenas, e tão somente, aos dados dos gabinetes aos quais ele tenha sido associado;

Permite que no cadastro de gabinetes seja possível incluir as

seguintes informações mínimas:

- Nome do gabinete
- Intervalo de datas de funcionamento do gabinete
- Agente político vinculado ao gabinete no período;

Permite cadastrar pessoas que são/serão atendidas nos gabinetes dos agentes políticos;

Permite o cadastro de campos adicionais conforme interesse dos usuários para associá-los às pessoas físicas e/ou jurídicas cadastradas;

Permite que campos adicionais cadastrados possam ser definidos como obrigatório ou não, conforme interesse dos usuários;

Permite diferenciar as pessoas que serão cadastradas entre pessoas físicas e pessoas jurídicas.

Permite que no cadastro das pessoas físicas que são/serão atendidas estejam incluídas as seguintes informações mínimas: Nome da pessoa, CPF, data de nascimento, sexo, estado civil, apelido (se houver), raça/cor, escolaridade, crença religiosa, nome do pai e nome da mãe, nacionalidade e naturalidade, endereço completo (logradouro e número, bairro, cidade, estado, CEP, telefones, localização no mapa dentro da aplicação), endereço de email, permite a inclusão de imagens (pessoa, residência, parentes).

Permite que no cadastro das pessoas jurídicas que são/serão atendidas estejam incluídas as seguintes informações mínimas: Nome da pessoa, CNPJ, data da criação, nome fantasia, endereço completo (logradouro e número, bairro, cidade, estado, CEP, telefones, localização no mapa dentro da aplicação), endereço de email e/ou homepage, permite a inclusão de imagens.

Permite o cadastro de grupos para a classificação de pessoas físicas e jurídicas aos quais as pessoas poderão ser relacionadas.

Permite o cadastro de tipos de atendimentos aos quais pessoas físicas e jurídicas poderão ser relacionadas.

Permite o cadastro dos atendimentos efetuados às pessoas físicas e jurídicas.

Permite que no cadastro de um atendimento sejam incluídas as seguintes informações mínimas: Nome do atendido, tipo do atendimento solicitado, data do atendimento, situação do atendimento (em curso, concedido, negado, cancelado), texto para descrição do atendimento solicitado.

Permite o registro permanente dos atendimentos realizados mantendo o histórico dos mesmos em ordem cronológica, e possibilitando o acesso a estes registros sempre que se desejar.

Permite o cadastro de pesquisas de opinião variadas que sejam do interesse do órgão.

Permite o cadastro de perguntas a serem incluídas nas pesquisas de opinião.

Permite o cadastro de respostas alternativas a serem vinculadas às perguntas, a fim de que nas pesquisas, os entrevistados possam optar por uma das respostas possíveis.

Permite o registro das respostas dos entrevistados nas pesquisas de opinião públicas processadas pelo órgão.

Permite que as pesquisas sejam realizadas com todos as pessoas físicas e/ou jurídicas já cadastradas em um determinado gabinete.

Permite que as pesquisas de opinião sejam realizadas de forma a indicar ou não a identidade daqueles que emitiram suas respostas.

Permite o cadastro de modelos de emails com textos fixos a serem enviados às pessoas físicas e jurídicas conforme interesse do órgão. Permite em cada gabinete, a configuração dos serviços de envio de emails, Simple Mail Transfer Protocol (SMTP), que é o padrão para envio de e-mail através da Internet.

Permite que no envio dos e-mails seja possível a inclusão de campos dinâmicos mínimos, a serem preenchidos com registros previamente cadastrados, a saber: gabinete, remetente, destinatário.

Permite a inclusão de imagens variadas nos emails a serem enviados às pessoas físicas e jurídicas conforme interesse do órgão.

Permite em cada gabinete, a configuração de serviços de envio de mensagens por Short Message Service (SMS) que é um serviço muito usado para troca de mensagens de textos breves que podem ser enviadas ou recebidas através de um aparelho celular.

Permite o envio de SMS's para as pessoas físicas e jurídicas cadastradas em cada gabinete, conforme interesse do órgão.

Permite a definição e agrupamentos de pessoas físicas e jurídicas já cadastradas para comporem as listas daqueles a quem os e-mails serão enviados.

Permite o envio de emails em lote para todas as pessoas físicas e jurídicas que componham os grupos escolhidos.

Permite que o envio de emails em lote para os grupos de pessoas escolhidas possa ser agendado, conforme interesse do órgão.

Permite a emissão de relatório das pessoas físicas cadastradas em cada gabinete, contendo no mínimo: nome, CPF, telefone e email. Permite a emissão de relatório das pessoas jurídicas cadastradas em cada gabinete, contendo no mínimo: nome, CNPJ, telefone e

homepage.

Permite a emissão de relatório dos atendimentos realizados para as pessoas físicas e jurídicas.

Permite a emissão de relatório dos atendimentos realizados e que tenham sido concedidos.

Permite a emissão de relatório dos atendimentos realizados e que tenham sido negados.

Permite a emissão de relatório dos atendimentos realizados e que tenham sido cancelados.

Permite a emissão de relatório dos atendimentos realizados e que estejam em andamento.

Permite a emissão de relatório das pesquisas de opinião cadastradas contendo no mínimo: nome da pesquisa, datas de início e fim da coleta de dados da pesquisa, datas de início e fim dos lançamentos de resultados da pesquisa e perguntas incluídas na pesquisa com as respectivas alternativas para cada uma das mesmas.

Permite o cadastro de modelos a serem utilizadas nas diversas comunicações de interesse do órgão .

Permite a criação de planejamento de comunicação definindo as datas de cada evento e os responsáveis.

Possui monitor de comunicação afim de que se possa acompanhar os planos de comunicação e sua execução.

Permite a emissão de relatório das comunicações cadastradas e seu status.

# 2.29 MÓDULO DE BI - GESTÃO ESTRATÉGICA

O Módulo BI - Gestão Estratégica é desenvolvido para tornar-se compatível com as exigências do órgão.

### DESCRIÇÃO DO MÓDULO

Permite análises a partir de gráficos disponibilizados no sistema e que possam ser exibidos em monitores ou televisores ou outras mídias de vídeo;

Permite que os gráficos para análises gerenciais possam ser visualizados pela internet através de conexão mínima pelos seguintes navegadores: Microsoft Edge, Mozilla e Chrome;

Possui pesquisas diversas sobre dados utilizados pelo órgão, de modo que gráficos com análises variadas possam ser visualizados e impressos. Estes dados analisados deverão estar conectados "on-line" ao banco de dados em uso pelo órgão, sem a necessidade de transferência destes dados para qualquer tipo de recurso intermediário a fim de que as análises sejam realizadas. Ou seja: Qualquer novo registro incluído no banco de dados é, no mesmo instante, se refletido nas análises gráficas realizadas.

Permite a inclusão de um ou mais gráficos nas mídias de vídeo que sejam utilizadas pelos gestores municipais;

Permite análises gráficas acerca dos dados de gastos com o pessoal do órgão. Estas análises do órgão deverão permitir, num dado período de análise de livre configuração, o valor total da despesa com pessoal.

Permite análises gráficas acerca dos credores do órgão, de modo que possam ser selecionados a quantidade de credores desejados, para identificação dos maiores credores num determinado período de tempo. Para estes casos, são disponibilizadas as seguintes informações mínimas:

- percentual gasto com cada um dos credores incluídos na análise,
- todos os empenhos destes credores incluídos na análise,
- resumo de todos os respectivos empenhos incluídos na análise, contendo:
- ano do empenho,
- número do empenho,
- data do empenho,
- valor do empenho,
- nome do credor,
- histórico do empenho,
- data(s) de liquidação(ões) do empenho,
- valores pagos do empenho,
- data(s) de pagamento(s) do empenho.

Permite análises gráficas acerca das receitas arrecadadas comparadas com as despesas realizadas pelo órgão . Tais análises são apresentadas de maneira mensal e também de forma acumulada dentro de um ano contábil, de modo que possam ser detalhadas com totalização diária, as diversas guias que compuseram a receita arrecadada, e, ao mesmo tempo, também É possível identificar as despesas realizadas com totalizações diárias, de forma que os respectivos empenhos incluídos na análise, demonstrem, no mínimo:

- ano do empenho,
- número do empenho,
- data do empenho,
- valor do empenho,
- nome do credor,
- histórico do empenho,
- data(s) de liquidação(ões) do empenho,
- valores pagos do empenho,
- data(s) de pagamento(s) do empenho.

Permite análises gráficas acerca da execução contábil do órgão, de modo que possam ser selecionados vários anos contábeis, conforme livre interesse, para identificação comparativa da despesa liquidada pela despesa realizada, mês a mês, ano a ano (Exemplo: É possível comparar despesas liquidadas e receitas arrecadadas de jan/2020, com jan/2019, com jan/2018, conforme interesse do órgão ). Da receita arrecadada, com totalização diária, são identificadas as diversas guias que a compuseram, em cada período analisado. Da despesa realizada são mostrados, também de cada período analisado, o detalhamento dos empenhos com as seguintes informações mínimas:

- ano do empenho,
- número do empenho,
- data do empenho.
- valor do empenho,
- nome do credor,
- histórico do empenho,
- data(s) de liquidação(ões) do empenho,
- valores pagos do empenho,
- data(s) de pagamento(s) do empenho.

Permite análises de folhas de pagamento de pessoal de modo comparativo indicando a evolução da despesa com pessoal, mês a mês, dentro de um determinado ano contábil analisado. Exemplo: Jan/2019 comparada com fev/2019, comparada com mar/2019, e assim, de modo sucessivo até dez/2019. Nestas análises são demonstrados, no mínimo:

- o valor total das folhas de pagamento em cada mês/ano,
- a quantidade total de funcionários incluídos em cada folha de pagamento dentro de cada mês/ano,
- a quantidade de funcionários de forma detalhada conforme seus vínculos (efetivos, comissionados, agentes políticos, comissionados, estagiários, cedidos, etc) incluídos em cada folha de pagamento dentro de cada mês/ano,
- a exibição dos contra-cheques de cada funcionário incluído em cada folha de pagamento dentro de cada mês/ano.

Permite análises de folhas de pagamento de pessoal de modo comparativo indicando a evolução da despesa com pessoal, mês a mês, ano a ano, de modo que possam ser comparados a quantidade de anos de forma livre, e com os seguintes resultados, por exemplo: Despesas com folhas de pagamento: Jan/2020 comparada com jan/2019, comparada com jan/2018, comparada com jan/2017, etc. Nestas análises são demonstrados, no mínimo:

- o valor total das folhas de pagamento em cada mês/ano,
- a quantidade total de funcionários incluídos em cada folha de pagamento dentro de cada mês/ano,
- a quantidade de funcionários de forma detalhada conforme seus vínculos (efetivos, comissionados, agentes políticos, comissionados, estagiários, cedidos, etc) incluídos em cada folha de pagamento dentro de cada mês/ano,

• a exibição dos contra-cheques de cada funcionário incluído em cada folha de pagamento dentro de cada mês/ano.

Permite análises de folhas de pagamento de pessoal demonstrando todas as folhas de pagamento de uma determinada competência, ou seja, folhas de um determinado Mês/Ano, tais como: Folhas Mensais, Folhas de Férias, Folhas de Adiantamento, Folhas de Demissão, Folhas Complementares, etc. Nestas análises são demonstrados, no mínimo:

- o valor total das folhas de pagamento em cada mês/ano,
- a quantidade total de funcionários incluídos em cada folha de pagamento dentro de cada mês/ano,
- a quantidade de funcionários de forma detalhada conforme seus vínculos (efetivos, comissionados, agentes políticos, comissionados, estagiários, cedidos, etc) incluídos em cada folha de pagamento dentro de cada mês/ano,
- a exibição dos contra-cheques de cada funcionário incluído em cada folha de pagamento dentro de cada mês/ano.

Permite que os gráficos sejam obtidos diretamente a partir da base de dados utilizada em produção pelo PREFEITURA OU CÂMARA , em tempo real;

Permite que o próprio usuário defina as cores das linhas e colunas conforme seu interesse, a partir de uma paleta de cores que seja disponibilizada no aplicativo;

Permite que os gráficos sejam obtidos diretamente a partir da base de dados utilizada em produção pelo órgão público, em tempo real;

Permite que o próprio usuário na geração de seus gráficos para análise gerencial escolha livremente os anos-exercícios contábeis que utilizará nas comparações desejadas;

Permite em conformidade com as características básicas acima, a visualização dos seguintes gráficos para análise gerencial das RECEITAS do órgão público:

- Receita prevista x receita arrecadada;
- Receita arrecadada no exercício x receita arrecadada em exercícios anteriores;
- Receita arrecadada por fontes no exercício x receita arrecadada por fontes em exercícios anteriores;

Observação: É possível ao usuário a escolha de quaisquer receitas constantes da execução orçamentária para que o mesmo possa obter os seus gráficos de análise gerencial;

Permite em conformidade com as características básicas acima, a visualização dos seguintes gráficos para análise gerencial das DESPESAS do órgão público:

- Despesa prevista x despesa realizada;
- Despesa realizada no exercício x despesa realizada em exercícios anteriores;
- Despesa realizada por fontes no exercício x despesa realizada por fontes em exercícios anteriores;
- Despesa empenhada no exercício x despesa empenhada em exercícios anteriores;
- Despesa liquidada no exercício x despesa liquidada em exercícios anteriores;
- Despesa paga no exercício x despesa paga em exercícios anteriores;

Observação: É possível ao usuário a escolha de quaisquer despesas constantes da execução orçamentária para que o mesmo possa obter os seus gráficos de análise gerencial;

Permite a visualização em gráfico dos protocolos abertos na base de dados do órgão por situação de protocolo, demonstrando em gráfico em forma de pizza dos % de cada situação e suas quantidades totais.

Permite a visualização em gráfico dos chamados de ouvidoria por tipo de assunto aberto;

Disponibilizar gráficos que permitam visualizar o desempenho da gestão municipal indicando:

- % gasto com pessoal comparado com a receita arrecadada conforme previsão legal para o índice de gastos com pessoal, apresentando os 12 últimos meses de receitas e despesas com pessoal;
- % de aplicação de recursos com a educação conforme índice apurado contra a receita resultante de impostos e transferências na manutenção e no desenvolvimento da Educação;
- % de aplicação de recursos com a saúde conforme índice apurado contra a receita resultante de impostos e transferências na manutenção e no desenvolvimento da Saúde;

Disponibilizar gráficos de comparação entre a Receita arrecadada X a Despesa Líquida com a possibilidade de escolher a da para a análise que se deseja analisar, com a visualização dos valores de cada receitas e despesas num determinado mês;

Permite visualizar as Receitas Correntes de um determinado período, com comparação gráfica entre as receitas e a visualização dos valores totais de cada receita visualizada em gráfico;

Permite visualizar as Receitas Correntes de um determinado período, por receita, com comparação gráfica entre os meses e a visualização dos valores da receita em cada mês visualizado;

Permite visualizar as Despesas de um determinado período, com comparação gráfica entre as secretarias de governo e a visualização dos valores totais da despesa visualizada em gráfico de cada secretaria;

Permite visualizar as Despesas de um determinado período, com comparação gráfica entre os departamentos de uma determinada secretaria de governo e a visualização dos valores totais da despesa visualizada em gráfico de cada departamento, permitindo ao final da análise visualizar os empenhos que compuseram os valores totais do gráfico;

Permite a visualização em gráfico dos dados das solicitações de agendamentos na saúde por especialidade médica/serviço;

Permite a visualização em gráfico e em tempo real, das demandas por unidade de saúde de pacientes que aguardam atendimento, triagem, observação médica e alta;

Permite a visualização em gráficos dos pacientes cadastrados por programa de saúde, com a possibilidade de visualizar a relação dos pacientes por programa;

Permite a visualização em gráfico por medicamentos retirados por dia na farmácia da Município, com a possibilidade de definição da data que se deseja analisar;

Permite a visualização das obras públicas cadastradas, indicando a situação de cada uma delas, com a visualização no mapa do Município de onde se encontram as obras com uma breve síntese de cada uma;

Permite a visualização em gráficos dos alunos da rede municipal podendo selecionar a visualização no mínimo por:

- Sexo;
- Ano escolar;
- Por unidade escolar;
- Por tipo de ensino;
- Por etapa de ensino;

Permite a visualização em gráficos dos atendimentos realizados por cada unidade da Assistência Social;

# 2.30 MÓDULO DE AGRICULTURA

O Módulo de Backup/ Restore é desenvolvido para tornar-se compatível com as exigências do órgão.

#### DESCRIÇÃO DO MÓDULO

Permite o cadastro de pessoas físicas ou jurídicas no SIM. São cadastradas as seguintes informações de razão social/nome, CNPJ/CPF, endereço, telefone, alvará de funcionamento. Permite que seja anexados documentos escaneados (contrato social, comprovante de residência, cartão CNPJ ou CPF);

Permite o cadastro da atividade exercida (frigorífico, processamento de carnes, processamento de leite e derivados, processamento de mel, entreposto de ovos).

Permite a geração automática de número de cadastro para o contribuinte no SIM (Serviço de Inspeção Municipal);

Permite a geração de certificado do Serviço de Inspeção Municipal – SIM;

Permite a inclusão da data de emissão e de validade do certificado;

Permite ao sistema abrir janela de alerta de vencimento de prazo de validade do certificado ao responsável pela emissão, ao Diretor de Departamento de Agropecuária e Abastecimento e ao Secretário de Agricultura;

Permite a inclusão do responsável pela emissão do certificado, do Diretor de Agropecuária de Abastecimento e do Secretário Municipal de Agricultura para assinatura.

Permite a emissão de documento contendo as obrigações do contribuinte para receber e manter o certificado;

Permite a emissão de notificação para regularização;

Permite a emissão de notificação de interdição das atividades;

Permite a inserção de dados de análises laboratoriais;

Permite anexar documentos escaneados;

Permite cadastrar data de emissão e validade da análise;

Permite ao sistema abrir janela de alerta de vencimento de prazo de validade da análise ao responsável pelo cadastro, ao Diretor de Departamento de Agropecuária e Abastecimento e ao Secretário de Agricultura.

Permite o cadastro de dados de FISCALIZAÇÃO;

Permite o sistema gerar formulário de fiscalização;

Permite cadastrar data de emissão e vencimento de prazo para regularização de notificação;

Permite ao sistema abrir janela de alerta de vencimento de prazo de regularização da notificação ao responsável pela emissão, ao Diretor de Departamento de Agropecuária e Abastecimento e ao Secretário de Agricultura.

Permite a integração dos itens de frotas da Secretaria de Agricultura com o controle de Patrimônio do órgão;

Permite o bloqueio dos benefícios do produtor, quem cadastrou e qual o motivo do bloqueio do produtor. Consta no bloqueio o responsável pelo bloqueio do produtor;

Permite o desbloqueio do produtor somente pelo responsável do bloqueio ou pelo Sec. Municipal de Agricultura ou pessoa autorizada por gestor da pasta;

Permite o sistema bloquear automaticamente os produtores que não possuírem documentação de critério de seleção (cartão de produtor e Declaração de Aptidão aos Planos Nacionais de Fortalecimento da Agricultura Familiar DAP);

O cadastro de produtor rural, deve fazer parte do cadastro único de pessoas da base de dados do órgão.

No cadastro de produtor rural, permite o sistema incluir nos dados gerais a situação de faixa de renda do produtor no CadUnico da Secretaria de Ação Social;

Permite cadastro de quantidade de benefícios recebido individualmente por cada produtor e que esta informação seja ligada ao cadastro de prestador de serviços/fornecedor para posterior emissão de termo de medição (horas de serviço em determinado programa, recebimento de insumos com quantitativo);

Permite a geração de relatório dos benefícios selecionados recebido individualmente por produtor contando o benefício recebido e o valor do benefício nos anos selecionados no sistema;

Permite o sistema abrir uma janela informado que a ficha de conferência já foi emitida, quando já tiver sido emitida a um determinado produtor dentro do mesmo exercício, informando quem foi o responsável pela emissão e a data da emissão, dando a opção continuar ou cancelar;

Permite o cadastro do prestador de serviços/fornecedor, como razão social ou nome, CNPJ/CPF, RG, Telefone, Conta Bancária, endereço (importar do departamento de licitações);

Permite o cadastro do certâmen com todas as informações contadas no contrato, ata de registro de preços ou instrumento equivalente referente a prestação de serviços ou fornecimento de bens ou materiais, como a descrição do item, valor unitário;

Permite gerar termo de medição de serviços com base no cadastro de prestador de serviços e nos serviços cadastrados e executados para produtores;

Permite o Sistema gerar cartão de produtor rural. No cartão consta a logomarca do órgão, o órgão emitente (Secretaria Municipal de Agricultura), o nome do produtor rural, Associação a qual o produtor pertence, QRCODE para validação do documento;

Permite o sistema apresentar todas as informações do produtor através da leitura do QRCODE (dados cadastrais, relatórios, requerimento de benefícios).

### 2.31 MÓDULO DE GUARDA MUNICIPAL

O Módulo de Guarda Municipal é desenvolvido para tornar-se compatível com as exigências do órgão.

#### DESCRIÇÃO DO MÓDULO

Permite que no cadastro dos agentes da Guarda Municipal seja possível vinculá-los a uma matrícula da folha de pagamento, demonstrando a integração entre a Folha de Pagamento e o sistema da Guarda Municipal, evitando assim a replicação de dados. É possível vincular este agente da Guarda a uma unidade da Guarda Municipal.

Permite o cadastro de órgãos da Guarda Municipal.

Permite o cadastro de patentes a serem vinculadas aos agentes da Guarda Municipal, contendo no mínimo nome e descrição da patente Permite o cadastro de plantões a serem utilizados na guarda municipal, contendo no mínimo: Nome do Plantão, Data início, Data fim, Hora início, Hora fim e Descrição;

Permite o cadastro de equipes da Guarda Municipal devendo vincular agentes da Guarda Municipal previamente cadastrados. Este cadastro deve conter no mínimo: Nome da Equipe, Componentes da Equipe com o período de Início e Fim, bem como a opção de ativar ou desativar essa equipe;

Permite o cadastro de veículos da Guarda Municipal, o mesmo deve estar integrado com o cadastro do sistema de Frotas do órgão, demonstrando a integração entre os sistemas, contendo no mínimo: Vinculação ao Órgão previamente cadastrado, Tipo da viatura, Descrição do veículo, Prefixo padrão, Descrição do veículo e que seja possível também cadastrar históricos dos veículos com datas de início e fim;

Permite o cadastro de tipos de função que veículos da frota da Guarda Municipal poderão ter em meio as ocorrências.

Permite o cadastro de pontos de impacto dos veículos acidentados, a fim de que seja possível determinar avarias de veículos em decorrência de acidentes de trânsito;

Permite o cadastro de calibres de armamentos;

Permite o cadastro dos armamentos utilizados pela Guarda Municipal, contendo no mínimo o Nome, vínculo ao calibre e suas munições vinculadas ao almoxarifado do órgão, demonstrando a integração entre o sistema de Guarda Municipal e o sistema de Almoxarifado do órgão.

Permite o cadastro dos equipamentos utilizados pelas guardas municipais tais como: coletes balísticos, cacetetes e etc.

Permite o cadastro dos equipamentos vinculando os mesmos aos bens patrimoniais, demonstrando a integração entre o sistema de Guarda Municipal e o sistema de Patrimônio Público do órgão, vincular os documentos desses equipamentos, ou seja, notas fiscais ou qualquer outro documento, bem como imagens destes equipamentos;

Permite o cadastro de tipos de pânico. Estes cadastros terão vinculação direta com sistema aplicativo disponibilizado para o cidadão em aplicativos disponíveis nas versões Android e IOS;

Permite o cadastro dos tipos de partes que poderão estar no cadastro de ocorrências: Vítima, Testemunha, Autor, entre outros;

Permite o cadastro de talões das ocorrências, com as seguintes informações mínimas: Número do Talão, Quantidade de Páginas;

Permite o cadastro dos tipos de natureza das ocorrências, contendo no mínimo: Nome da Ocorrência, devendo as mesmas terem opções de definir campos adicionais a serem utilizados no momento do cadastro das ocorrências.

Permite o monitoramento via Google Maps de todas as ocorrências cadastradas no sistema de Guarda Municipal, podendo as mesmas serem filtradas por cada uma das naturezas da ocorrência;

Permite cadastro de ocorrências com a seguintes informações mínimas Unidade a qual está sendo cadastrado a ocorrência;

- ano da ocorrência,
- número da ocorrência e sua natureza,
- efetividade ou não da ocorrência,
- meio utilizado,
- endereço da ocorrência,
- pontos de referência da ocorrência,
- Origem da comunicação da ocorrência com as seguintes informações mínimas:
- Modo que foi solicitado o atendimento,
- Data da Comunicação,
- Hora da comunicação,
- Hora do fato ocorrido,
- Fim do atendimento,
- Fim do preenchimento.
- Definir ainda; envolvidos na ocorrência, viaturas envolvidas na ocorrência e agentes da Guarda Municipal que atuaram na ocorrência;

Permite a criação de escalas de serviço vinculando os Guardas Municipais, viaturas a cada escala de serviço

Permite a edição da solicitação de ocorrências possibilitando definir na solicitação as seguintes informações mínimas: Origem da Solicitação (Aplicação Mobile, Central de Atendimento, Guarnição, Portal), Solicitante (o cadastro do mesmo deve estar no cadastro único de pessoas do órgão , demonstrando a integração do sistema de Guarda Municipal com as diversas áreas do município que também utilizam cadastros de pessoas. Caso o solicitante não exista na base única de pessoas do munícipio, o cadastro é feito dentro do sistema de Guarda Municipal no instante da edição da solicitação de ocorrência), Data e Hora da solicitação de ocorrência, Endereço da solicitação de ocorrência e Descrição completa da solicitação de ocorrência.

Permite a emissão do relatório de patentes;

Permite a emissão de relatório dos plantões;

permite a emissão de relatórios de equipes da guarda municipal;

permite a emissão de relatórios do cadastro dos agentes da guarda municipal, com os seguintes filtros mínimos: Nome do Agente, Patente; Permite a emissão de relatório dos calibres dos armamentos com os seguintes filtros mínimos: Nome, Calibre;

Permite a emissão de relatórios com o cadastro dos pontos de impacto de veículos;

Permite a emissão de relatórios com o cadastro das marcas e/ou modelos e/ou categoria;

Permite a emissão do cadastro dos veículos da frota da guarda municipal com os seguintes filtros mínimos: Placa do veículo, Modelo do veículo, Marca do veículo, Ano do veículo, Registro do veículo.

Permite a emissão do relatório dos armamentos utilizados pela Guarda Municipal com os seguintes filtros mínimos: Nome do Armamento, Calibre do Armamento;

Permite a emissão do relatório dos equipamentos utilizados pela Guarda Municipal com os seguintes filtros mínimos: Nome do Equipamento;

Permite a emissão do relatório dos documentos de todos os equipamentos e/ou armamentos utilizados pela guarda municipal;

Permite a emissão de relatório de boletins de ocorrência com os seguintes filtros mínimos:

- Ano:
- Número;
- Natureza da Ocorrência;

Permite que o boletim de ocorrência deve conter as seguintes informações mínimas: Unidade da Guarda Municipal, responsável pelo registro da ocorrência, Data do registro, Origem da Comunicação da ocorrência, Endereço do ocorrido, Hora da ocorrência, Hora efetiva da ocorrência, dados completos dos envolvidos na ocorrência, tais como (endereço completo, documentos diversos RG e CPF, características físicas dos envolvidos), Histórico detalhado da ocorrência.

Permite emissão de relatório sintético das ocorrências, com os seguintes filtros mínimos: Ano da ocorrência, Número da ocorrência, Natureza da ocorrência;

Permite a emissão de relatório contendo listagem dos talões impressos das ocorrências;

Permite a emissão de relatório contendo o cadastro dos tipos de natureza de ocorrência;

Permite a emissão de relatório contendo o cadastro dos tipos de parte da ocorrência;

Permite a emissão de relatório de solicitação de ocorrência com os seguintes filtros mínimos: Origem da solicitação, Solicitante, Data da solicitação, Endereço, Descrição;

Permite ao cidadão a instalação em plataforma Android ou IOS, em seu smartfone através das lojas de cada versão com as seguintes funcionalidades:

- Disponibilizar abertura de boletim de ocorrência por parte dos agentes da Guarda Municipal através de aplicativo mobile.
- Permite que através de aplicativo mobile seja possível determinar a localização/posição de viaturas, informando início e término dos seus turnos.
- Disponibilizar através de aplicativo mobile para o cidadão, Botão de Pânico, o acionamento desta função abre uma ocorrência imediatamente no sistema de Guarda Municipal, informando a posição (latitude e longitude), dentre outras informações, facilitando o deslocamento de equipe da Guarda Municipal até o local da ocorrência.

# 2.32 MÓDULO DE TURISMO

O Módulo de Turismo é desenvolvido para tornar-se compatível com as exigências do órgão .

#### DESCRIÇÃO DO MÓDULO

Permite o cadastro de tipos de Unidade de turismo. Permite o cadastro de Unidades de turismo no mínimo com:

- Definição do tipo de unidade;
- 
- Informação de quais são os funcionários que trabalham nesta unidade, sendo que esta funcionalidade de escolha do funcionário é vinculada a folha de pagamento trazendo a matrícula do mesmo, quando da seleção do funcionário.
- Permite a informação do endereço da Unidade de Turismo com a demonstração no mapa do local através de geolocalização.

Permite informar os dados de início e fim de funcionamento de uma determinada Unidade de Turismo.

Permite cadastrar funções de turismo que serão exercidos pelos funcionários cadastrados em cada Unidade de Turismo.

Permite o cadastro de Tipos de ingressos que serão oferecidos à comunidade no mínimo com:

- Código do Ingresso;
- Nome do evento a que se refere um determinado ingresso;
- Natureza do ingresso (acesso, ou pacote de eventos);
- Data de início e fim do evento;
- Unidade de Turismo que dá direito ao ingresso;

• Valor do ingresso.

Permite o cadastro do ingresso com mínimo com:

- Código do ingresso;
- Cidade onde será realizado o evento;
- Nome do turista que utilizará o ingresso;
- Tipo de ingresso adquirido pelo turista;

• QRcode de identificação do ingresso para leitura na portaria da Unidade de Turismo.

Permite a impressão do ingresso contendo no mínimo:

- Código do ingresso;
- Nome do Turista;
- Locais de acesso que o ingresso dá direito ao turista de adentrar;
- QRcode do ingresso para entrada na Unidade de Turismo;
- Data de emissão do ingresso.

Permite a emissão de relatórios com:

- tipos de unidade de turismo cadastradas;
- Funções de turismo cadastradas.

Permite o cadastro de turistas com os seguintes campos no mínimo:

- Nome do turista;
- Número de CPF;
- Nome social/apelido;
- Raça;
- Estado Civil;
- Escolaridade;
- Endereço;
- Email;
- Telefone de contato.

Permite a emissão de relatórios com as listagens de turistas que visitaram uma determinada Unidade de Turismo e em determinado intervalo de data.

#### 2.33 MÓDULO DE SERVIÇOS DE ÁGUA E ESGOTO - SAE

O Módulo de Serviços de Água e Esgoto - SAE é desenvolvido para tornar-se compatível com as exigências do órgão.

#### DESCRIÇÃO DO MÓDULO

Permite a inclusão de leituristas, funcionários que realizam leitura de hidrômetros e são cadastrados no Módulo de Pessoal. Esta funcionalidade deve demonstrar a integração entre os módulos em referência.

Permite a criação de ocorrências diversas para associá-las às leituras mensais realizadas pelos leituristas.

Permite a livre criação de parâmetros para associá-los aos hidrômetros definindo para os mesmos no mínimo: Descrição do campo e Tipo do campo, e sendo, no mínimo dos tipos: numérico, alfanumérico, data e lista.

Permite a configuração de vencimentos mensais de guias referentes às taxas e impostos administrados pela área de saneamento.

Permite a inclusão de imóveis de forma a estabelecer para estes a ligações de água e esgoto que terão lançamentos de créditos tributários decorrentes de serviços de saneamento.

Permite o livre cadastro de tarifas, taxas e tributos associados ao saneamento com os seguintes campos mínimos: Descrição, Periodicidade, Tipo de cálculo (no mínimo, por: valor fixo, faixa de valores, unidades de consumo), Aplicação do tributo ou taxa (no mínimo para: esgoto, água, serviços e infrações), Tipos de ordem de serviço, Materiais utilizados para realização dos serviços, Servidores responsáveis pela realização do serviço.

Permite a realização de cálculos de custo dos serviços realizados após fechamento de ordem de serviço lançando o valor total do serviço realizado na conta de água do mês subsequente, ou de forma parcelada com interesse dos usuários responsáveis.

Permite a inclusão de convênios com instituições financeiras para a geração de guias de recebimento com respectivos códigos de barra. Permite a leitura de arquivos bancários, cujos convênios estejam incluídos – conforme acima, com o devido crédito para os contribuintes que tenham efetuado os seus pagamentos e consequente baixa para os créditos tributários lançados em relação aos mesmos.

Permite a contabilização automática das receitas geradas a partir do Módulo de Saneamento de forma que as mesmas possam ser lançadas como receitas no Módulo de Contabilidade e com correspondente reflexo nas contabilizações nas contas contábeis correspondentes. Permite o cadastro de pessoas físicas e jurídicas para associá-las aos imóveis e suas respectivas ligações de água e esgoto visando os devidos lançamentos de tributos e taxas decorrentes do saneamento.

Possui rotina para cadastramento único de pessoas físicas e jurídicas, com identificação através de CPF e CNPJ, respectivamente, de modo que as mesmas, a partir deste cadastro único, possam ser relacionadas com quaisquer tributos e/ou taxas cadastrados no Módulo de Saneamento e com a dívida ativa decorrente dos mesmos e com quaisquer endereços (tipo de logradouro – av., rua, praça, beco, e outros; nome de logradouro; número de imóvel; complemento; CEP; cidade e estado) cadastrados.

Permite o cadastro único e codificado de contribuintes pessoas físicas com as seguintes informações mínimas: nome, CNPF, RG – identidade, PIS/PASEP, data de nascimento, sexo, naturalidade, nacionalidade e estado civil; endereço com: logradouro, número, complemento, bairro, CEP, cidade, estado; telefones (residencial, comercial, celular e fax); atividades às quais a pessoa física poderá estar relacionada.

Permite o cadastro único e codificado de contribuintes pessoas jurídicas com as seguintes informações mínimas: razão social, nome fantasia, CNPJ, inscrição estadual, data de abertura e capital social; endereço com: logradouro, número, complemento, bairro, CEP, cidade, estado; telefones (comercial, fax); sócios com: nome, endereço, CNPF, participação no capital, data de entrada e data de saída; contadores com: nome, CRC e com a possibilidade de relacionamento com as pessoas físicas já cadastradas; atividades às quais a pessoa jurídica poderá estar relacionada; definição de pessoas jurídicas com contribuições eventuais ou permanentes.

Permite unificação de logradouros de forma que os usuários possam efetuar correção em cadastros existentes unificando logradouros que porventura estejam replicados em base de dados utilizadas.

Permite unificação de bairros de forma que os usuários possam efetuar correção nos cadastros já existentes unificando bairros que porventura estejam replicados em base de dados utilizadas.

Permite o cadastro de hidrômetros que serão relacionados às unidades imobiliárias com as seguintes informações mínimas: código de

inscrição cadastral do hidrômetro, data de fabricação do hidrômetro, número de série do hidrômetro, parâmetros de livre criação do usuário para caracterização do hidrômetro.

Possui registro histórico de quaisquer alterações/manutenções realizadas em hidrômetros cadastrados para as diversas unidades imobiliárias. Permite a inclusão de quaisquer quantidades de hidrômetros para uma unidade imobiliária.

Permite o cadastro de ligações de hidrômetro vinculando unidades imobiliárias pré-existentes aos hidrômetros previamente cadastrados no Módulo de Saneamento.

Permite que a cada ligação de hidrômetro seja criado um código sequencial com autoincremento, de 1 em 1, de modo que o próprio sistema controle os códigos das novas ligações sempre a partir do último código criado.

Permite o livre cadastro de endereços de correspondência de forma que contribuintes possam optar por estes endereços para receberem suas correspondências e/ou guias mensais de pagamento de impostos e/ou taxas, decorrentes do saneamento, ainda que estes sejam diferentes dos endereços dos imóveis.

Permite a associação de taxas e/ou tributos cadastrados para as unidades imobiliárias onde existam ligações para emissão de lançamento de créditos tributários relativos a estas mesmas unidades, decorrentes do saneamento.

Permite a baixa de ligações de hidrômetros em unidades imobiliárias conforme necessidade/interesse dos usuários. Os campos mínimos exigidos são: responsável pelo desligamento, solicitante do desligamento, data de início da ligação, data do desligamento, campo descritivo para inclusão de observações / comentários / justificativa.

Permite a busca de imóveis no mínimo por: código da ligação, endereço do imóvel, endereço do proprietário, endereço de correspondência. Permite a visualização de lançamentos de créditos tributários, decorrentes do saneamento, para um imóvel contendo no mínimo: data de vencimento do crédito, data do pagamento, valor do crédito, referência (mês/ano), multas, juros, correção e desconto para um determinado crédito tributário.

Permite a impressão de lançamentos de créditos tributários, decorrentes do saneamento, para um imóvel contendo no mínimo: data de vencimento do crédito, data do pagamento, valor do crédito, referência (mês/ano), multas, juros, correção e desconto para um determinado crédito tributário.

Permite visualização do histórico de consumo de água para um determinado imóvel demonstrando todos os registros desde a ligação do hidrômetro, a cada referência, de forma sequencial, e contendo no mínimo: referência – mês/ano, leitura anterior, leitura atual, consumo na referência, média de consumo, número da fatura de cobrança.

Permite a impressão do histórico de consumo de água para um determinado imóvel demonstrando todos os registros desde a ligação do hidrômetro, a cada referência, de forma sequencial, e contendo no mínimo: referência – mês/ano, leitura anterior, leitura atual, consumo na referência, média de consumo, número da fatura de cobrança.

Permite a criação de mapas de leitura de consumo de água para entrada de dados coletados no mínimo por: logradouro, bairro e rotas. Permite que a cada mapa de leitura de consumo de água criado possam ser incluídos os consumos lidos nos hidrômetros das unidades imobiliárias.

Permite a geração de arquivos com respectivo layout para possibilidade de impressão da guia de recolhimento no ato da leitura. Permite o uso de impressoras que recebam os dados coletados (item 33, acima), por meio de mecanismos automatizados, de modo que estas impressoras possam ser utilizadas para impressão, a qualquer tempo, das respectivas contas relativas a água e esgoto, decorrentes do consumo dos contribuintes.

Permite que uma das possibilidades de impressão das contas (item 35, acima), possa acontecer de imediato, logo após a leitura realizada num determinado hidrômetro, e possibilite a entrega desta conta já impressa, pelo próprio leiturista, no endereço onde a medição foi realizada.

Permite que a partir de mapas de leitura cadastrados com respectivas quantidades de consumo incluídos seja possível a geração dos cálculos de valores devidos para a emissão de guias de recolhimento.

Permite a geração de arquivos com respectivo layout para envio a prestadores de serviço que terceirizem a emissão e postagem de guias de recolhimento de taxas e/ou tributos decorrentes dos serviços de saneamento, se for o caso.

Permite a leitura de arquivos com respectivo layout para recebimento de dados de prestadores de servico que terceirizem a emissão e postagem de guias de recolhimento de taxas e/ou tributos decorrentes dos serviços de saneamento, se for o caso.

Permite que guias de recolhimento sejam emitidas com respectivos códigos de barra.

Permite a geração de livros de Dívida Ativa constando taxas e/ou tributos lançados e não pagos, contendo no mínimo: código da ligação, código reduzido do imóvel, nome do proprietário, número da fatura/guia que foi lançada e não paga, referência (mês/ano), data do lançamento, valor do lançamento, número do livro, página do livro, data da inscrição em D.A.

Permite a geração em lote e/ou individualizada de CDA's (certidão de dívida ativa) visando inscrição de títulos em Dívida Ativa, contendo no mínimo: código da ligação; nome do proprietário; endereço da ligação; endereço de correspondência; títulos a serem inscritos contendo: origem (taxa/Imposto) da D.A., ano de origem da D.A., referência (mês/ano), data do vencimento, valor a ser inscrito, correção monetária. Permite a realização de baixas manuais para pagamentos realizados por contribuintes.

Permite a baixa de arquivos de retorno enviados pelos bancos conveniados, contendo dados de pagamentos realizados por contribuintes. Permite a configuração de parcelamentos para tributos e/ou taxas, decorrentes do saneamento, com as seguintes características mínimas: definição de valor mínimo de parcela, fixação de data de vencimento, inclusão de índices de correção monetária, inclusão de juros simples

e compostos, inclusão de multas variadas, no mínimo: valor fixo, por mês, por intervalos de tempo de livre definição do usuário. Permite a inclusão total ou parcial de débitos em parcelamento obedecendo configurações previamente definidas e em conformidade com a legislação aplicável.

Permite que no momento de inclusão de um parcelamento seja possível localizar o contribuinte devedor no mínimo por: nome do proprietário, endereço do imóvel, código da ligação.

Permite que selecionado um contribuinte devedor para incluí-lo em parcelamento sejam disponibilizados todos os registros de débito existentes e relacionados ao mesmo.

Permite o encerramento de mapas de leitura cadastrados impedindo sua alteração após o devido encerramento.

Permite a emissão de relatórios das tabelas de valores de consumo cadastradas.

Permite a emissão de relatório com mapas de leitura cadastrados.

Permite a emissão de relatório que demonstre a média de consumo de cada unidade imobiliária desde a ligação do hidrômetro ou em intervalos de tempo conforme interesse do usuário.

Permite a emissão de relatório em que constem as unidades imobiliárias que não tiveram lançamento de consumo num determinado intervalo de tempo.

Permite a emissão de relatório em que constem ocorrências apontadas pelos leituristas para unidades imobiliárias e/ou hidrômetros quando de suas respectivas leituras periódicas.

Permite a emissão de relatório dos mapas de leitura após encerrados com indicação dos proprietários, hidrômetros instalados, código da ligação, leitura anterior e leitura atual, consumo na referência, consumo nas demais referências (mês/ano) e eventuais ocorrências.

Permite a emissão de relatório em forma de guias de recolhimento com inclusão de código de barras nos padrões definidos pelas instituições bancárias conveniadas.

Permite a emissão de relatório demonstrando os valores recebidos num determinado intervalo de tempo com as seguintes informações mínimas: unidade de recebimento, código da ligação que efetuou o pagamento, numeração da guia paga, data do pagamento, valor pago, parcela paga.

Permite a emissão de relatório em formato de livre definição contendo os termos de abertura e enceramento para os livros de Dívida Ativa (D.A.).

Permite a emissão de relatório que demonstre, num intervalo de datas de livre definição do usuário, a relação analítica dos contribuintes devedores ao órgão no qual conste, no mínimo: código da ligação, código do contribuinte, nome do contribuinte, débitos individuais do contribuinte – valores originais de lançamento, correção monetária individualizada para cada débito do contribuinte, juros individualizados para cada débito do contribuinte, multas individualizadas para cada débito do contribuinte, valor total dos débitos do contribuinte.

Permite a emissão de relatório para confissão de dívida por parte dos contribuintes que permita a livre inclusão de campo com descrição para ser preenchido pelo órgão conforme seu interesse.

Possui telas de atalho (Tela de Visualização Consolidada – TVC) para facilitar o atendimento a contribuintes que permitam a visualização de todos os lançamentos de consumo, eventuais parcelamentos, títulos inscritos em D.A, valores pagos e valores devidos em relação a cada contribuinte selecionado.

Permite a impressão de resultados desejados e disponíveis conforme encontrados na TVC.

Permite a inclusão de textos livres para serem impressos nas guias e/ou faturas a serem enviadas para os contribuintes.

Permite a consulta e emissão de guias de recolhimento via internet.

# 2.34 MÓDULO DE PROCESSO LEGISLATIVO

O Módulo de Gestão de Processo Legislativo é desenvolvido para tornar-se compatível com as exigências do órgão.

#### DESCRIÇÃO DO MÓDULO

Permite cadastrar agentes políticos com as seguintes informações minimas (o cadastro deve fazer parte do cadastro único de pessoas da Câmara Municipal):

- Nome Político;
- Nome Completo;
- CPF;
- Data de Nascimento;
- Filiação;
- Endereço Completo (Permite que o endereço esteja vinculado ao Maps);
- Partido Político;

Permite o cadastro das Comissões com as seguintes informações mínimas:

- Tipo da comissão (Permamente ou Temporária);
- Quantidade de componentes;
- Nome;
- Data de início;
- Data fim;
- Membros da Comissão;
- Permite o cadastro da mesa diretora com as seguintes informações mínimas:
	- Legislatura;
		- Data início;
		- Data fim<sup>.</sup>
	- Componentes;

Permite o cadastro da legislatura;

Permite o cadastro dos Partidos Politicos;

Permite o livre cadastro de finalidades para utilizar no trâmite dos processos legislativos;

- Permite o cadastro dos tipos de Proposição com as seguintes informações mínimas:
	- Natureza da proposição (Indicação, Requerimento, moção, projeto de lei, pedido de informação, etc.);
	- Nome do tipo de proposição;
	- Quantidade máxima de caracteres para que o usuário digite uma justificativa;
	- Quantidade máxima de caracteres para que o usuário digite um resumo;
	- Local do organograma de envio automático quando da criação da proposição;
	- Texto padrão;
	- Publicação automática no portal do cidadão;

Permite a pesquisa de requerimentos, indicações, moções, etc por no mínimo:

- Situação:
- Tipo de proposição;
- Legislatura;
- Sessão Plenária;
- Reunião Plenária;
- Data de criação;
- Evento ( Considerar Objeto em Deliberação, saída para comissão, Devolvida ao Autor, etc.);
- Palavra:
- Autor:

Permite o cadastro de requerimentos, indicações, moções, etc.. com as seguintes informações minimas:

- **Assunto**
- Resumo
- Justificativa
- Nome do usuário que realizou o cadastro daproposição
- Nome do assessor do vereador que por ventura trouxe a demanda ao gabinete
- Endereço relacionado ao assunto por exemplo (Buracos, Poda de árvores, etc.)
- Nome do Vereador autor da proposição

Permite que no cadastro dos requerimentos, inidicações, moções, etc. seja possível anexar imagens e que esta imagens estejam presentes na impressão destas proposições;

Permite o cadastro de projetos de lei com as seguintes informações mínimas:

- Tipo de projeto de lei;
	- Data da proposição do projeto de lei;
	- Justificativa;
	- Autor:
	- Texto do projeto de lei;

Permite que no cadastramento do texto do projeto de lei seja utilizado os campos: preâmbulo, ementa, capítulo, artigo, alínea, item, caput, autor e rodapé separadamente, sem a utilização de editores de texto;

Permite que no cadastro do projeto de lei seja possível anexar documentos tais como pdf, doc, docx, xls, jpg;

Permite a pesquisa de projetos de lei por no mínimo:

- Situação
- Tipo de proposição
- Legislatura
- Sessão Plenária
- Reunião Plenária
- Data de criação
- Evento (Considerar Objeto em Deliberação, saída para comissão, Devolvida ao Autor, etc.)
- Palavra
- **Autor**

Permite o cadastro de emendas a projetos de lei com no mínimo:

- Número da emenda;
- Data da emenda;
- Tipo da emenda;
- Projeto de lei que esta proponda a emenda;
- Justificativa;
- Autor;
- Resumo da emenda;
- Texto da emenda;

Permite que no texto da emenda seja vinvulado aos elementos dos textos originais do projeto de lei, os novos textos, possibitanto definir

em quais elementos do projeto lei houveram adições, supressões ou modificações.

Permite a pesquisa de emendas aos projetos de lei por no mínimo:

- Situação:
- Número do projeto de lei;
- Legislatura;
- Sessão Plenária;
- Reunião Plenária;
- Data de criação;
- Evento (Considerar Objeto em Deliberação, saída para comissão, Devolvida ao Autor, etc.);
- Palavra;
- Autor:

Permite o confecção da redação final da lei após aprovação em reunião plenária, tendo a compilação final do texto da lei com suas eventuais emendas

Permite que após aredação final da lei a mesma esteja automaticamente disponível no cadastro de leis municipais.

Permite o cadastro de Reunião plenária com as seguintes informações mínimas:

- Nome da Reunião plenária;
- Data da reunião plenária;
- Data e hora de abertura da reunião plenária;
- Data de hora de encerramento da reunião plenária;
- Natureza da reunião plenária (Ordinária, Extraordinária ou Solene);
- Legislatura;
- Sessão;
- Periodo;

Visualizar a pauta da reunião plenária com todas as proposições vinculadas aos respectivos expedientes; Permite a geração da ata da reunião plenária;

Permite o cadastro das sessões plenárias com as seguintes informações mínimas:

- Legislatura;
- Nome da sessão plenária;
- Data início;
- Data fim;
- Periodos plenários vinculados a sessão plenária;

Permite o cadastro de tipo de expedientes;

Permite o acompanhamento das movimentações da reunião plenária com no mínimo as seguintes fucionalidades:

- Registro de presença dos vereadores;
- Registro de inscrição ordem de oradores;
- Permite a inscrição de cidadãos convidados como oradores;
- Visualização das proposturas colocadas em pauta;
- Movimetar as proposituras definindo seus trâmites (eventos) dentro da reunião plenária;
- Encerramento da reunião plenária;

Todas as proposições devem constar de forma automática no portal do cidadão com sua respectiva situação sem a necessidade de exportação dos dados;

Permite que o departamento legislativo defina livremente quais requerimentos, indicações, moções, etc. sejam colocadas em pauta podendo realizar a busca das proposições pelo tipo da proposição, numero, natureza ou autor;

Permite que o departamento legislativo defina livremente quais projetos de lei sejam colocadas em pauta podendo realizar a busca das proposições pelo tipo do projeto de lei, numero, natureza ou autor;

Permite escolher a reunião plenária, expediente e finalidade ao enviar uma proposição ao plenário;

Permite identificar o tipo de votação (nominal, simbólica, secreta ) e quantidades de votos totais e nominais e apresentar o resultado final;

Permite a votação de varias proposições na mesma sessão;

Permite definir qual vereador esteja presidindo durante qualquer votação;

Permite a emissão da pauta da reunião plenária;

Permite a impressão do relatório de leitura da Câmara;

Permite a impressão dos requerimentos, indicações, moções, etc.;

Permite a impressão da Ata da Reunião plenária;

Permite que na impressão do relatório de requerimento, indicação, moção, etc. a assinatura digitalizada do vereador autor da proposição; Permite que na impressão do relatório do projeto de lei a assinatura digitalizada do vereador autor da proposição;

Permite que exista um monitor (caixa de entrada) dos requerimentos, indicações, moções de forma que todos as proposições enviados via sistema estejam disponíveis ao departamento de destino;

Permite que exista um monitor (caixa de entrada) dos projetos de lei de forma que todos as proposições enviados via sistema estejam disponíveis ao departamento de destino;

# 2.35 APLICATIVOS PARA O CIDADÃO NAS VERSÕES ANDROID E IOS

O Módulo de Aplicativos para o Cidadão, nas versões Android e iOS disponibilizados através das lojas específicas, é desenvolvido para tornar-se compatível com as exigências do órgão.

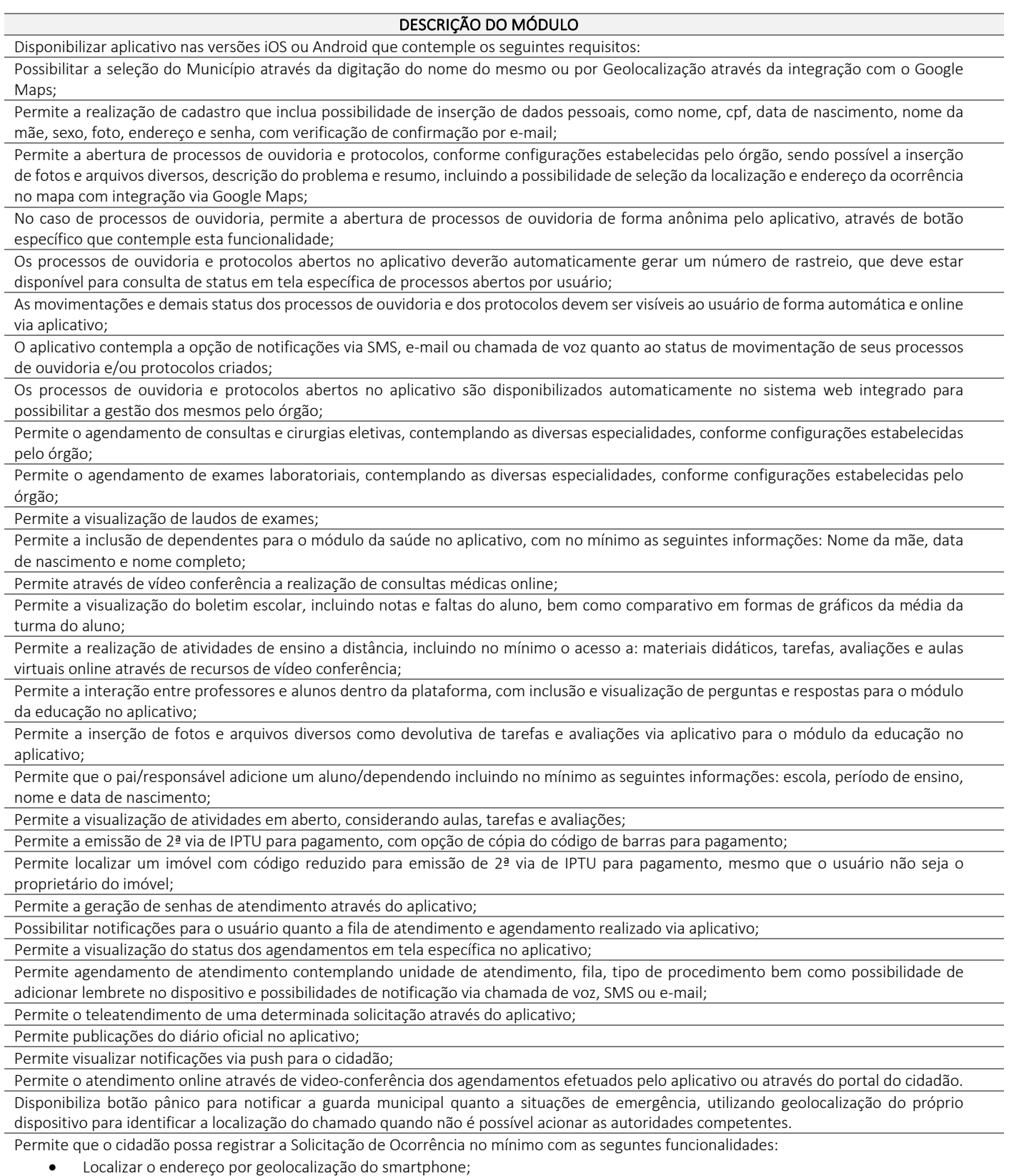

• Incluir a descrição do fato;

### 2.36 APLICATIVOS PARA OS USUÁRIOS DE SISTEMA NAS VERSÕES ANDROID E IOS

O Módulo de Aplicativos para usuários internos do órgão, nas versões Android e iOS disponibilizados através das lojas específicas é compatível com as exigências do órgão.

#### DESCRIÇÃO DO MÓDULO

Disponibilizar aplicativo na versão Android e IOS, para uso os usuários internos do órgão e que contemplem os requisitos a seguir descritos; Possibilitar a seleção do Município através da digitação do nome do mesmo ou por Geolocalização através da integração com o Google Maps;

Permite o acesso com a mesmo usuário e senha utilizados para acessar o conjunto de sistemas;

Permite através do aplicativo efetuar o levantamento patrimonial dos bens inventariados e constantes da base de dados do órgão. É possível efetuar a leitura de código de barras dos bens patrimoniados ou a digitação dos códigos reduzidos. Não informa ao Inventariante de antemão pelo aplicativo quais são os bens de uma determinada localidade. Ao finalizar o levantamento o sistema faz o cruzamento de dados indicando quais são os bens faltantes no levantamento, e quais são os bens que foram apurados e que não pertencem ao setor onde se encontram;

Permite a visualização dos processos de execução judicial e que estejam alocados a um determinado usuário e suas pendências.

- Disponibilizar gráficos que permitam visualizar o desempenho da gestão municipal indicando:
	- % gasto com pessoal comparado com a receita arrecadada conforme previsão legal para o índice de gastos com pessoal, apresentando os 12 últimos meses de receitas e despesas com pessoal;
	- % de aplicação de recursos com a educação conforme índice apurado contra a receita resultante de impostos e transferências na manutenção e no desenvolvimento da Educação;
	- % de aplicação de recursos com a saúde conforme índice apurado contra a receita resultante de impostos e transferências na manutenção e no desenvolvimento da Saúde;

Disponibilizar gráficos que permitam visualizar, conforme a data limite desejada, os dados referentes às receitas municipais no mínimo por:

- Receitas próprias:
	- o IPTU;
	- o ISS;
	- o ITBI;
	- o Iluminação Pública;
- Receitas de Repasse Governamentais;
	- o Transferências da União (FPM, FNS, FNDE)
	- o Transferências do Estado (IPVA, ICMS)

Disponibilizar em tempo real os saldos bancários disponíveis na base de dados do órgão, através do Módulo de Contabilidade e Tesouraria, com os saldos disponíveis por banco e por fonte de recurso, podendo visualizar os valores por banco e por conta bancária;

Disponibilizar gráfico que indique os medicamentos mais utilizados no município podendo optar pela quantidade de medicamentos que se deseja analisar e pelo período. Além da demonstração em gráfico permite visualizar os detalhes do medicamento por unidade de almoxarifado da saúde;

Permite o registro de ocorrências através dos agentes de segurança da guarda municipal, com a possibilidade de informar no mínimo:

- Natureza da ocorrência;
- Endereço ou geolocalização para indicar o local da ocorrência;
- Indicação do meio utilizado para gerar a ocorrência com data e hora desta comunicação;
- Identificar os envolvidos na ocorrência;
- Campo para descrever os fatos da ocorrência;
- Imagens da ocorrência devendo ser possível tirar fotografias dos bens e pessoas envolvidas se necessário for;
- Identificar a viatura que atendeu a ocorrência;
- Identificar os agentes de segurança que atenderam a ocorrência;
- Identificar os veículos da ocorrência quando for o caso;
- Identificar se houve o comparecimento da perícia técnica no local da ocorrência;
- Permite aos agentes de segurança em escala de serviço o registro de trabalho diário;

Permite que o Aplicativo, desde que a viatura disponha de equipamento móveis adequados (tablets ou smartphones), forneça dados parta o acompanhamento em tempo real, da localização das viaturas em serviços, através de geolocalização, monitoradas através do sistema de Guarda Municipal;

Permite o registro de uma visita domiciliar com os registros das ações efetuadas pelo agente de saúde;

Permite o cadastro de endereços com o devido responsável pela família e os dados sociodemográficos e socioeconômico de cada família. Permite o Cadastro individual de pacientes, para realizar a captação de pacientes vinculados a uma unidade específica, e também a um Agente Comunitário de Saúde. Esta ação deve gerar também a captação ponderada;

Permite ao agente comunitário autorizar o acesso ao aplicativo disponibilizado cidadão online reconhecendo como o paciente certo a ter acesso ao prontuário;

Permite a utilização do aplicativo em modo offline de tal maneira que seja possível ao agente de saúde realizar os procedimentos necessários e tão logo tenha acesso a internet sincronização automática dos dados coletados durante as visitas em módulo offline; Visualizar a caixa de entrada com os documentos e protocolos encaminhados para o usuário devendo proceder as ações de:

- Tramites gerais;
- Anexar arquivos e/ou documentos;

• Assinar por certificação digital desde que o Smartfone ou Tablet estejam autorizados na conta do usuário logado no sistema;

Permite selecionar um determinado documento ou protocolo mesmo que o mesmo não esteja na Caixa de entrada do usuário logado;

Permite visualizar o documento e/ou protocolo no mínimo com as seguintes informações:

- Finalidade;
- Situação;
- Local atual onde se encontra o documento/protocolo;
- A quem foi destinado o documento/protocolo;
- Assunto.

Permite que as seguintes ações possam ser tomadas e caso o usuário logado tenha as devidas permissões:

- Desarquivar;
- Arquivar;
- Reabrir;
- Encerrar;
- Recusar;
- Receber;
- Cancelar Envio:
- Enviar;

• Assinar com certificado Digital A3, desde que o smartphone esteja devidamente configurado, e o certificado A3 inserido em equipamento interno do órgão, garantida todas as questões de segurança.

Permite a abertura de processos de fiscalização, para contribuintes da PREFETURA, com a impressão online do auto de infração no momento da visita do agente fiscal ao local/contribuinte fiscalizado.

Permite a realização de vídeo aula par aos alunos cadastrados numa determinada turma e escola/creche do órgão;

Permite aos professores fazerem o registro de aulas através da digitação ou por reconhecimento de voz;

Permite aos professores o registro de avaliações e resultados das turmas para as quais ministra aulas;

Permite o registro de alunos que ingressam no transporte escolar do órgão, registrando o momento em que o mesmo entra e sai do transporte escolar municipal;

Permite aos professores os registros de ocorrências acadêmicas e disciplinares para um determinado aluno;

Permite a utilização do aplicativo em modo offline com integração automática no exato instante em que os professores tenham acesso a internet e de maneira automática;

Permite a realização das chamadas de classe trazendo como padrão que todos os alunos estão presentes, desmarcando apenas os alunos faltosos. Esta ação ocorre mesmo quando o professor estiver sem acesso a internet, sendo os dados sincronizados automaticamente quando houver o retorno a internet.

# 2.37 SISTEMA BACKUP / RESTORE

O Módulo de Backup/ Restore é desenvolvido para tornar-se compatível com as exigências do órgão.

#### DESCRIÇÃO DO MÓDULO

Permite a realização de backups por meio de configurações manuais, a qualquer hora, ainda que existam usuários conectados ao banco de dados. Também É possível realizar backups por meio de configurações de agendamento, ou seja, o usuário pode indicar datas e horários para que mecanismos automáticos disparem e realizem backups.

Permite a realização de backups completos contendo toda a base de dados. Também É possível a realização de backups de forma incremental, ou seja: a realização de backups armazenando apenas a diferença entre uma situação anterior do backup e aquela que se realiza no momento posterior. Ainda, para esclarecer, o backup incremental é a cópia de todos os dados que foram modificados desde o último backup de qualquer tipo. O último backup pode ser um backup full, diferencial ou incremental.

Um backup full é realizado inicialmente e nos backups subsequentes são copiados apenas os dados alterados ou criados desde o último backup.

Permite que os backups sejam produzidos com dados criptografados, somente poderão ser acessados por meio de chaves de acesso que os tornem manipuláveis.

Permite que rotinas automatizadas informem a usuários previamente indicados, os resultados dos procedimentos de backups realizados a cada novo momento, indicando seu sucesso ou insucesso.

Permite a emissão de relatórios informativos contendo informações sobre os resultados das rotinas de backup realizadas.

Possui um portal para acesso através da internet, por meio de navegadores de mercado, visando a auditoria e gestão de usuários indicados acerca dos backups realizados e eventuais ocorrências nestes processos.

Possui um portal para acesso através da internet, por meio de navegadores de mercado, visando auditoria e gestão de usuários com acesso e gestão sobre os processos de backups.

Permite a criação de múltiplos agendamentos de backups, no mínimo dos tipos: diário, semanal, mensal, ou ainda, políticas personalizadas.

Permite a criação de usuários com seus respectivos e-mails para recebimento de informes automáticos nestes endereços eletrônicos, visando o monitoramento de todos os processos de backups agendados e realizados.

# 2.38 CARACTERÍSTICA TÉCNICAS GERAIS DO SISTEMA

O Banco de Dados/Base de Dados é único(a) e residente num servidor de dados e todos os usuários do sistema podem inserir e extrair dados deste banco de dados de modo on-line. Ou seja, após uma inclusão, alteração ou exclusão de um registro qualquer, instantaneamente, qualquer outro usuário ao acessar o mesmo registro vusualizará com a modificação ocorrida.

Usuários terão acesso on-line às informações do Banco de Dados somente a partir da aplicação ou sistema;

A segurança dos dados é implementada via sistema aplicativo, dispensando o uso de ferramentas do banco para controle de acesso;

O sistema é híbrido, ou seja: Parte do sistema poderá é na tecnologia desktop e parte na Web, porém com uma única base de dados a base de dados.

Há padronização das interfaces de usuário final, permitindo que haja diferença entre elas apenas para o tipo de tecnologia utilizada (WEB e Desktop), excetuando-se interfaces de eventuais funcionalidades de configurações de ambientes ou do próprio sistema.

Os sistemas na tecnologia desktop são acessados à partir de navegadores disponíveis no mínimo em Firefox, Google Chrome e Internet Edge, à partir do acesso aos sistemas WEB através de acesso RDP, sem qualquer custo adicional para a CONTRATANTE;

O sistema é executado em ambiente multiusuário, ou seja: Permite a utilização simultânea por vários usuários.

O sistema é multiexercícios, ou seja, permite que um usuário acesse as informações de exercícios diferentes. Esta funcionalidade deve permite o acesso a dados de quaisquer exercícios sem a necessidade de sair do sistema, sendo vetada a utilização, de mais de um arquivo executável por módulo de sistema, quando este existir.

O sistema permite a criação de favoritos para quaisquer tarefas e telas que o usuário desejar, visando reduzir navegação nos menus das aplicações ofertadas.

O sistema permite a possibilidade da emissão de relatórios com opção de campos para assinatura no final, definidos pelo usuário. O sistema permite a emissão de relatórios com a possibilidade de personalização de layout e impressão de brasões, definidos pelo usuário.

O sistema permite a possibilidade de geração de todos os relatórios em impressoras a laser e/ou jato de tinta, arquivo para transporte (emissão em outro local) e em tela.

O sistema permite que os relatórios sejam salvos, no mínimo nos formatos RTF, CSV, PDF, HTML e XML. O sistema permite que os relatórios tenham recurso de encaminhamento, via e- mail, diretamente a partir da tela de visualização ou de geração dos mesmos.

O sistema permite que os relatórios tenham recurso de acesso ao gerador (designer) por parte dos usuários de forma que os mesmos possam realizar mudanças conforme o seu interesse. Também É possível restaurar modelos padrões em caso de necessidade do usuário.

O sistema possui histórico (log) de todas as operações efetuadas por usuário (alterações, exclusões, visualizações) permitindo sua consulta e impressão, para auditoria.

O sistema possui um conjunto de manuais de orientação indicando a funcionalidade e modo de operação das diversas telas. Tais manuais podem ser fornecidos através de documentos escritos, interfaces de ajuda ou videoaulas.

O sistema tem a possibilidade de ser operado por qualquer quantidade de usuários, ou seja, a quantidade de usuários é ilimitada.

O sistema não apresenta limitação quanto ao número de usuários simultâneos, ainda que na realização de uma mesma tarefa, ou seja, utilizando a mesma tela de operações com registros distintos, mantendo total integridade dos dados.

O sistema é acessado com uma única senha por usuário, ou seja, ao cadastrar um usuário, seja qual for o modelo ofertado pelo proponente, este registro permite acesso a quaisquer funcionalidades do sistema a que o usuário tenha direito

O sistema permite que as senhas de acesso sejam solicitadas pelos usuários em interface específica e os gestores teráuma interface de monitoramento em que possam liberar estes acessos. O mecanismo de comunicação, além do próprio sistema e respectivas interfaces, permite o encaminhamento de e-mails para os usuários solicitantes indicando as liberações conforme ocorram, e de acordo com os emails cadastrados para cada usuário.

O sistema possui interface para a criação de grupos de usuários com perfis específicos.

O sistema deve possibilitar o cadastramento de grupos de usuários, que possuam atribuições e direitos semelhantes.

O sistema permite que na criação de um grupo de usuários seja possível incluir diversas funcionalidades, de quaisquer áreas do órgão que utilizará o sistema, e os respectivos acessos desejados para cada usuário, e ainda, ao nível de comandos possíveis no banco de dados: alterações, exclusões e visualizações.

No cadastramento de um usuário, é possível associá-lo a um grupo existente, herdando todas as características de segurança definidas para o grupo.

É possível especializar os direitos de acesso de um usuário, que esteja vinculado a qualquer grupo.

O sistema prevê a inclusão de usuários sem a prévia determinação de senha de acesso, sendo que a mesma será definida pelo próprio usuário, quando for acessar o sistema pela primeira vez.

Sempre que se optar por utilização de um ambiente de rede Windows, com um Domínio estabelecido, o acesso ao sistema desktop possui parametrização de modo que seja possível assumir os mesmos parâmetros de entrada no domínio, dispensando a necessidade de nova digitação de usuário e senha.

É possível a um usuário trocar a senha de acesso aos sistemas sem depender de interferência dos responsáveis pelas áreas de Tecnologia da Informação. Esta troca mantém os históricos de acesso baseados no usuário e não na senha.

O sistema permite o cadastramento de todos os usuários desejados, possibilitando a indicação de direito de acesso a cada funcionalidade disponível.

Permite a definição de acessos de usuários às funcionalidades do sistema ao nível de comandos possíveis no banco de dados: alterações, exclusões e visualizações.

O sistema possui um gerador de consultas que obedece ao padrão SQL, próprio do sistema, para processos de pesquisas (exclusivamente consultas, nenhum tipo de permissão para alterações no Banco de Dados): no servidor de aplicações, obrigatoriamente e, nas estações de trabalho, opcionalmente.

O sistema possui um gerador de consultas e relatórios, de forma que possa ser utilizado para geração de resultados específicos, ou seja: novas consultas e relatórios não contratados pelo presente certame.

O sistema permite a busca de registros constantes nas tabelas da base de dados que se referem à auditoria, no mínimo por palavra, por intervalo de datas e por usuário.

Permite a visualização estatística de todas as operações de inclusão, alteração, exclusão, consultas realizadas e relatórios impressos, efetuadas na base de dados, pela utilização dos sistemas, para auditar os procedimentos dos usuários.

O sistema possui ferramenta que permita, no mínimo, medir o seu nível de utilização quanto a quantidade de interações de inclusões, alterações, exclusões, consultas e relatórios impressos. Esta medição é possível, no mínimo, para as seguintes condições: Operações por usuário; Operações por sistema; Operações por lotações; Operações por tipo de operação, ou seja; inclusões, alterações, exclusões, consultas e relatórios impressos.

O sistema opera com banco de dados compatível com o padrão SQL-ANSI (Structured Query Language – American National Standards Institute), e pode ser utilizado em bancos de dados distintos, que obedeçam ao padrão SQL.

Permite que a ferramenta de realização e restauração de backup tenha opção para restaurações totais ou parciais, ou seja, permite a inclusão de quaisquer tabelas para procedimentos de recuperação de backup.

O sistema contêm ferramenta própria para a realização de backup e restauração de dados, em formato próprio, permitindo a conversão natural de plataformas de banco de dados, independentemente das ferramentas próprias do banco de dados.

Permite o armazenamento de backups em ambiente web (nuvem) a partir de configurações no sistema, de modo que os backups sejam realizados a partir de configurações que automatizem tanto o processo de realização dos backups quanto o processo de transmissão dos mesmos para algum datacenter escolhido.

Visando reduzir o tamanho dos backups armazenados em nuvem, após o envio de um backup inicial e completo para o datacenter, o sistema possui recurso de envio de novos backups com apenas a diferença entre os dados já armazenados e os novos dados gerados em cada nova remessa, Ou seja: Os backups realizados pelo sistema, a partir do inicial, são produzidos com o conceito INCREMENTAL (Um backup full (completo) é realizado inicialmente e nos backups subsequentes são copiados apenas os dados alterados ou criados).

Possui ferramenta para a definição de calendário do órgão a ser definido pelos usuários do sistema de forma que possam ser incluídos diversos eventos para cada dia.

Permite a emissão de relatórios com o calendário utilizado pelo órgão em que constem todos os eventos lançados para as respectivas datas.

Permite a emissão de relatórios com os registros de operações dos sistemas com vistas à realização de auditorias.

- Permite a emissão de relatórios relativos aos acessos permitidos aos usuários, no mínimo com as alternativas abaixo:
	- Usuários com acesso a uma determinada tela e as tarefas que lhe estãodisponíveis;
	- Conjunto de todos os acessos permitidos a um usuário em determinada área;
	- Conjunto de todos os acessos permitidos a um perfil de usuários.

Possui ferramenta que permite a abertura de chamados de suporte técnico a partir da interface do sistema, por parte dos usuários, de modo que os mesmos possam descrever os problemas existentes e os responsáveis possam acompanhar, em cada caso, as soluções para cada problema.

Permite monitorar todas as etapas de resolução de um chamado de suporte técnico desde a sua abertura, cada resposta apresentada até o "de acordo" final por parte do usuário que realizou a abertura do chamado.

Permite a emissão de relatórios estatísticos dos chamados criados pelos usuários do sistema contendo, no mínimo, a quantidade de chamados abertos, fechados e pendentes.

O Sistema de Recursos Humanos é integrado com o cadastro de usuários a serem incluídos para acessar o sistema de forma que se um usuário do sistema for funcionário do órgão, o mesmo é associado a partir de sua matrícula (Código identificador do funcionário matrícula funcional);

O Sistema de Recursos Humanos é integrado ao Sistema de Orçamento de modo que seja possível associar contas de receitas e despesas, orçamentárias e extraorçamentárias, a eventos (proventos e retenções) de FOPAG's.

O Sistema de Recursos humanos é integrado ao Sistema de Compras a fim de que na realização de qualquer solicitação de despesa por um usuário neste Sistema de Compras seja possível vincular a despesa à matrícula funcional do solicitante;

O Sistema de Recursos Humanos é integrado ao Sistema de Almoxarifado a fim de que na realização de qualquer retirada de material por um usuário neste Sistema de Almoxarifado seja possível vincular a retirada da matrícula funcional dousuário;

O Sistema de Contabilidade é integrado com o Sistema de Orçamento de modo que o orçamento, após sua aprovação pelo Poder Legislativo, possa ser incorporado e executado no Sistema de Contabilidade;

O Sistema de Contabilidade é integrado ao Sistema de Tributos de modo que toda receita própria do município possa ser contabilizada automaticamente, ou seja: Na baixa de arquivos bancários que indiquem contribuintes que pagaram seus tributos, é possível contemplar lancamentos correspondentes nas contas-correntes contábeis da receita, de modo que as receitas contábeis, orcamentárias e extraorçamentárias sejam devidamente movimentadas;

O Sistema de Contabilidade é integrado com o Sistema de Tributos de modo que na realização de pagamentos a um determinado fornecedor que esteja em débito com o município, o Sistema de Contabilidade receba mensagem indicando a existência deste(s) débito(s);

O Sistema de Contabilidade é integrado com o Sistema de Tributos de modo que no pagamento de credores sejam contribuintes do Fisco Municipal, a retenção do ISSQN, implique na geração de guia de lançamento correspondente no Sistema de Tributos;

O Sistema de Contabilidade é integrado com o Sistema de Compras de modo que no cadastro de um Empenho seja possível associá-lo a Autorização de Compra (ou pedido, ou autorização de fornecimento, ou ordens de fornecimento, ou equivalentes) e que nesta associação de dados mínimos de: Histórico de Empenho, Dotação Orçamentária, Valor do Empenho e Fornecedor estejam vinculados de forma automática ao mesmo;

O Sistema de Contabilidade é integrado ao Sistema de Licitação de modo que seja possível a realização de Reservas Orçamentárias no Sistema de Contabilidade a partir da inclusão de processos no Sistema de Licitação;

O Sistema de Contabilidade é integrado com o Sistema de Contratos de modo que convênios e contratos ao serem cadastrados pelo município sejam vinculados as respectivas fontes de recurso e correspondentes códigos de aplicação disponíveis no Sistema de Contabilidade;

O Sistema de Contabilidade é integrado com o Sistema de Almoxarifado de modo que seja possível identificar que determinado Empenho teve origem a partir de uma solicitação de mercadorias no Sistema de Almoxarifado;

O cadastro de credores/fornecedores é um Cadastro único para todos os módulos que dependam destes registros. Édemonstrado que ao menos os módulos de: Contabilidade, Recursos Humanos, Compras, Licitação, Almoxarifado, Contratos, Obras, Máquinas e Veículos, Patrimônio e Protocolo utilizam os mesmos registros cadastrados;

O Sistema de Compras é integrado com o Sistema de Almoxarifado de modo

que materiais de consumo sejam cadastrados no Sistema de Almoxarifado e estejam disponíveis com os mesmos códigos, para serem utilizados em processos de compra.

O Sistema de Licitação é integrado com o Sistema de Almoxarifado de modo que materiais de consumo sejam cadastrados no Sistema de Almoxarifado e estejam disponíveis, com os mesmos códigos, para serem utilizados em processos de compra que sejam realizados nas diversas modalidades de licitação previstas na Lei 8.666/93 e suas alterações;

O Sistema de Compras é integrado no Sistema de Patrimônio de modo que os bens patrimoniáveis sejam cadastrados no Sistema de Patrimônio e estejam disponíveis, com os mesmos códigos, para serem utilizados em processo de compra;

O Sistema de Licitação é integrado com o Sistema de Patrimônio de modo que bens patrimoniáveis sejam cadastrados no Sistema de Patrimônio e estejam disponíveis, com os mesmos códigos, para serem utilizados em processo de compra que sejam realizados nas diversas modalidades de licitação previstas na Lei 8.666/93 e na Lei 14.033 e suas alterações;

O Sistema de Compras é integrado com o Sistema de Licitação de modo que os processos de compra cadastrados que devam ser licitados sejam associados a um determinado processo licitatório;

O Sistema de Patrimônio é integrado com o Sistema de Frotas de modo que máquinas e veículos utilizados pelo órgão estejam sempre vinculados ao código patrimonial;

O Sistema de patrimônio é integrado com o Sistema de Arrecadação Tributária de modo que no cadastro de bens imóveis de propriedade do órgão Municipal no Sistema de Patrimônio, seja possível associar o código imobiliário do mesmo imóvel disponível no Sistema de Tributos;

O Sistema de Obras é integrado com o Sistema de Almoxarifado de modo que materiais de consumo a serem utilizados em obras estejam disponíveis conforme cadastros realizados no sistema de Almoxarifado;

O Sistema de Obras é integrado com o Sistema de Licitação de modo que um processo licitatório possa ser vinculado a uma determinada obra;

O Sistema de Obras é integrado com o Sistema de Recursos Humanos de modo que funcionários do município cadastrados no Sistema de Recursos Humanos sejam vinculados a execução de obras no Sistema de Obras a partir de suas matrículas;

O Sistema de Contratos é integrado com o Sistema de Contabilidade de modo que no controle da execução de um contrato seja possível verificar os percentuais já empenhados, liquidados e pagos, relativos a um determinado contrato;

O Sistema de contratos é integrado com o Sistema de Compras de modo que um processo de compra com seus respectivos pedidos ou ordens de compra correspondentes sejam associados ao contrato firmado entre o órgão e o fornecedor contratado;

O Sistema de Máquinas e Veículos é integrado com o Sistema de Recursos Humanos de modo que os motoristas que dirijam veículos e máquinas do patrimônio municipal estejam associados à matrícula correspondente aos mesmos no Sistema de Recurso Humanos; O Sistema de Protocolo é integrado com o Sistema de Recursos Humanos de modo que processos protocolizados tramitem pelos diversos setores do Governo Municipal, associados às matrículas do funcionalismo municipal

O Sistema de Protocolo é integrado com o Sistema de Recursos Humanos de modo que a definição de trâmites de um processo possa utilizar os setores administrativos do órgão Municipal, determinados através da Lei do Organograma do Município e cadastrados no Sistema de Recursos Humanos sem a replicação de dados, obedecendo assim o conceito de cadastro único para estrutura administrativa do Governo Municipal;

O Sistema de execução é integrado com o Sistema de Tributos de modo que após o encerramento de cada ano-exercício da dívida ativa inscrita através do Sistema de Tributos possa ser executada a partir do Sistema de Execução que contém ferramenta própria para acompanhamento do trâmite do processo de execução no judiciário desde sua abertura até seu encerramento;

O Sistema de Cemitério é integrado com o Sistema de Tributos de modo que na emissão de quaisquer guias relativas a taxas relacionadas a sepultamentos as mesmas serão emitidas diretamente a partir do Sistema de Cemitérios com correspondente reflexo do Sistema de Tributos;

O Sistema de Protocolo é integrado com o Sistema de Tributos de modo que na emissão de quaisquer guias relativas as taxas relacionadas a protocolos as mesmas serão emitidas diretamente a partir do Sistema de Protocolo com correspondente reflexo no Sistema de Tributos;

O cumprimento das exigências da Lei de Transparência e Serviços via Internet para os Cidadãos é integrado com todas as funcionalidades dos Sistemas contratados neste certame, de forma que dados incluídos na base de dados única, possam ser disponibilizados online na internet.

O cadastro de pessoas físicas e jurídicas éum Cadastro Único para todos que dependam destes registros. Édemonstrado, no mínimo, que os Módulos de: Contabilidade e Tesouraria, Compras, Almoxarifado, Licitações, Frotas/Veículos, Patrimônio, Recursos Humanos/Folha de Pagamentos, Arrecadação Tributária e Protocolo e Gestão de Documentos utilizam os mesmos registros cadastrados.

Todos os endereços cadastrados para pessoas físicas e jurídicas deverão estar conectados às bases disponíveis no "Aplicativo Google Maps", ou outro que lhe seja equivalente (mas, também, de distribuição e acesso gratuito) de forma que da própria tela do sistema, na respectiva funcionalidade de endereço utilizada, seja possível a visualização da localização do referido endereço tanto nos mapas disponibilizados como também através das imagens captadas por satélites e distribuídas pelo aplicativo.

O Sistema possui funcionalidade de forma que através do SITE do órgão MUNICIPAL, e de forma "online", e "via Internet", e a partir do Banco de Dados onde o Sistema armazena os registros, é possível a disponibilização de serviços diversos, entre os quais são demonstrados, no mínimo: (1) emissão de certidões negativas junto à Fazenda Pública Municipal, (2) emissão de contracheques para o funcionalismo público, (3) emissão de resultados de exames realizados pelos diversos setores da saúde pública do município, (4) emissão de boletins escolares correspondentes ao desempenho dos estudantes da rede municipal de ensino, (5) emissão de extratos para fornecedores relativos aos pagamentos que lhes foram realizados e dos débitos porventura ainda existentes, (6) emissão de editais de licitação que estejam sendo promovidos pelo órgão , (7) emissão de extratos de empenhos realizados para fornecedores diversos, (8) extratos de andamentos de processos protocolizados junto à PREFEITURA ou CÂMARA Municipal em que constem os diversos trâmites já ocorridos

Há disponibilidade de um mínimo de 50 (cinquenta) gráficos em diferentes módulos do sistema que demonstrem uma visão gerencial dos dados movimentados.

Permite a integração com plataforma OpenSource, que é acessado pelo Sistemas ofertados para monitoração das informações relacionadas ao ambiente de TI, afim de visualizar e analisar métricas por meio de gráficos através de dados de séries temporais da Secretaria Municipal de Assistência Social, em tempo real, no mínimo com:

- Uso de CPU
- Uso de memória RAM
- Uso de SWAP
- Carga do Sistema em CPU
- Espaço de Disco em uso
- Tráfego de rede

O Sistema de Módulo Educacional, oferece a possibilidade de controle, das notas de alunos e frequência dos mesmos à rede pública municipal de ensino e, sendo capaz de controlar, simultaneamente, quantos exercícios se queira. A solução de gestão escolar contempla os seguintes módulos/áreas da Secretaria Municipal de Educação: Controle Pedagógico; Transporte Escolar; Acervo de Biblioteca; Alimentação Escolar; Portal do Professor com Aplicativo móvel compatível no mínimo com Android 5.0 e IOs 11; Lista de Espera para Vagas na Educação Infantil.

O sistema é desenvolvido em linguagem compilada sem runtime;

Há padronização das interfaces no mínimo quanto à tela de acesso principal, posição dos botões que representem interação com o banco de dados e funcionalidades de navegação;

Possui arquitetura cliente-servidor em, no mínimo, duas camadas (Two-layers);

Trafegam pela rede somente dados selecionados, durante a execução de qualquer dos sistemas;

Possui aplicações processadas nas estações clientes. O mesmo é acessado através dos próprios mecanismos de acesso que estejam vinculados ao software, mas necessariamente, estes mecanismos são incluídos na barra de tarefas do Windows ou Linux, exibindo os acessos disponíveis a partir do ícone associado à aplicação ofertada, ou através do menu iniciar ou equivalente;

Possui no sistema ofertado ferramentas próprias que permitam gerenciar remotamente as sessões ativas no banco de dados apresentando no mínimo: o usuário conectado, o sistema utilizado, o tempo de conexão da sessão aberta, a estação de trabalho conectada e a(s) tarefa(s) que esteja(m) sendo executada(s) num dado instante em que se realizar a consulta;

Possui ferramentas próprias de atualização automática para os sistemas instalados, nas estações de trabalho, com a previsão de manter sempre atuais os arquivos executáveis dispensando qualquer intervenção manual de usuários, ou seja: a atualização ocorre por controle automatizado de comparação entre as versões instaladas no servidor de aplicações e aquelas a serem executadas nas estações clientes, no momento em que o usuário acessar um determinado sistema, evitando o tráfego de dados desnecessário na rede de dados;

Os sistemas são executados em, pelo menos, dois Bancos de Dados que permitam manipulações de dados e modelos através da linguagem SQL (Structured Query Language) da ANSI (American National Standards Institute).

Os sistemas possuem atalhos para as principais tarefas definidas pelos usuários, executando de uma única tela o acesso para as diversas tarefas utilizadas, visando evitar navegação em vários menus em caso de consultas múltiplas, ou seja, disponibiliza a criação de um conjunto de menus como o "Meus Favoritos" presente em várias aplicações;

Permite processos de pesquisa, sendo exclusivamente para consultas, não permitindo nenhum tipo de alteração no Banco de Dados através de comandos SQL interativos, no servidor de aplicações, obrigatoriamente e, nas estações de trabalho, opcionalmente;

Os sistemas devem ser integralmente compatíveis com as plataformas Windows de 32 e 64 bits;

Os sistemas deverão permite sua execução em Sistema Operacional Linux tendo como plataforma o ambiente visual X, tanto para estações de trabalho quanto para servidores de aplicação e de Banco de Dados;

Os sistemas possuem um gerador de consultas e relatórios, de forma que possa ser utilizado para geração de resultados específicos, ou seja, novas consultas e relatórios não contratados pelo presente certame;

O sistema permite associar imagem de interesse de gestores municipais para que esta imagem seja a imagem da tela principal de acesso ao sistema ofertado;

Os relatórios possuem recurso de encaminhamento, via email, diretamente a partir da tela de visualização dos mesmos;

Os sistemas permitem que um usuário sem nível de gerência no ambiente computacional do órgão acesse apenas seu registro de operações realizadas e de nenhum outro usuário, ou seja, o usuário poderá somente visualizar as suas inclusões, alterações e exclusões efetuadas sem possibilidade de alteração deste registro de operações;

Os sistemas são executados com a filosofia de processamento distribuído, ou seja, cada estação executa o processamento da operação que for disparada por ela, de modo que o servidor de banco de dados apenas forneça as informações requisitadas, ou seja, uma forma de Processamento que evita tráfego excessivo de informações na rede assim como processamento desnecessário no servidor de banco dados, entregando para a estação requisitante somente as informações necessárias para tramitar a sessão solicitada;

Permite a visualização estatística de todas as operações de inclusão, alteração, exclusão, consultas realizadas e relatórios impressos, efetuadas na base de dados, pela utilização dos sistemas, para auditar os procedimentos dos usuários;

Possui ferramenta própria de instalação automática para os sistemas licitados, a partir do servidor de aplicações de modo que possam escolher os módulos que são instalados em cada estação de trabalho. Este procedimento de instalação é suficiente para que os usuários possam ter os sistemas instalados em seus computadores, dispensando o deslocamento de técnicos, para os locais onde os mesmos se encontram, com finalidade de executar operações específicas de instalação em cada Computador;

Possui ferramenta que permitam a escolha de sistemas a serem instalados automaticamente ou não nas estações de trabalho sempre que uma destas estações seja autenticada no domínio do órgão Municipal, conforme interesse dos gestores da área de Tecnologia da Informação do órgão ;

Possui ferramenta que permita a abertura de chamados a partir de cada módulo/sistema licitado, por parte dos usuários, de modo que os mesmos possam descrever os problemas existentes e os responsáveis possam acompanhar, em cada caso, as soluções para cada problema. É possível monitorar todas as etapas de resolução do problema desde a abertura do chamado, cada resposta apresentada até o "de acordo" final por parte da pessoa que realizou a abertura do chamado;

Quando da criação de usuário pelo próprio usuário do sistema o mesmo permite: Cadastro obrigatório do Administrador no módulo de folha de pagamentos, utilizando-se a matrícula do funcionário na folha de pagamento para o para cadastro do usuário;

• Geração de senha para o usuário;

• Permite que as senhas sejam enviados para o email cadastrado do usuário;

• Permite o envio via email ao usuário cadastrado, de termo de responsabilidade padronizado pela Administração;

• Permite o reenvio de formulário de autorização;

• Permite zerar a senha para uma senha padrão;

Caso o usuário não seja funcionário do Contratante, e sim de uma empresa contratada, éobrigatória a vinculação no momento de cadastro deste usuário do número do contrato. Este número existe no módulo de Contratos, possibilitando a emissão do termo de responsabilidade específico para empresa contratada, constando o nome do funcionário e o da empresa.

O sistema permite a configuração para que seja utilizada a mesma senha de login do domínio do órgão, sendo desnecessário que o usuário precise colocar os seus dados para acessar o sistema, caso esteja logado no domínio e o seu nome de usuário seja o mesmo para acesso no sistema;

Os sistemas são multiexercícios, ou seja, permite que o usuário acesse as informações de exercícios diferentes. Esta funcionalidade deve permite o acesso a dados de quaisquer exercícios sem a necessidade de sair do sistema;

Os relatórios possuem recursos para serem salvos, no mínimo nos formatos TXT, RTF e PDF;

O sistema é acessado por navegadores (browsers) atuais de mercado. No mínimo: Microsoft Edge, Mozilla-Firefox, Google Chrome. Não serão admitidos simuladores ou quaisquer outros meios que não seja a utilização padrão e direta dos navegadores de mercado existentes;

Os sistemas utilizam a tecnologia OpenSource como ambiente de implantação;

O sistema é desenvolvido em linguagem interpretada.

Há padronização das interfaces no mínimo quanto à tela de acesso principal, posição dos botões que representem interação com o banco de dados e funcionalidades de navegação;

Possui arquitetura cliente-servidor em, no mínimo, três camadas;

Os sistemas são executados com a filosofia de processamento distribuído no núcleo de servidores, ou seja, cada requisição de processamento éexecutada nos servidores onde estarão hospedadas a aplicação;

Os relatórios possuem recurso de armazenamento temporal a critério do usuário, podendo ser acessado depois de gerado através de um menu de rápido acesso;

Os sistemas WEB são acessados com um único login de acesso a partir do qual todos os módulos liberados para um determinado usuário estejam disponíveis no navegador;

Os sistemas são executados em Banco de Dados que permitam manipulações de dados e modelos através da linguagem SQL (Structured Query Language) da ANSI (American National Standards Institute).

Os sistemas são executados com a filosofia de processamento distribuído no núcleo de servidores, ou seja, cada requisição de processamento éexecutada nos servidores da rede do órgão;

Possui ferramenta que permita a abertura de chamados a partir de cada módulo/sistema licitado, por parte dos usuários, de modo que os mesmos possam descrever os problemas existentes e os responsáveis possam acompanhar, em cada caso, as soluções para cada problema. É possível monitorar todas as etapas de resolução do problema desde a abertura do chamado, cada resposta apresentada até o "de acordo" final por parte da pessoa que realizou a abertura do chamado;

O sistema desconecta o usuário que não executar nenhuma interação num período máximo de 15 minutos automaticamente, retornando o navegador para a tela de login do sistema;

O sistema permite processos de pesquisa, através de comandos SQL sendo exclusivamente para consultas, não permitindo nenhum tipo de alteração no Banco de Dados através destes comandos. Para acessar esta funcionalidade o usuário deve se identificar com usuário e senha;

Os sistemas possuem um gerador de consultas e relatórios, de forma que possa ser utilizado para geração de resultados específicos, ou seja, novas consultas e relatórios não contratados pelo presente certame. É possível ordenar o resultado pela própria interface do sistema. É possível a exportação dos dados gerados no mínimo para os formados: PDF, XLS, RTF e HTML;

Permite que usuários que não estejam cadastrados possam solicitar o seu cadastro com a identificação de "Primeiro Acesso". Para a validação deste cadastro éexigido do usuário no mínimo as seguintes informações: Número da Matrícula Funcional, CPF e data de nascimento. O sistema envia um email com a senha de acesso para o usuário cadastrado após a validação dos dados exigidos no momento da solicitação de cadastro.

O sistema disponibiliza CHAT para comunicação dos usuários cadastrados e logados;

O sistema gera notificações para os usuários, conforme ocorram trâmites internos e que demandem alguma ação por parte dos usuários;

O sistema permite ao usuário a alteração de sua senha de acesso sem a necessidade de intervenção por parte da equipe de Tecnologia da Informação do órgão;

Os editores de textos utilizados nas interações com os sistemas e em especial com o modulo de Protocolo, Fluxo e Documentos para a Gestão Eletrônica de Documentos, são construídos, necessariamente, a partir de linguagens de desenvolvimento de código aberto; O sistema elege automaticamente as telas mais utilizadas por cada usuário de modo que as mesmas sejam exibidas na página inicial dos mesmos de forma automática;

A interface inicial de cada usuário é construída em formato de painel de instrumentos (dashboard) contendo no mínimo: Gráfico demonstrativo de utilização do sistema por parte do usuário, agenda de atividades do usuário, atalhos para as telas mais utilizadas pelo usuário;

Os relatórios possuem recurso de encaminhamento, via email, diretamente a partir da tela de visualização ou de geração dos mesmos.